# **educe Documentation**

*Release 0.1*

**Eric Kow**

**Nov 27, 2017**

# **Contents**

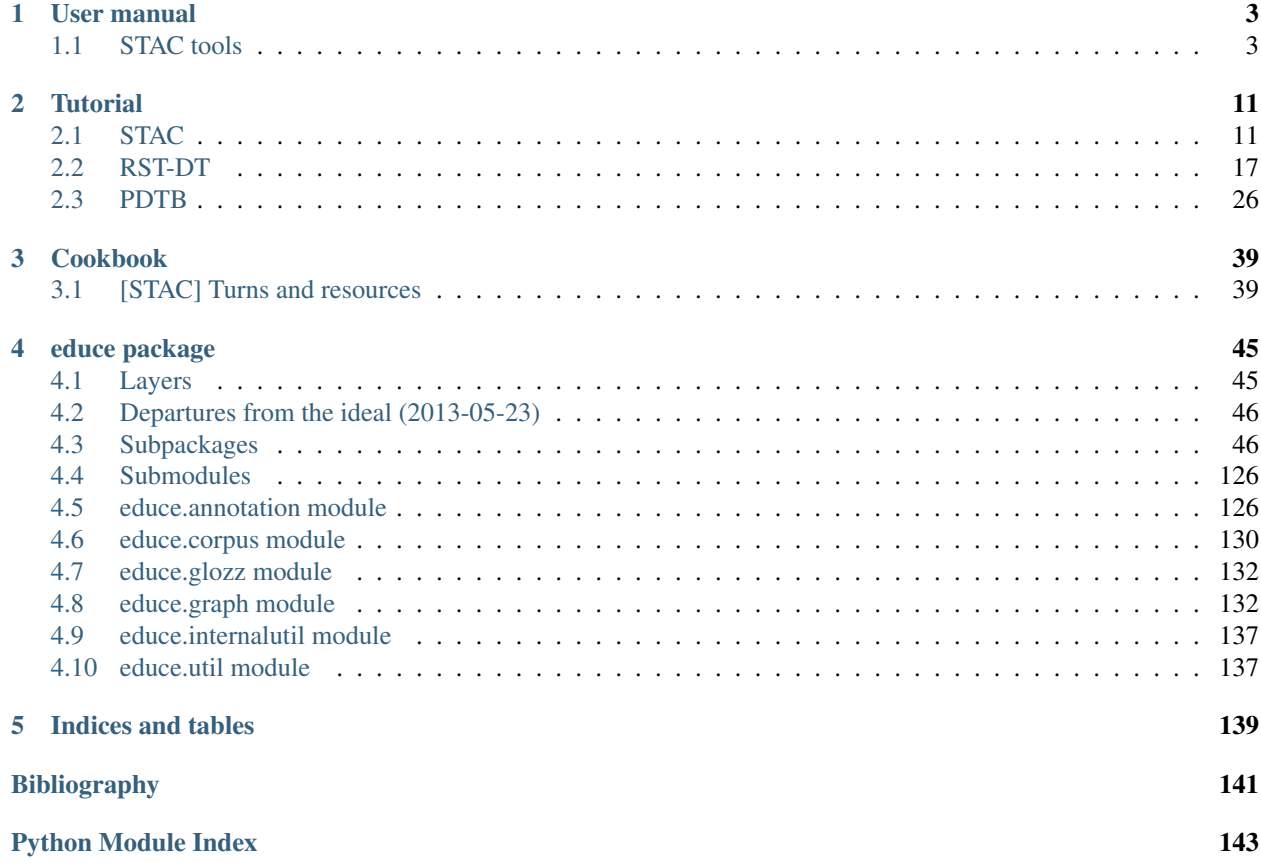

Contents:

# CHAPTER 1

# User manual

<span id="page-6-0"></span>Educe is mainly a library but it comes with a small number of command line tools that can be useful for poking and prodding at the corpora that it supports

# <span id="page-6-1"></span>**1.1 STAC tools**

Educe comes with a number of command line utilities for querying, checking, and modifying the STAC corpus:

- stac-util: queries
- stac-check: sanity checks (development)
- stac-edit: modifications to (development)
- stac-oneoff: rare modifications (development)

The first tool (stac-util) may be useful to all users of the STAC corpus, whereas the last three (stac-check, stac-edit, and stac-oneoff) may be more of interest for corpus development work.

## **1.1.1 stac-util**

The stac-util toolkit provides some potentially useful queries on the corpus.

## **stac-util text**

Dump the text in documents along with segment annotations

```
stac-util text --doc s2-leagueM-game2\
    --subdoc 02 --anno 'BRONZE|SILVER|GOLD' --stage discourse
```
This utility can be useful for getting a sense for what a particular document contains, without having to fire up the Glozz platform

```
========== s2-leagueM-game2 [02] discourse SILVER ============
72 : gotwood4sheep : [anyone got wood?]
73 : gotwood4sheep : [i can offer sheep]
74 : gotwood4sheep : [phrased in such a way i don't riff on my un]
75 : inca : [i'm up for that]
76 : CheshireCatGrin : [I have no wood]
77 : gotwood4sheep : [1:1?]
78 : inca : [yep,] [only got one]
81 : gotwood4sheep : [matt, do you got clay?] [I can offer many things]
82 : CheshireCatGrin : [No clay either]
83 : gotwood4sheep : [anyone else?]
84 : dmm : [i think clay is in short supply]
85 : inca : [sorry,] [none here either]
86 : gotwood4sheep : [indeed, something to do with a robber on the 5]
87 : gotwood4sheep : [alas]
```
## **stac-util count**

Display some basic counts on the corpus or a given subset thereof

stac-util count --doc s1-league3-game4

The output includes the number of instances of EDUs, turns, etc

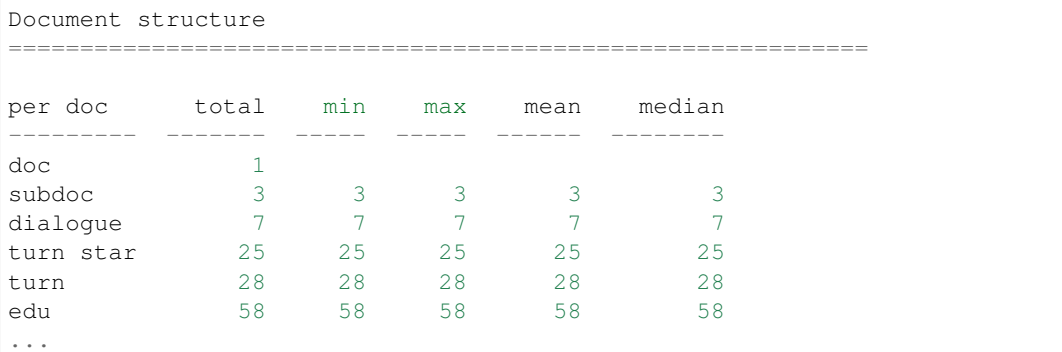

along with dialogue-acts and relation instances...

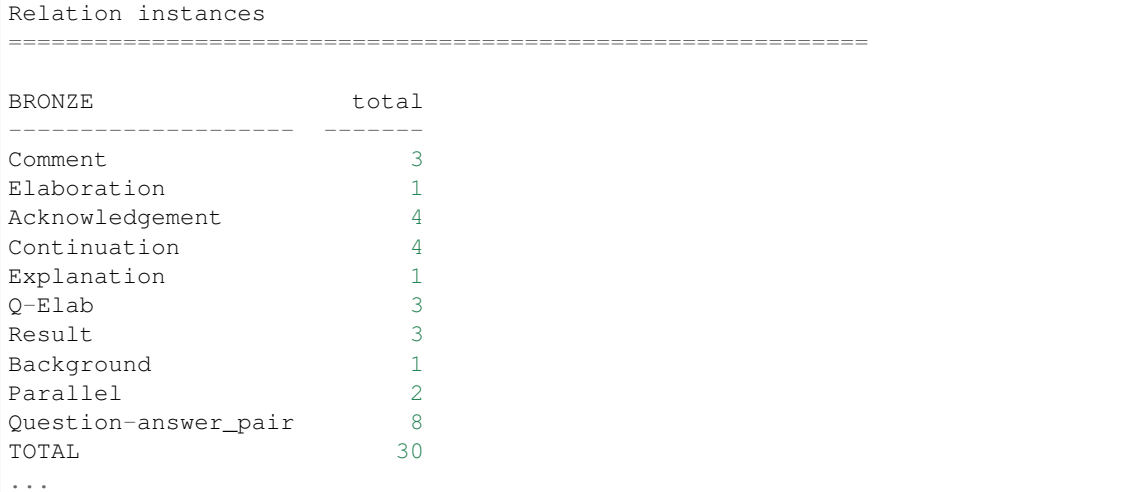

#### **stac-util count-rfc**

Count right frontier violations given all the RFC algorithms we have implemented:

stac-util count-rfc --doc pilot21

Output for the above includes both a total count and a pers label count

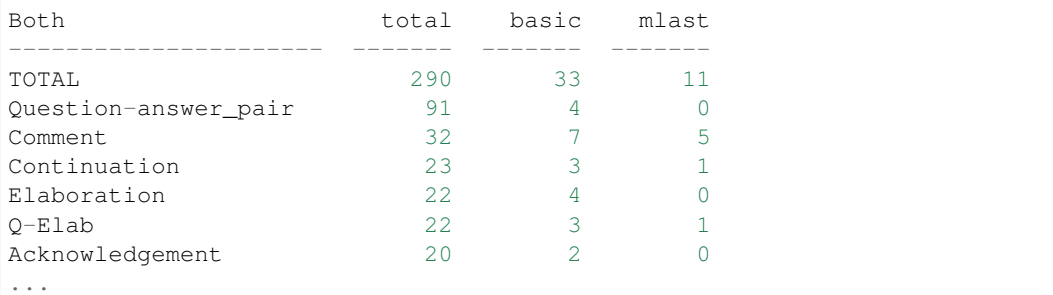

#### **stac-util count-shapes**

Count and draw the number of instances of shapes that we deem to be interesting (for now, this only means "lozenges", but we may come up with other shapes in the future, for example, instances of nodes with in-degree > 1)

```
stac-util count-shapes --anno 'GOLD|SILVER|BRONZE'\
   --output /tmp/graphs\
   data/socl-season1
```
Aside from the graph below, this displays a per-document count along with the total

```
s1-league2-game1 [14] discourse SILVER 1 (4)
s1-league2-game2 [01] discourse GOLD 3 (23)
s1-league2-game2 [02] discourse GOLD 1 (5)
s1-league2-game2 [03] discourse GOLD 1 (6)
s1-league2-game3 [03] discourse BRONZE 2 (10)
s1-league2-game4 [01] discourse BRONZE 1 (4)
s1-league2-game4 [03] discourse BRONZE 1 (6)
...
TOTAL lozenges: 46
TOTAL edges in lozenges: 234
```
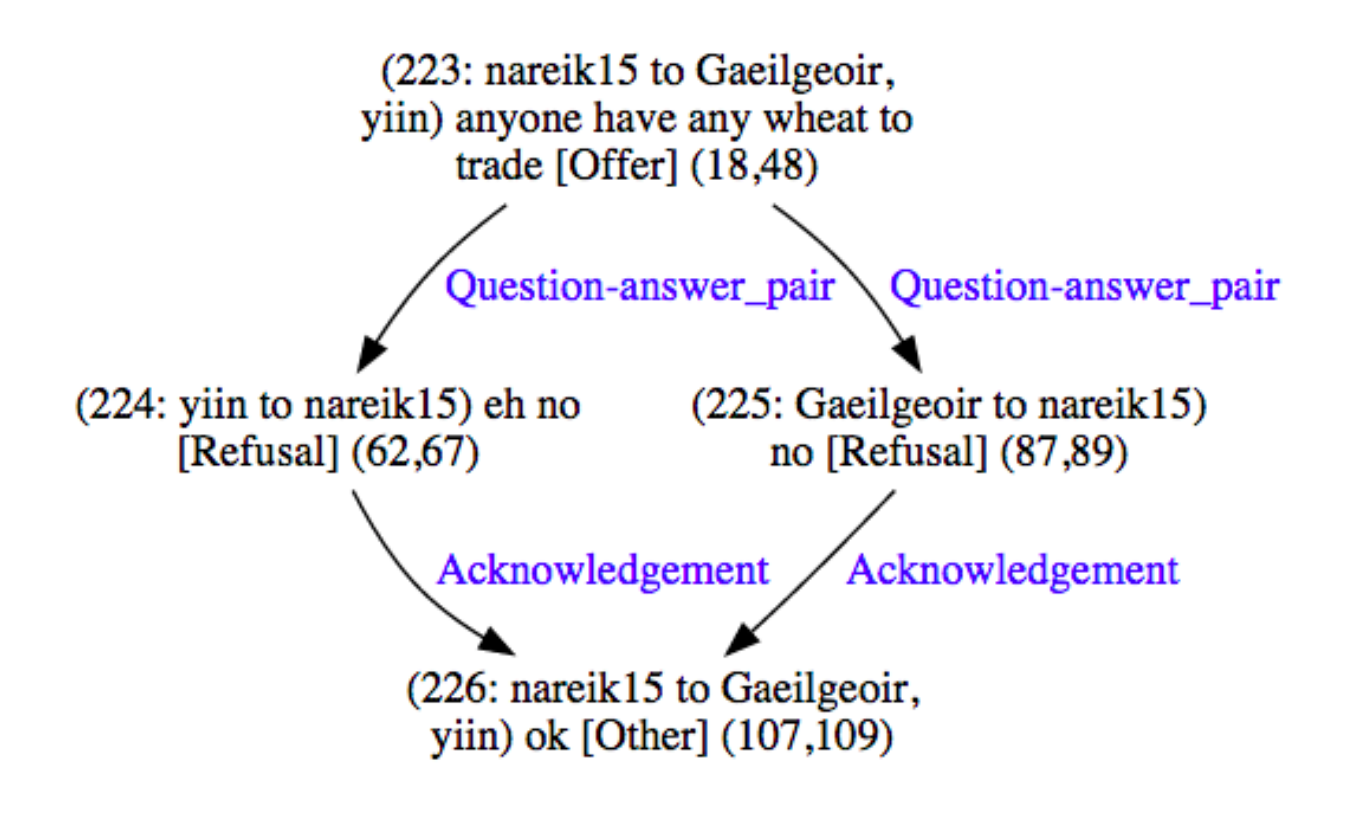

## **stac-util graph**

Draw the discourse graph for a corpus

```
stac-util graph --doc s1-league1-game2 --anno SILVER\
    --output /tmp/graphs\
   data/socl-season1
```
Tips:

- *–strip-cdus* shows what the graph would look like with an automated CDU-removing algorithm applied to it
- *–rfc <algo>* will highlight the right frontier and violations given an RFC algorithm (eg *–rfc basic*)

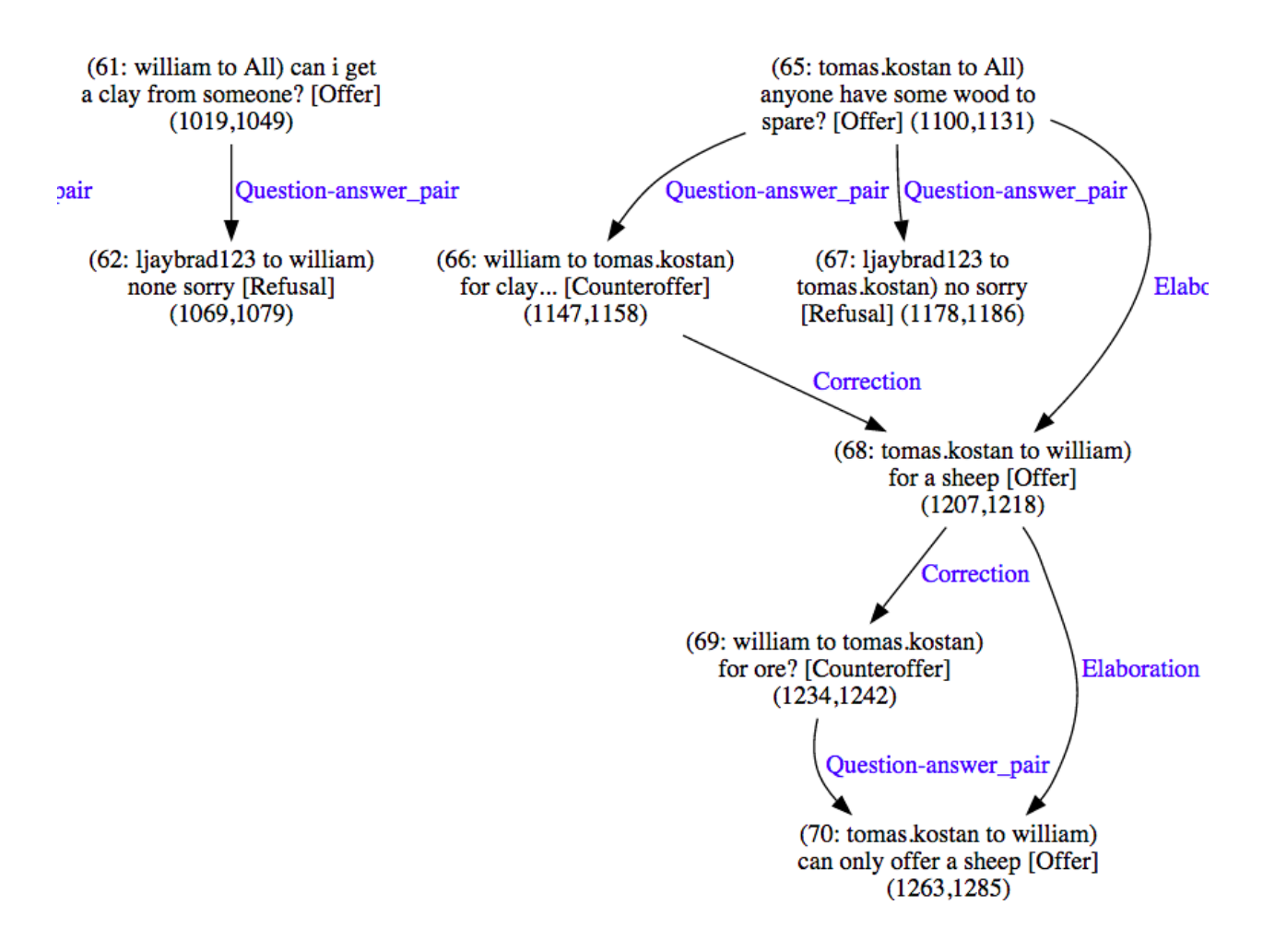

### **stac-util filter-graph**

View all instances of a relation (or set of relations)

```
stac-util filter-graph --doc s1-league1-game2\
    --output /tmp/graphs\
   data/socl-season1\
    Question-answer_pair Acknowledgement
```
(Sorry, easy mode not available)

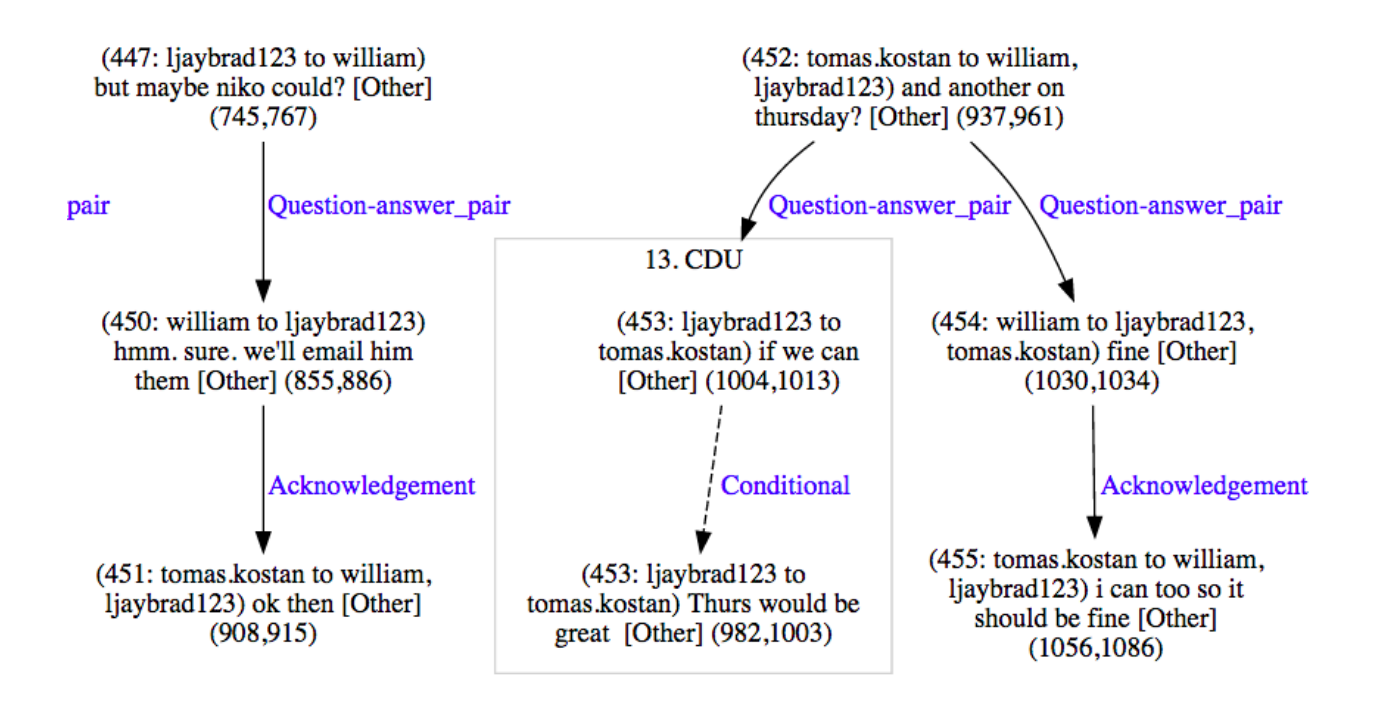

## **1.1.2 stac-check**

The STAC corpus (at the time of this writing 2015-06-12) is a work in progress, and so some of our utilities are geared at making it easier to clean up the annotations we have. The STAC sanity checker can be used to see what problems there are with the current crop of annotations.

The sanity checker is best run in easy mode in the STAC development directory (ie. the project SVN at the time of this writing):

stac-check --doc pilot03

It will output a report directory in a temporary location (something like */tmp/sanity-pilot03/*). The report will be in HTML (with links to some styled XML documents and SVG graphs) and so should be viewed in a browser.

# **1.1.3 stac-edit and stac-oneoff**

stac-edit and stac-oneoff are probably best reserved for people interested in refining the annotations in the STAC corpus. See the *–help* options for these tools or get in touch with us for our internal documentation

# **1.1.4 User interface notes**

### **Command line filters**

The stac utilities tend to use the same idiom of filtering the corpus on the command line. For example, the following command will try to display the text for all (sub)documents in the training-2015-05-30 corpus whose document names start with "pilot"; and subdocument is either '02', '03', or '04'; and which in the 'discourse' stage and by the annotator 'GOLD'

```
stac-util text --doc 'pilot'\
              --subdoc '0[2-4]'--stage 'discourse'\
              --anno 'GOLD'data/FROZEN/training-2015-05-30
```
As we can see above, the filters are Python regular expressions, which can sometimes be useful for expressing range matches. It's also possible to filter as much or as little as you want, for example with this subcommand showing EVERY gold-annotated document in that corpus

stac-util text --anno 'GOLD' data/FROZEN/training-2015-05-30

Or this command which displays every single document there is

```
stac-util text data/FROZEN/training-2015-05-30
```
#### **Easy mode**

The commands generally come with an "easy mode" where you need only specify a single document via '–doc'

stac-util text --doc pilot03

If you do this, the stac utilities will guess that you wanted the development corpus directory and sometimes some sensible flags to go with it.

Note that "easy mode" does not preclude the use of other flags; you could also still have complex filters like the following

```
stac-util text --doc pilot03 --subdoc '0[2-4]' --anno GOLD
```
Easy mode is available for stac-check, stac-edit, stac-oneoff, and stac-util.

# CHAPTER 2

**Tutorial** 

<span id="page-14-0"></span>Note: if you have downloaded the educe source code, the tutorial is available as iPython notebooks in the doc directory

# <span id="page-14-1"></span>**2.1 STAC**

[Educe](http://kowey.github.io/educe) is a library for working with a variety of discourse corpora. This tutorial aims to show what using educe would be like when working with the [STAC](http://www.irit.fr/STAC/) corpus.

We'll be working with a tiny fragment of the corpus included with educe. You may find it useful to symlink your larger copy from the STAC distribution and modify this tutorial accordingly.

## **2.1.1 Installation**

```
git clone https://github.com/irit-melodi/educe.git
cd educe
pip install -r requirements.txt
```
Note: these instructions assume you are running within a [virtual environment.](http://virtualenv.readthedocs.org/en/latest/) If not, and if you have permission denied errors, replace pip with sudo pip.

## **2.1.2 Tutorial in browser (optional)**

This tutorial can either be followed along with the command line and your favourite text editor, or embedded in an interactive webpage via iPython:

```
pip install ipython
cd tutorials
ipython notebook
```

```
# some helper functions for the tutorial below
def text_snippet(text):
    "short text fragment"
   if len(text) < 43:
       return text
    else:
       return "{0}...{1}".format(text[:20], text[-20:])
def highlight(astring, color=1):
    "coloured text"
    return("\x1b[3{color}m{str}\x1b[0m".format(color=color, str=astring))
```
## **2.1.3 Reading corpus files (STAC)**

Typically, the first thing we want to do when working in educe is to read the corpus in. This can be a bit slow, but as we will see later on, we can speed things up if we know what we're looking for.

```
from __future__ import print_function
import educe.stac
# relative to the educe docs directory
data dir = '../data'corpus_dir = '{dd}/stac-sample'.format(dd=data_dir)
# read everything from our sample
reader = educe.stac.Reader(corpus_dir)
corpus = reader.slurp(verbose=True)
# print a text fragment from the first ten files we read
for key in corpus.keys()[:10]:
   doc = corpus[key]print("[0]] \{1\}".format(key, doc.text()[:50]))
```
Slurping corpus dir [99/100]

```
[s1-league2-game1 [05] unannotated None] 199 : sabercat : anyone any clay? 200 : IG
˓→: nope
[s1-league2-game1 [13] units hjoseph] 521 : sabercat : skinnylinny 522 : sabercat :
\rightarrowsom
[s1-league2-game1 [10] units hjoseph] 393 : skinnylinny : Shall we extend? 394 :
˓→saberc
[s1-league2-game1 [11] discourse hjoseph] 450 : skinnylinny : Argh 451 : skinnylinny
˓→: How
[s1-league2-game1 [10] unannotated None] 393 : skinnylinny : Shall we extend? 394 :
˓→saberc
[s1-league2-game1 [02] units lpetersen] 75 : sabercat : anyone has any wood? 76 :
˓→skinnyl
[s1-league2-game1 [14] units SILVER] 577 : sabercat : skinny 578 : sabercat : I need
\rightarrow2.
[s1-league2-game3 [03] discourse lpetersen] 151 : amycharl : got wood anyone? 152 :
˓→sabercat
[s1-league2-game1 [10] discourse hjoseph] 393 : skinnylinny : Shall we extend? 394 :
˓→saberc
[s1-league2-game1 [12] units SILVER] 496 : sabercat : yes! 497 : sabercat : :D 498 :
\leftrightarrows
```
Slurping corpus dir [100/100 done]

#### **Faster reading**

If you know that you only want to work with a subset of the corpus files, you can pre-filter the corpus before reading the files.

It helps to know here that an educe corpus is a mapping from [file id keys](https://educe.readthedocs.org/en/latest/api-doc/educe.html#educe.corpus.FileId) to Documents. The FileId tells us what makes a Document distinct from another:

- document (eg. s1-league2-game1): in STAC, the game that was played (here, season 1, league 2, game 1)
- subdocument (eg. 05): a mostly arbitrary subdivision of the documents motivated by technical constraints (overly large documents would cause our annotation tool to crash)
- stage (eg. units, discourse, parsed): the kinds of annotations available in the document
- annotator (eg. hjoseph): the main annotator for a document (gold standard documents have the distinguished annotators, BRONZE, SILVER, or GOLD)

NB: unfortunately we have overloaded the word "document" here. When talking about file ids, "document" refers to a whole game. But when talking about actual annotation objects an educe Document actually corresponds to a specific combination of document, subdocument, stage, and annotator

```
import re
# nb: you can import this function from educe.stac.corpus
def is_metal(fileid):
    "is this a gold standard(ish) annotation file?"
    anno = fileid.annotator or ""
    return anno.lower() in ["bronze", "silver", "gold"]
# pick out gold-standard documents
subset = reader.filter(reader.files(),
                       lambda k: is_metal(k) and int(k.subdoc) < 4)
corpus_subset = reader.slurp(subset, verbose=True)
for key in corpus_subset:
   doc = corpus\_subset[key]print("{0}: {1}".format(key, doc.text()[:50]))
```
Slurping corpus dir [11/12]

```
s1-league2-game1 [01] units SILVER: 1 : sabercat : btw, are we playing without the ot
s1-league2-game1 [01] discourse SILVER: 1 : sabercat : btw, are we playing without
˓→the ot
s1-league2-game1 [02] discourse SILVER: 75 : sabercat : anyone has any wood? 76 :
˓→skinnyl
s1-league2-game3 [01] discourse BRONZE: 1 : amycharl : i made it! 2 : amycharl : did,
˓→the
s1-league2-game1 [03] discourse SILVER: 109 : sabercat : well done! 110 : IG : More
˓→clay!
s1-league2-game3 [02] units BRONZE: 73 : sabercat : skinny, got some ore? 74 : skinny
s1-league2-game3 [01] units BRONZE: 1 : amycharl : i made it! 2 : amycharl : did the
s1-league2-game1 [02] units SILVER: 75 : sabercat : anyone has any wood? 76 : skinnyl
s1-league2-game3 [02] discourse BRONZE: 73 : sabercat : skinny, got some ore? 74 :
˓→skinny
```

```
s1-league2-game1 [03] units SILVER: 109 : sabercat : well done! 110 : IG : More clay!
s1-league2-game3 [03] discourse BRONZE: 151 : amycharl : got wood anyone? 152 :
˓→sabercat
s1-league2-game3 [03] units BRONZE: 151 : amycharl : got wood anyone? 152 : sabercat
```

```
Slurping corpus dir [12/12 done]
```
#### **from educe.corpus import** FileId

```
# pick out an example document to work with creating FileIds by hand
# is not something we would typically do (normally we would just iterate
# through a corpus), but it's useful for illustration
ex_key = FileId(doc='s1-league2-game3',
               subdoc='03',
               stage='units',
               annotator='BRONZE')
ex_doc = corpus[ex_key]
print(ex_key)
```
s1-league2-game3 [03] units BRONZE

### **2.1.4 Standing off**

Most annotations in the STAC corpus are [educe standoff annotations.](http://educe.readthedocs.org/en/latest/api-doc/educe.html#educe.annotation.Standoff) In educe terms, this means that they (perhaps indirectly) extend the educe.annotation.Standoff class and provide a text\_span() function. Much of our reasoning around annotations essentially consists of checking that their text spans overlap or enclose each other.

As for the text spans, these refer to the raw text saved in files with an . ac extension (eg. s1-league1-game3.ac). In the [Glozz annotation tool,](http://www.glozz.org) these . ac text files form a pair with their . aa xml counterparts. Multiple annotation files can point to the same text file.

There are also some annotations that come from 3rd party tools, which we will uncover later.

## **2.1.5 Documents and EDUs**

A document is a sort of giant annotation that contains three other kinds of annotation

- units annotations that directly cover a span of text (EDUs, Resources, but also turns, dialogues)
- relations annotations that point from one annotation to another
- schemas annotations that point to a set of annotations

To start things off, we'll focus on one type of unit-level annotation, the Elementary Discourse Unit

```
def preview_unit(doc, anno):
    "the default str(anno) can be a bit overwhelming"
    preview = "{span: <11} {id: <20} [{type: <12}] {text}"
    text = doc.text(anno.text_span())
    return preview.format(id=anno.local_id(),
                          type=anno.type,
                          span=anno.text_span(),
                          text=text_snippet(text))
print("Example units")
print("-------------")
```

```
seen = set()for anno in ex_doc.units:
   if anno.type not in seen:
       seen.add(anno.type)
        print(preview_unit(ex_doc, anno))
print()
print("First few EDUs")
print("--------------")
for anno in filter(educe.stac.is_edu, ex_doc.units)[:4]:
    print(preview_unit(ex_doc, anno))
```

```
Example units
-------------
(1,34) stac_1368693094 [paragraph ] 151 : amycharl : got wood anyone?
(1,34) stac_1368693094 [paragraph ] 151 : amycharl<br>(52,66) stac_1368693099 [Accept ] yep, for what?
(117,123) stac_1368693105 [Refusal ] no way
(189,191) stac_1368693114 [Other ] :)
(209,210) stac_1368693117 [Counteroffer] ?
(659,668) stac_1368693162 [Offer ] how much?
(22,26) asoubeille_1374939590843 [Resource ] wood
(35,66) stac_1368693098 [Turn ] 152 : sabercat : yep, for what?
(0,266) stac_1368693124 [Dialogue ] 151 : amycharl : go...cat : yep,
˓→thank you
First few EDUs
--------------
(52,66) stac_1368693099 [Accept ] yep, for what?
(117,123) stac_1368693105 [Refusal ] no way
(163,171) stac_1368693111 [Accept ] could be
(189,191) stac_1368693114 [Other ] :)
```
## **2.1.6 TODO**

Everything below this point should be considered to be in a scratch/broken state. It needs to ported over from its RST/DT considerations to STAC

To do:

- standing off (ac/aa) shared aa
- layers (units/discourse)
- working with relations and schemas
- grabbing resources etc (example of working with unit level annotation)
- synchronising layers (grabbing the dialogue act and relations at the same time)
- external annotations (postags, parse trees)
- working with hypergraphs (implementing \_repr\_png() would be pretty sweet)

### **Tree searching**

The same span enclosure logic can be used to search parse trees for particular constituents, verb phrases. Alternatively, you can use the the topdown method provided by educe trees. This returns just the largest constituent for which some predicate is true. It optionally accepts an additional argument to cut off the search when it is clearly out of bounds.

# **2.1.7 Conclusion**

In this tutorial, we've explored a couple of basic educe concepts, which we hope will enable you to extract some data from your discourse corpora, namely

- reading corpus data (and pre-filtering)
- standoff annotations
- searching by span enclosure, overlapping
- working with trees
- combining annotations from different sources

The concepts above should transfer to whatever discourse corpus you are working with (that educe supports, or that you are prepared to supply a reader for).

#### **Work in progress**

This tutorial is very much a work in progress (last update: 2014-09-19). Educe is a bit of a moving target, so [let me](https://github.com/kowey/educe/issues) [know](https://github.com/kowey/educe/issues) if you run into any trouble!

#### **See also**

#### **stac-util**

Some of the things you may want to do with the STAC corpus may already exist in the stac-util command line tool. stac-util is meant to be a sort of Swiss Army Knife, providing tools for editing the corpus. The query tools are more likely to be of interest:

- text: display text and edu/dialogue segmentation in a friendly way
- graph: draw discourse graphs with graphviz (arrows for relations, boxes for CDUs, etc)
- filter-graph: visualise instances of relations (eg. Question answer pair)
- count: generate statistics about the corpus

See stac-util --help for more details.

### **External tool support**

Educe has some support for reading data from outside the discourse corpus proper. For example, if you run the stanford corenlp parser on the raw text, you can read them back into educe-style ConstituencyTree and DependencyTree annotations. See [educe.external](https://educe.readthedocs.org/en/latest/api-doc/educe.external.html) for details.

If you have a part of speech tagger that you would like to use, the educe.external.postag module may be useful for representing the annotations that come out of it

You can also add support for your own tools by creating annotations that extend Standoff, directly or otherwise.

# <span id="page-20-0"></span>**2.2 RST-DT**

[Educe](http://kowey.github.io/educe) is a library for working with a variety of discourse corpora. This tutorial aims to show what using educe would be like.

# **2.2.1 Installation**

```
git clone https://github.com/irit-melodi/educe.git
cd educe
pip install -r requirements.txt
```
Note: these instructions assume you are running within a [virtual environment.](http://virtualenv.readthedocs.org/en/latest/) If not, and if you have permission denied errors, replace pip with sudo pip.

## **2.2.2 Tutorial setup**

RST-DT portions of this tutorial require that you have a local copy of the RST Discourse Treebank. For purposes of this tutorial, you will need to link this into the data directory, for example

```
ln -s $HOME/CORPORA/rst_discourse_treebank data
ln -s $HOME/CORPORA/PTBIII data
```
### **Tutorial in browser (optional)**

This tutorial can either be followed along with the command line and your favourite text editor, or embedded in an interactive webpage via iPython:

```
pip install ipython
cd tutorials
ipython notebook
```
## **2.2.3 Reading corpus files (RST-DT)**

```
from __future__ import print_function
import educe.rst_dt
# relative to the educe docs directory
data_dir = '../data'rst_corpus_dir = '{dd}/rst_discourse_treebank/data/RSTtrees-WSJ-double-1.0/'.
˓→format(dd=data_dir)
# read and load the documents from the WSJ which were double-tagged
rst_reader = educe.rst_dt.Reader(rst_corpus_dir)
rst_corpus = rst_reader.slurp(verbose=True)
# print a text fragment from the first ten files we read
for key in rst_corpus.keys()[:10]:
   doc = rst_corpus[key]
    print("\{0\}: \{1\}".format(key.doc, doc.text()[:50]))
```
Slurping corpus dir [51/53]

```
wsj_1365.out: The Justice Department has revised certain interna
wsj_0633.out: These are the last words Abbie Hoffman ever uttere
wsj_1105.out: CHICAGO - Sears, Roebuck & Co. is struggling as it
wsj_1168.out: Wang Laboratories Inc. has sold $25 million of ass
wsj_1100.out: Westinghouse Electric Corp. said it will buy Shaw-
wsj_1924.out: CALIFORNIA STRUGGLED with the aftermath of a Bay a
wsj_0669.out: Nissan Motor Co. expects net income to reach 120 b
wsj_0651.out: Nelson Holdings International Ltd. shareholders ap
wsj_2309.out: Atco Ltd. said its utilities arm is considering bu
wsj_1120.out: Japan has climbed up from the ashes of World War I
```
Slurping corpus dir [53/53 done]

#### **Faster reading**

If you know that you only want to work with a subset of the corpus files, you can pre-filter the corpus before reading the files.

It helps to know here that an educe corpus is a mapping from [file id keys](https://educe.readthedocs.org/en/latest/api-doc/educe.html#educe.corpus.FileId) to documents. The FileId contains the minimally identifying metadata for a document, for example, the document name, or its annotator. For RST-DT, only the doc attribute is used.

```
rst_subset = rst_reader.filter(rst_reader.files(),
                               lambda k:k.doc.startswith("wsj_062"))
rst_corpus_subset = rst_reader.slurp(rst_subset, verbose=True)
for key in rst_corpus_subset:
    doc = rst_corpus_subset[key]
    print("{0}: {1}".format(key.doc, doc.text()[:50]))
```
wsj\_0627.out: October employment data -- also could turn out to wsj\_0624.out: Costa Rica reached an agreement **with** its creditor

Slurping corpus dir [2/2 done]

## **2.2.4 Trees and annotations**

RST DT documents are basically trees

```
from educe.corpus import FileId
# an (ex)ample document
ex_key = educe.rst_dt.mk_key("wsj_1924.out")
ex_doc = rst_corpus[ex_key] # pick a document from the corpus
# display PNG tree
from IPython.display import display
ex_subtree = ex\_doc[2][0][0][1] # navigate down to a small subtree
display(ex_subtree) # NLTK > 3.0b1 2013-07-11 should display a PNG image of the RST_
\rightarrowtree
# Mac users: see note below
```
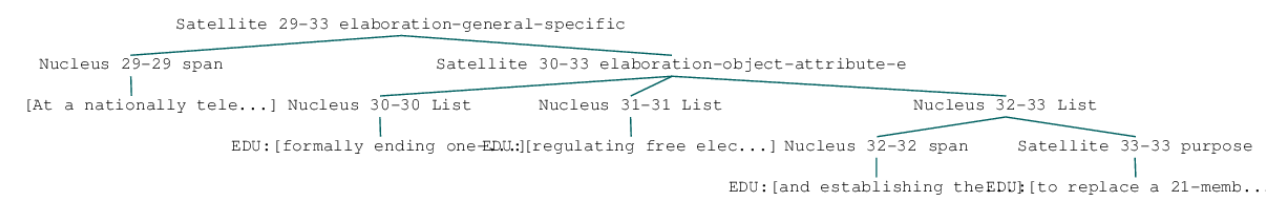

Note for Mac users following along in iPython: if displaying the tree above does not work (particularly if you see a GS prompt in your iPython terminal window instead of an embedded PNG in your browser), try my [NLTK patch](https://github.com/kowey/nltk/commit/4ac4beacff7f9363c84e5d72719e2b5cda8267f2) from 2014-09-17.

#### **Standing off**

RST DT trees function both as NLTK trees, and as [educe standoff annotations.](http://educe.readthedocs.org/en/latest/api-doc/educe.html#educe.annotation.Standoff) Most annotations in educe can be seen as standoff annotations in some sense; they (perhaps indirectly) extend educe.annotation.Standoff and provide a text\_span() function. Comparing annotations usually consists of comparing their text spans.

Text spans in the RST DT corpus refer to the source document beneath each tree file, eg. for the tree file  $\le$  j\_1111. out.dis, educe reads wsj\_1111.out as its source text. (The source text is somewhat optional as the RST trees themselves contain text, but this tends to have subtle differences with its underlying source). Below, we see an example of one of these source documents.

```
ex\_rst\_txt_filename = {'corpus}//doc}'.format(corpus=rst\_corpus\_dir,doc=ex_key.doc)
with open(ex_rst_txt_filename) as ifile:
    ex\_txt = ifile.read()ex_snippet_start = ex_txt.find("At a national")
    print(ex_txt[ex_snippet_start:ex_snippet_start + 500])
```

```
At a nationally televised legislative session in Budapest, the Parliament
˓→overwhelmingly approved changes formally ending one-party domination in the country,
˓→ regulating free elections by next summer and establishing the office of state
˓→president to replace a 21-member council.
The country was renamed the Republic of Hungary.
Like other Soviet bloc nations, it had been known as a "people's republic" since
The voting for new laws followed dissolution of Hungary's Communist Party this month
\rightarrowand
```
Now let's have a closer look at the annotations themselves.

```
# it may be useful to have a couple of helper functions to
# display standoff annotations in a generic way
def text_snippet(text):
   "short text fragment"
   if len(text) < 43:
       return text
    else:
        return "{0}...{1}".format(text[:20], text[-20:])
def preview_standoff(tystr, context, anno):
    "simple glimpse at a standoff annotation"
    span = anno.text_span()
    text = context.text(span)return "{tystr} at {span}:\t{snippet}".format(tystr=tystr,
```
span=span, snippet=text\_snippet(text))

## **EDUs and subtrees**

```
# in educe RST/DT all annotations have a shared context object
# that refers to an RST document; you don't always need to use
# it, but it can be handy for writing general code like the
# above
ex_context = ex_doc.label().context
# display some edus
print("Some edus")
edus = ex_subtree.leaves()
for edu in edus:
   print(preview_standoff("EDU", ex_context, edu))
print("\nSome subtrees")
# display some RST subtrees and the edus they enclose
for subtree in ex_subtree.subtrees():
   node = subtree.label()
   stat = "N" if node.is_nucleus() else "S"
   label = "(stat) {rel: <30}".format(stat=stat,
                                  rel=node.rel)
   print(preview_standoff(label, ex_context, subtree))
```

```
Some edus
EDU at (1504,1609): At a nationally tele...gly approved changes
EDU at (1610,1662): formally ending one-...tion in the country,
EDU at (1663,1703): regulating free elections by next summer
EDU at (1704,1750): and establishing the...e of state president
EDU at (1751,1782): to replace a 21-member council.
Some subtrees
S elaboration-general-specific at (1504,1782): At a nationally tele...a 21-
˓→member council.
N span at (1504,1609): At a nationally tele...gly
˓→approved changes
S elaboration-object-attribute-e at (1610,1782): formally ending one-...a 21-
˓→member council.
N List at (1610,1662): formally ending one-...tion in
˓→the country,
N List at (1663,1703): requlating free elections by next.
˓→summer
N List at (1704,1782): and establishing the...a 21-
˓→member council.
N span at (1704, 1750): and establishing the...e of state
˓→president
S purpose at (1751,1782): to replace a 21-member council.
```
### **Paragraphs and sentences**

Going back to the source text, we can notice that it seems to be divided into sentences and paragraphs with line separators. This does not seem to be done very consistently, and in any case, RST constituents seem to traverse these

boundaries freely. But they can still make for useful standoff annotations.

```
for para in ex_context.paragraphs[4:8]:
   print(preview_standoff("paragraph", ex_context, para))
   for sent in para.sentences:
       print("\t" + preview_standoff("sentence", ex_context, sent))
paragraph at (862,1288): The 77-year-old offi...o-democracy groups.
   sentence at (862,1029): The 77-year-old offi...ttee in East Berlin.
   sentence at (1030,1144): Honecker, who was re... for health reasons.
   sentence at (1145, 1288): He was succeeded by ... o-democracy groups.
paragraph at (1290,1432): Honecker's departure...nted with his rule.
   sentence at (1290,1432): Honecker's departure...nted with his rule.
paragraph at (1434,1502): HUNGARY ADOPTED cons... democratic system.
   sentence at (1434, 1502): HUNGARY ADOPTED cons... democratic system.
paragraph at (1504,1913): At a nationally tele...e's republic" since
   sentence at (1504,1782): At a nationally tele...a 21-member council.
   sentence at (1783, 1831): The country was rena... Republic of Hungary.
   sentence at (1832,1913): Like other Soviet bl...e's republic" since
```
## **2.2.5 Penn Treebank integration**

RST DT annotations are mostly over Wall Street Journal articles from the Penn Treebank. If you have a copy of the latter at the ready, you can ask educe to read and align the two (ie. PTB annotations treated as standing off the RST source text). This alignment consists of some universal substitutions (eg.  $-LBR-$  to () and with a [bit of hardcoding](https://github.com/kowey/educe/blob/master/educe/rst_dt/ptb.py) to account for seemingly random differences in whitespace/punctuation.

```
from educe.rst_dt import ptb
from nltk.tree import Tree
# confusingly, this is not an educe corpus reader, but the NLTK
# bracketed reader. Sorry
ptb_reader = ptb.reader('{dd}/PTBIII/parsed/mrg/wsj/'.format(dd=data_dir))
ptb\_trees = \{\}for key in rst_corpus:
   ptb_trees[key] = ptb.parse_trees(rst_corpus, key, ptb_reader)
# pick and display an arbitary ptb tree
ex0_ptb_tree = ptb_trees[rst_corpus.keys()[0]][0]
print(ex0_ptb_tree.pprint()[:400])
```
(S

```
(NP-SBJ
  (DT <educe.external.postag.Token object at 0x10e41ecd0>)
  (NNP <educe.external.postag.Token object at 0x10e41ee10>)
  (NNP <educe.external.postag.Token object at 0x10e41ef50>))
(VP
  (VBZ <educe.external.postag.Token object at 0x10e41efd0>)
  (VP
    (VP
      (VBN <educe.external.postag.Token object at 0x10e41ef90>)
      (NP
        (JJ <educe.external.postag.
```
The result of this alignment is an educe ConstituencyTree, the leaves of which are educe Token objects. We'll say a little bit more about these below.

```
# show what's beneath these educe tokens
def str_tree(tree):
   if isinstance(tree, Tree):
       return Tree(str(tree.label()), map(str_tree, tree))
   else:
       return str(tree)
```
print(str\_tree(ex0\_ptb\_tree).pprint()[:400])

```
(S
  (NP-SBJ
    (DT The/DT (0,3))<br>
(NNP Justice/NNP (4,11))<br>
(NNP Department/NNP (12,22)))
    (NNP Justice/NNP
    (NNP Department/NNP
  (VP
    (VBZ has/VBZ (23,26))
    (VP
      (VP
        (VBN revised/VBN (27,34))
        (NP
          (JJ certain/JJ (35,42))
          (JJ internal/JJ (43,51))
          (NNS guidelines/NNS (52,62))))
      (CC and/CC (63,66))
      (VP (VBN clarified/VBN (67,76)) (NP (NNS others/NNS (77,83))))
```
## **2.2.6 Combining annotations**

We now have several types of annotation at our disposal:

- EDUs and RST trees
- raw text paragraph/sentences (not terribly reliable)
- PTB trees

The next question that arises is how we can use these annotations in conjuction with each other.

### **Span enclosure and overlapping**

The simplest way to reason about annotations (particularly since they tend to be sloppy and to overlap). Suppose for example, we wanted to find all of the edus in a tree that are in the same sentence as an given edu.

```
from itertools import chain
# pick an EDU, any edu
ex_edus = ex_subtree.leaves()
ex edu0 = ex edus[3]
print(preview_standoff('example EDU', ex_context, ex_edu0))
# all of the sentences in the example document
ex_sents = list(chain.from_iterable(x.sentences for x in ex_context.paragraphs))
# sentences that overlap the edu
# (we use overlaps instead of encloses because edus might
# span sentence boundaries)
```

```
ex edu0_sents = [x for x in ex_sents if x.overlaps(ex_ddu0)]# and now the edus that overlap those sentences
ex_edu0_buddies = []
for sent in ex_edu0_sents:
   print(preview_standoff('overlapping sentence', ex_context, sent))
   buddies = [x for x in ex_edus if x.overlaps(sent)]
   buddies.remove(ex_edu0)
   for edu in buddies:
        print(preview_standoff('\tnearby EDU', ex_context, edu))
    ex_edu0_buddies.extend(buddies)
```

```
example EDU at (1704,1750): and establishing the...e of state president
overlapping sentence at (1504, 1782): At a nationally tele...a 21-member
˓→council.
   nearby EDU at (1504,1609): At a nationally tele...gly approved changes
    nearby EDU at (1610,1662): formally ending one-...tion in the country,
    nearby EDU at (1663,1703): regulating free elections by next summer
    nearby EDU at (1751, 1782): to replace a 21-member council.
```
#### **Span example 2 (exercise)**

As an exercise, how about extracting the PTB part of speech tags for every token in our example EDU? How for example, would you determine if an EDU contains a VBG-tagged word?

```
ex_postags = list(chain.from_iterable(t.leaves() for t in ptb_trees[ex_key]))
print("some of the POS tags")
for postag in ex_postags[300:310]:
    print(preview_standoff(postag.tag, ex_context, postag))
print()
ex\_edu0\_postags = [] # EXERCISE <-- fill this in
print ("has VBG? ", ) # EXERCISE <-- fill this in
```

```
some of the POS tags
VBG at (1663,1673): regulating
JJ at (1674,1678): free
NNS at (1679,1688): elections
IN at (1689,1691): by
JJ at (1692,1696): next
NN at (1697,1703): summer
CC at (1704,1707): and
VBG at (1708,1720): establishing
DT at (1721,1724): the
NN at (1725,1731): office
has VBG?
```
#### **Tree searching**

The same span enclosure logic can be used to search parse trees for particular constituents, verb phrases. Alternatively, you can use the the topdown method provided by educe trees. This returns just the largest constituent for which some predicate is true. It optionally accepts an additional argument to cut off the search when it is clearly out of bounds.

```
ex_ptb_trees = ptb_trees[ex_key]
ex_edu0_ptb_trees = [x for x in ex_ptb_trees if x.overlaps(ex_edu0)]
ex_edu0_cons = []
for ptree in ex_edu0_ptb_trees:
   print(preview_standoff('ptb tree', ex_context, ptree))
   ex_edu0_cons.extend(ptree.topdown(lambda c: ex_edu0.encloses(c)))
# the largest constituents enclosed by this edu
for cons in ex_edu0_cons:
   print(preview_standoff(cons.label(), ex_context, cons))
```

```
display(ex_edu0_cons[3])
```

```
ptb tree at (1504,1782): At a nationally tele...a 21-member council.
CC at (1704,1707): and
VBG at (1708,1720): establishing
NP at (1721,1731): the office
PP at (1732,1750): of state president
WHNP-1 at (1750,1750):
NP-SBJ at (1750,1750):
```
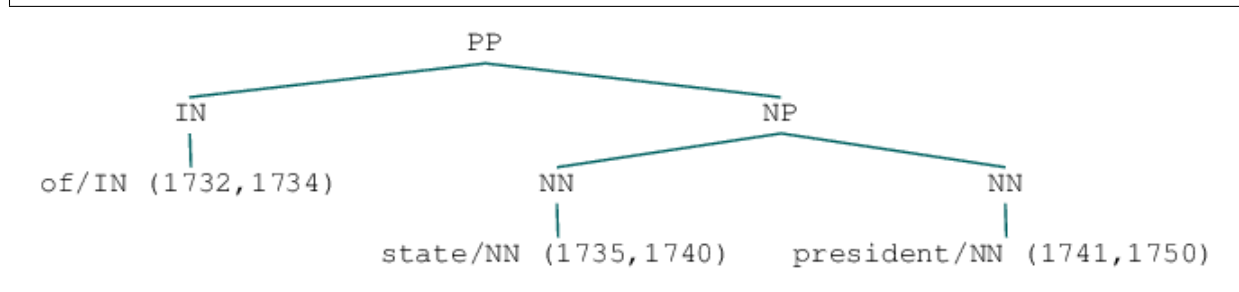

## **2.2.7 Simplified trees**

The tree representation used in the RST DT can take some getting used to (relation labels are placed on the satellite rather than the root of a subtree). You may prefer to work with the simplified representation instead. In the simple representation, trees are binarised and relation labels are moved to the root node. Compare for example, the two versions of the same RST subtree.

```
# rearrange the tree so that it is easier to work with
ex_simple_subtree = educe.rst_dt.SimpleRSTTree.from_rst_tree(ex_subtree)
print('Corpus representation\n\n')
display(ex_subtree)
print('Simplified (binarised, rotated) representation\n\n')
display(ex_simple_subtree)
```
Corpus representation

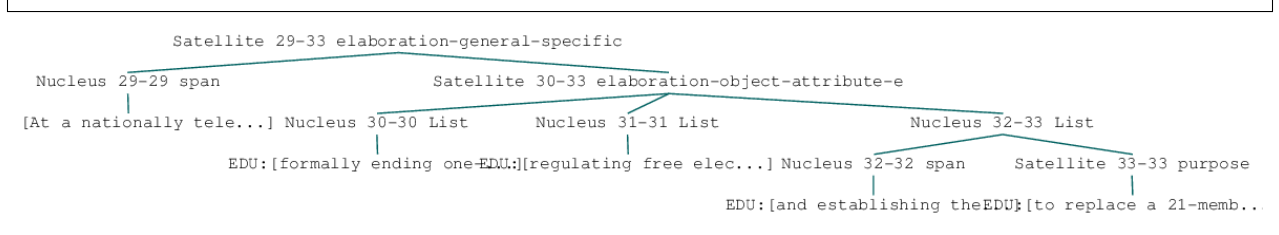

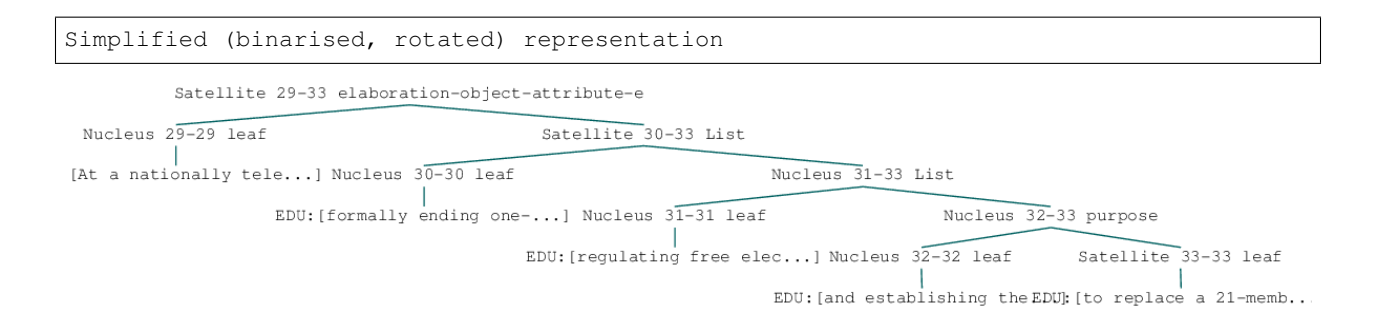

## **2.2.8 Dependency trees and back**

Educe also provides an experimental conversion between simplified trees above and dependency trees. See the [educe.rst\\_dt.deptree](https://educe.readthedocs.org/en/latest/api-doc/educe.rst_dt.html#module-educe.rst_dt.deptree) for the algorithm used.

Our current example is a little too small to give a sense of what the resulting dependency tree might look like, so we'll back up slightly closer to the root to have a wider view.

```
from educe.rst_dt import deptree
ex\_subtree2 = ex\_doc[2]ex_simple_subtree2 = educe.rst_dt.SimpleRSTTree.from_rst_tree(ex_subtree2)
ex_deptree2 = deptree.relaxed_nuclearity_to_deptree(ex_simple_subtree2)
display(ex_deptree2)
```

```
EDU: [HUNGARY ADOPTED cons...] [27]
```
ose: EDU: [to form a democratic.elabb281ion-general-specific: EDU: [At a nationally tele.cohs@2@ence-s: EDU: [The country was rena.circimebtance: EDU: [The voting for new 1...] elaboration-object-attribute-e: EDU: [formally ending one-..back@mOjund: EDU: [Like other Soviet bl...] [35] List: EDU: [regulating free elec...] [31]

```
List: EDU: [and establishing the...] [32]
purpose: EDU: [to replace a 21-memb...] [33]
```
Going back to our original example, we can (lossily) convert back from these dependency tree representations to RST trees. The dependency trees have some ambiguities in them that we can't resolve without an oracle, but we can at least make some guesses. Note that when converting back to RST, we need to supply a list of relation labels that should be treated as multinuclear.

```
ex_deptree = deptree.relaxed_nuclearity_to_deptree(ex_simple_subtree)
ex_from_deptree = deptree.relaxed_nuclearity_from_deptree(ex_deptree, ["list"]) #˓→multinuclear in lowercase
display(ex_from_deptree)
```
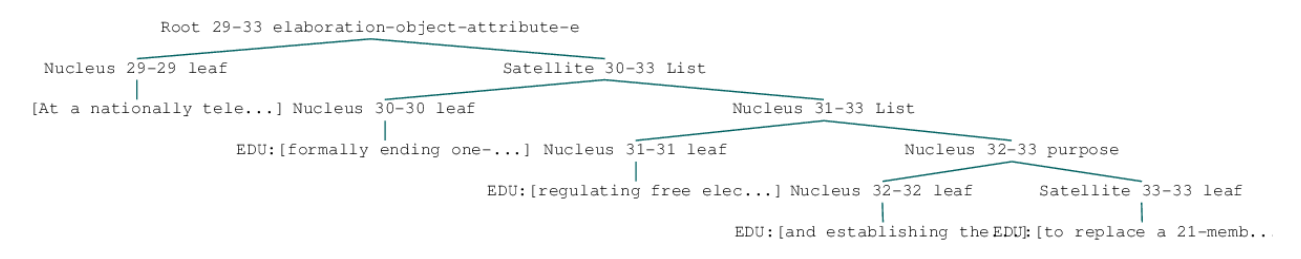

# **2.2.9 Conclusion**

In this tutorial, we've explored a couple of basic educe concepts, which we hope will enable you to extract some data from your discourse corpora, namely

- reading corpus data (and pre-filtering)
- standoff annotations
- searching by span enclosure, overlapping
- working with trees
- combining annotations from different sources

The concepts above should transfer to whatever discourse corpus you are working with (that educe supports, or that you are prepared to supply a reader for).

That said, some of the features mentioned in particular tutorial are specific to the RST DT:

- simplifying RST trees
- converting them to dependency trees
- PTB integration

This tutorial was last updated on 2014-09-18. Educe is a bit of a moving target, so [let me know](https://github.com/kowey/educe/issues) if you run into any trouble!

#### **See also**

#### **rst-dt-util**

Some of the things you may want to do with the RST DT may already exist in the rst-dt-util command line tool. See rst-dt-util --help for more details.

(At the time of this writing the only really useful tool is the rst-dt-util reltypes one, which prints an inventory of relation labels, but the utility may grow over time)

#### **External tool support**

Educe has some support for reading data from outside the discourse corpus proper. For example, if you run the stanford corenlp parser on the raw text, you can read them back into educe-style ConstituencyTree and DependencyTree annotations. See [educe.external](https://educe.readthedocs.org/en/latest/api-doc/educe.external.html) for details.

If you have a part of speech tagger that you would like to use, the educe.external.postag module may be useful for representing the annotations that come out of it

You can also add support for your own tools by creating annotations that extend Standoff, directly or otherwise.

# <span id="page-29-0"></span>**2.3 PDTB**

[Educe](http://kowey.github.io/educe) is a library for working with a variety of discourse corpora. This tutorial aims to show what using educe would be like when working with the [Penn Discourse Treebank](http://www.seas.upenn.edu/~pdtb/) corpus.

## **2.3.1 Installation**

```
git clone https://github.com/kowey/educe.git
cd educe
pip install -r requirements.txt
```
Note: these instructions assume you are running within a [virtual environment.](http://virtualenv.readthedocs.org/en/latest/) If not, and if you have permission denied errors, replace pip with sudo pip.

## **2.3.2 Tutorial setup**

This tutorial require that you have a local copy of the PDTB. For purposes of this tutorial, you will need to link this into the data directory, for example

```
ln -s $HOME/CORPORA/pdtb_v2 data
```
Optionnally, to match the pdtb text spans to their analysis in the Penn Treebank, you need to have a local copy of the PTB at the same location

```
ln -s $HOME/CORPORA/PTBIII data
```
#### **Tutorial in browser (optional)**

This tutorial can either be followed along with the command line and your favourite text editor, or embedded in an interactive webpage via iPython:

```
pip install ipython
cd tutorials
ipython notebook
```

```
# some helper functions for the tutorial below
def show_type(rel):
   "short string for a relation type"
   return type(rel).__name__[:-8] # remove "Relation"
def highlight(astring, color=1):
    "coloured text"
    return("\x1b[3{color}m{str}\x1b[0m".format(color=color, str=astring))
```
## **2.3.3 Reading corpus files (PDTB)**

NB: unfortunately, at the time of this writing, PDTB support in educe is very much behind and rather inconsistent with that of the other corpora. Apologies for the mess!

```
from __future__ import print_function
import educe.pdtb
# relative to the educe docs directory
data\_dir = '../data'corpus_dir = '(dd)/pdtb_v^2/data'.format(dd=data_dir)
# read a small sample of the pdtb
reader = educe.pdtb.Reader(corpus_dir)
anno_files = reader.filter(reader.files(),
                           lambda k: k.doc.startswith('wsj_231'))
corpus = reader.slurp(anno_files, verbose=True)
# print the first five rel types we read from each doc
```

```
for key in corpus.keys()[:10]:
   doc = corpus[key]rtypes = [show_type(r) for r in doc]
   print("[0]] (1)".format(key.doc, " ".join(rtypes[:5])))
```
Slurping corpus dir [7/8]

```
[wsj_2315] Explicit Implicit Entity Explicit Implicit
[wsj_2311] Implicit
[wsj_2316] Explicit Implicit Implicit Implicit Explicit
[wsj_2310] Entity
[wsj_2319] Explicit
[wsj_2317] Implicit Implicit Explicit Implicit Explicit
[wsj_2313] Entity Explicit Explicit Implicit Explicit
[wsj_2314] Explicit Explicit Implicit Explicit Entity
```
Slurping corpus dir [8/8 done]

# **2.3.4 What's a corpus?**

A corpus is a dictionary from FileId keys to representation of PDTB documents.

#### **Keys**

A key has several fields meant to distinguish different annotated documents from each other. In the case of the PDTB, the only field of interest is doc, a Wall Street journal article number as you might find in the PTB.

```
ex_key = educe.pdtb.mk_key('wsj_2314')
ex_doc = corpus[ex_key]
print(ex_key)
print(ex_key.__dict__)
```

```
wsj_2314 [None] discourse unknown
{'doc': 'wsj_2314', 'subdoc': None, 'annotator': 'unknown', 'stage': 'discourse'}
```
#### **Documents**

At some point in the future, the representation of a document may change to something a bit higher level and easier to work with. For now, a "document" in the educe PDTB sense consists of a list of relations, each relation having a low-level representation that hews fairly closely to the grammar described in the PDTB annotation manual.

TIP: At least until educe grows a more educe-like uniform representation of PDTB annotations, a very useful resource to look at when working with the PDTB may be The Penn Discourse Treebank 2.0 Annotation Manual, sections 6.3.1 to 6.3.5 (Description of PDTB representation format  $\rightarrow$  File format  $\rightarrow$  General outline...).

```
lr = [r for r in ex_doc]r0 = \ln[0]type(r0).__name__
```
'ExplicitRelation'

## **Relations**

There are five types of relation annotation: explicit, implicit, altlex, entity, no (as in no relation). These are described in further detail in the PDTB annotation manual. Here's well try to sketch out some of the important properties.

The main thing to notice is that the 5 types of annotation not have very much in common with each other, but they have many overlapping pieces (see table in the [educe.pdtb docs\)](https://educe.readthedocs.org/en/latest/api-doc/educe.pdtb.html)

• a relation instance always has two arguments (these can be selected as  $\arg \ln \arg z$ )

```
def display_rel(r):
    "pretty print a relation instance"
    rtype = show_type(r)if rtype == "Explicit":
        conn = highlight(r.connhead)
    elif rtype == "Implicit":
        conn = "{rtype} {conn1}".format(rtype=rtype,
                                         conn1=highlight(str(r.connective1)))
    elif rtype == "AltLex":
        conn = "{rtype} {sem1}".format(rtype=rtype,
                                        sem1=highlight(r.semclass1))
    else:
        conn = rtype
    fmt = "src) \hbar \text{t} ---[{label}]---->\ln \text{t}\t{t}{t}return(fmt.format(src=highlight(r.arg1.text, 2),
                      label=conn,
                       tgt=highlight(r.arg2.text, 2)))
print(display_rel(r0))
```
[32mQuantum Chemical Corp. went along for the ride[0m ---[[31mConnective(when | Temporal.Synchrony)[0m]----> [32mthe price of plastics took off in 1987[0m

r0.connhead.text

u'when'

## **2.3.5 Gorn addresses**

```
# print the first seven gorn addresses for the first argument of the first
# 5 rels we read from each doc
for key in corpus.keys()[:3]:
   doc = corpus[key]
   rels = doc[:5]print(key.doc)
    for r in doc[:5]:
        print("\t{0}".format(r.arg1.gorn[:7]))
```

```
wsj_2315
    [0.0, 0.1.0, 0.1.1.0, 0.1.1.1, 0.1.1.2, 0.2]
    [1.1.1]
    [3]
    [5.1.1.1.0]
    [6.0, 6.1.0, 6.1.1.0, 6.1.1.1.0, 6.1.1.1.1, 6.1.1.1.2, 6.1.1.1.3.0]
wsj_2311
    [0]
wsj_2316
    [0.0.0, 0.0.1, 0.0.3, 0.1, 0.2]
    [2.0.0, 2.0.1, 2.0.3, 2.1, 2.2]
    [4]
    [5.3.4.1.1.2.2.2]
    [5.3.4]
```
## **2.3.6 Penn Treebank integration**

**from educe.pdtb import** ptb

```
# confusingly, this is not an educe corpus reader, but the NLTK
# bracketed reader. Sorry
ptb_reader = ptb.reader('{dd}/PTBIII/parsed/mrg/wsj/'.format(dd=data_dir))
ptb trees = \{ \}for key in corpus.keys()[:3]:
   ptb_trees[key] = ptb.parse_trees(corpus, key, ptb_reader)
   print("\{0\}...".format(str(ptb_trees[key])[:100]))
```

```
[Tree('S', [Tree('NP-SBJ-1', [Tree('NNP', ['RJR']), Tree('NNP', ['Nabisco']), Tree(
\rightarrow 'NNP', [ 'Inc.] ) ]....
[Tree('S', [Tree('NP-SBJ', [Tree('NNP', ['CONCORDE']), Tree('JJ', ['trans-Atlantic']),
\rightarrow Tree('NNS', [...
[Tree('S', [Tree('NP-SBJ', [Tree('NP', [Tree('DT', ['The'])], Tree('NNP', ['U.S.'])]),˓→Tree(',', [','...
```
!ls ../data/PTBIII/parsed/mrg/wsj/

```
[34m00[m[m [34m01[m[m [34m02[m[m [34m03[m[m [34m04[m[m [34m05[m[m [34m06[m[m
˓→[34m07[m[m [34m08[m[m [34m09[m[m [34m10[m[m [34m11[m[m [34m12[m[m [34m13[m[m
˓→[34m14[m[m [34m15[m[m [34m16[m[m [34m17[m[m [34m18[m[m [34m19[m[m [34m20[m[m
˓→[34m21[m[m [34m22[m[m [34m23[m[m [34m24[m[m
```

```
def pick_subtree(tree, gparts):
   if gparts:
        return pick_subtree(tree[gparts[0]], gparts[1:])
    else:
        return tree
# print the first seven gorn addresses for the first argument of the first
# 5 rels we read from each doc, along with the corresponding subtree
ndocs = 1nrels = 3nqorn = -1for key in corpus.keys()[:1]:
```

```
doc = corpus[key]rels = doc[:nrels]
   ptb_tree = ptb_trees[key]
   print("======="+key.doc)
   for i, r in enumerate(doc[:nrels]):
       print("---- relation \{0\}".format(i+1))
       print(display_rel(r))
       for (i,arg) in enumerate([r.arg1,r.arg2]):
           print ("... arg {0}".format(i+1))
           glist = arg_{.}qorn # arg_{.}qorn[:nqorn]subtrees = [pick_subtree(ptb_tree, g.parts) for g in glist]
           for gorn, subtree in zip(glist, subtrees):
               print("{0}\n{1}".format(gorn, str(subtree)))
= == == =wsj 2315
---- relation 1
[32mRJR Nabisco Inc. is disbanding its division responsible for buying
˓→network advertising time[0m
     ---[[31mConnective(after | Temporal.Asynchronous.Succession)[0m]---->
                      [32mmoving 11 of the group's 14 employees to New York
˓→from Atlanta[0m
.... arg 1
0.0
(NP-SBJ-1 (NNP RJR) (NNP Nabisco) (NNP Inc.))
0.1.0
(VBZ is)
0.1.1.0
(VBG disbanding)
0.1.1.1
(NP
  (NP (PRP$ its) (NN division))
  (ADJP
    (JJ responsible)
    (PP
      (IN for)
      (S-NOM
         (NP-SBJ (-NONE-) )(VP
           (VBG buying)
           (NP (NN network) (NN advertising) (NN time)))))))
0.1.1.2
(r, \, r)0.2
(. ).... arg 2
0.1.1.3.2
(S-NOM
  (NP-SBJ (-NONE- *-1))
  (VP
    (VBG moving)
    (NP
      (NP (CD 11))
      (PP
```

```
(IN of)
        (NP
          (NP (DT the) (NN group) (POS 's))
          (CD 14)
          (NNS employees))))
    (PP-DIR (TO to) (NP (NNP New) (NNP York)))
    (PP-DIR (IN from) (NP (NNP Atlanta)))))
---- relation 2
[32mthat it is shutting down the RJR Nabisco Broadcast unit, and dismissing
˓→its 14 employees, in a move to save money[0m
     ---[Implicit [31mConnective(in addition | Expansion.Conjunction)[0m]---->
                     [32mRJR is discussing its network-buying plans with its.
˓→two main advertising firms, FCB/Leber Katz and McCann Erickson[0m
.... arg 1
1.1.1
(SBAR
  (IN that)
  (S)(NP-SBJ (PRP it))
    (VP
      (VBZ is)
      (VP
        (VP
          (VBG shutting)
          (PRT (RP down))
          (NP
            (DT the)
            (NNP RJR)
            (NNP Nabisco)
            (NNP Broadcast)
             (NN \text{ unit}))(, , )(CC and)
        (VP (VBG dismissing) (NP (PRP$ its) (CD 14) (NNS employees)))
        (r, \cdot)(PP-LOC
          (IN in)
          (NP
             (DT a)(NN move)
            (S(NP-SBJ (-NONE-*))
               (VP (TO to) (VP (VB save) (NP (NN money)))))))))))
.... arg 2
2.1.1
(SBAR
  (-NONE- 0)(S)(NP-SBJ (NNP RJR))
    (VP
      (VBZ is)
      (VP
        (VBG discussing)
        (NP (PRP$ its) (JJ network-buying) (NNS plans))
```
```
(PP
          (IN with)
          (NP
             (NP
               (PRP$ its)
               (CD two)
               (JJ main)
               (NN advertising)
               (NNS firms))
             (r, \, \cdot)(NP
               (NP (NNP FCB/Leber) (NNP Katz))
               (CC and)
               (NP (NNP McCann) (NNP Erickson)))))))))
---- relation 3
[32mWe found with the size of our media purchases that an ad agency could do,
\rightarrowjust as good a job at significantly lower cost," said the spokesman, who,
˓→declined to specify how much RJR spends on network television time[0m
     ---[Entity]---->
                     [32mAn executive close to the company said RJR is,
→spending about $140 million on network television time this year, down from
˓→roughly $200 million last year[0m
.... arg 1
3
(SINV
  (
(
\cdot
\cdot
\cdot
\cdot
)(S-TPC-3)(NP-SBJ (PRP We))
    (VP
      (VBD found)
      (PP
        (IN with)
        (NP
          (NP (DT the) (NN size))
          (PP (IN of) (NP (PRP$ our) (NNS media) (NNS purchases)))))
      (SBAR
        (IN that)
        (S)(NP-SBJ (DT an) (NN ad) (NN agency))
          (VP
            (MD could)
             (VP
               (VB do)
               (NP (ADJP (RB just) (RB as) (JJ good)) (DT a) (NN job))
               (PP
                 (IN at)
                 (NP (ADJP (RB significantly) (JJR lower)) (NN cost)))))))))
  (, , )(111)(VP (VBD said) (S (-NONE- *T-3))
  (NP-SBJ
    (NP (DT the) (NN spokesman))
    (, )(SBAR
```

```
(WHNP-1 (WP who))
       (S
         (NP-SBJ-4 (-NONE- T-1))(VP
           (VBD declined)
           (S
              (NP-SBJ (-NONE- -4))
              (VP
                (TO to)
                (VP
                  (VB specify)
                  (SBAR
                     (WHNP-2 (WRB how) (JJ much))
                     (S)(NP-SBJ (NNP RJR))
                       (VP
                         (VBZ spends)
                         (NP (-NONE- *T-2))(PP-CLR
                           (IN on)
                           (NP (NN network) (NN television) (NN time)))))))))))))
  (. .))
.... arg 2
4
(S
  (NP-SBJ
    (NP (DT An) (NN executive))
    (ADJP (RB close) (PP (TO to) (NP (DT the) (NN company)))))
  (VP
    (VBD said)
    (SBAR
       (-NONE- 0)(S
         (NP-SBJ (NNP RJR))
         (VP
           (VBZ is)
           (VP
              (VBG spending)
              (NP
                (NP
                  (QP (RB about) ($ $) (CD 140) (CD million))
                  (-\mathrm{NONE}- U))
                (ADVP (-NONE- ICH-1)))(PP-CLR
                (IN on)
                (NP (NN network) (NN television) (NN time)))
              (NP-TMP (DT this) (NN year))
              \left( \begin{array}{cc} 1 & 1 \end{array} \right)(ADVP-1
                (RB down)
                (PP
                  (IN from)
                  (NP
                     (NP
```

```
(QP (RB roughly) ($ $) (CD 200) (CD million))
                      ( -\text{NONE} - U))
                    (NP-TMP (JJ last) (NN year))))))))))
  (. . ) )print(subtree.flatten())
print(subtree.leaves())
(S)An
  executive
  close
  to
  the
  company
  said
  \OmegaRJR
  is
  spending
  about
  \ddot{\mathsf{S}}140
  million
  IIICH-1on
  network
  television
  time
  this
  year
  \mathbf{r}down
  from
  roughly
  \mathsf{S}200
  million
  Ulast
  year
 .)
[u'An', u'executive', u'close', u'to', u'the', u'company', u'said', u'0',
˓→ u'RJR', u'is', u'spending', u'about', u'$', u'140', u'million', u'U',
˓→u'ICH-1', u'on', u'network', u'television', u'time', u'this', u'year', u',
˓→', u'down', u'from', u'roughly', u'$', u'200', u'million', u'U', u'last',
˓→u'year', u'.']
from copy import copy
t = copy(subtree)
print("constituent = "+ highlight(t.label()))
for i in range(len(subtree)):
```
print(i)

print(t.pop())

```
constituent = [31mS[0m
\Omega(\cdot \cdot)1
(VP
  (VBD said)
  (SBAR
    (-NONE- 0)(S
      (NP-SBJ (NNP RJR))
      (VP
         (VBZ is)
         (VP
           (VBG spending)
           (NP
             (NP
               (QP (RB about) ($ $) (CD 140) (CD million))
               (-NONE- U))
             (ADVP (-NONE- ICH-1)))(PP-CLR
             (IN on)
             (NP (NN network) (NN television) (NN time)))
           (NP-TMP (DT this) (NN year))
           (, )(ADVP-1
             (RB down)
             (PP
               (IN from)
               (NP
                  (NP
                    (QP (RB roughly) ($ $) (CD 200) (CD million))
                    ( -NONE - U))
                 (NP-TMP (JJ last) (NN year))))))))))
2
(NP-SBJ
  (NP (DT An) (NN executive))
  (ADJP (RB close) (PP (TO to) (NP (DT the) (NN company)))))
from copy import copy
t = copy(subtree)def expand(subtree):
   if type(subtree) is unicode:
       print(subtree)
    else:
       print("constituent = "+ highlight(subtree.label()))
        for i, st in enumerate(subtree):
            #print(i)
           expand(st)
expand(t)
```

```
constituent = [31mS[0m
constituent = [31mNP-SBJ[0m
constituent = [31mNP[0m
```

```
constituent = [31mDT[0m
An
constituent = [31mNN[0m
executive
constituent = [31mADJP[0m
constituent = [31mRB[0m
close
constituent = [31mPP[0m
constituent = [31mTO[0m
to
constituent = [31mNP[0m
constituent = [31mDT[0m
the
constituent = [31mNN[0m
company
constituent = [31mVP[0m
constituent = [31mVBD[0m
said
constituent = [31mSBAR[0m
constituent = [31m-NONE-[0m
\capconstituent = [31ms]constituent = [31mNP-SBJ[0m
constituent = [31mNNP[0m
RJR
constituent = [31mVP[0m
constituent = [31mVBZ[0m
is
constituent = [31mVP[0m
constituent = [31mVBG[0m
spending
constituent = [31mNP[0m
constituent = [31mNP[0m
constituent = [31mQP[0m
constituent = [31mRB[0m
about
constituent = [31m$[0m
\zetaconstituent = [31mCD[0m
140
constituent = [31mCD]million
constituent = [31m-NONE-[0m
\cal Uconstituent = [31mADVP[0m
constituent = [31m-NONE-[0m
ICH-1constituent = [31mPP-CLR[0m
constituent = [31mIN[0m
on
constituent = [31mNP[0m
constituent = [31mNN[0m
network
constituent = [31mNN[0m
```

```
television
constituent = [31mNN[0m
time
constituent = [31mNP-TMP[0m
constituent = [31mDT[0m
this
constituent = [31mNN[0m
year
constituent = [31m,[0m
,
constituent = [31mADVP-1[0m
constituent = [31mRB[0m
down
constituent = [31mPP[0m
constituent = [31mIN[0m
from
constituent = [31mNP[0m
constituent = [31mNP[0m
constituent = [31mQP[0m
constituent = [31mRB[0m
roughly
constituent = [31m$[0m
\varsigmaconstituent = [31mCD[0m
200
constituent = [31mCD[0m
million
constituent = [31m-NONE-[0m
U
constituent = [31mNP-TMP[0m
constituent = [31mJJ[0m
last
constituent = [31mNN[0m
year
constituent = [31m.[0m
.
```
# **2.3.7 Work in progress**

This tutorial is very much a work in progress. Moreover, support for the PDTB in educe is still very incomplete. So it's very much a moving target.

# CHAPTER 3

# Cookbook

Short how-tos on focused topics

# **3.1 [STAC] Turns and resources**

Suppose you wanted to find the following (an actual request from the STAC project)

"Player offers to give resource  $X$  (possibly for Y) but does not hold resource  $X$ ."

In this tutorial, we'll walk through such a query applying it to a single file in the corpus. Before digging into the tutorial proper, let's first read the sample data.

```
from __future__ import print_function
from educe.corpus import FileId
import educe.stac
# relative to the educe docs directory
data_dir = '../data'corpus_dir = '(dd)/stac-sample'.format(dd=data_dir)
def text_snippet(text):
    "short text fragment"
   if len(text) \langle 43:return text
    else:
        return "\{0\}...{1}\}".format(text[:20], text[-20:])
def preview_unit(doc, anno):
    "the default str(anno) can be a bit overwhelming"
   preview = "{span: <11} {id: <20} [{type: <12}] {text}"
   text = doc.text(anno.text_span())
    return preview.format(id=anno.local_id(),
                          type=anno.type,
                          span=anno.text_span(),
```

```
text=text_snippet(text))
```

```
# pick out an example document to work with creating FileIds by hand
# is not something we would typically do (normally we would just iterate
# through a corpus), but it's useful for illustration
ex_key = FileId(doc='s1-league2-game3',
               subdoc='03',
               stage='units',
               annotator='BRONZE')
reader = educe.stac.Reader(corpus_dir)
ex_files = reader.filter(reader.files(),
                           lambda k: k == ex_key)corpus = reader.slurp(ex_files, verbose=True)
ex_doc = corpus[ex_key]
```

```
Slurping corpus dir [1/1 done]
```
# **3.1.1 1. Turn and resource annotations**

How would you go about doing it? One place to start is to look at turns and resources independently. We can filter turns and resources with the helper functions is turn and is resource from educe.stac

```
import educe.stac
ex_turns = [x for x in ex_doc.units if educe.stac.is_turn(x)]ex_resources = [x for x in ex_doc.units if educe.stac.is_resource(x)]
ex_offers = [x for x in ex_resources if x.features['Status'] == 'Givable']
print("Example turns")
print("-------------")
for anno in ex_turns[:5]:
    # notice here that unit annotations have a features field
   print(preview_unit(ex_doc, anno))
print()
print("Example resources")
print("-----------------")
for anno in ex_offers[:5]:
    # notice here that unit annotations have a features field
   print(preview_unit(ex_doc, anno))
   print('', anno.features)
```

```
Example turns
-------------
(35,66) stac_1368693098 [Turn ] 152 : sabercat : yep, for what?
(100,123) stac_1368693104 [Turn ] 154 : sabercat : no way
(146,171) stac_1368693110 [Turn ] 156 : sabercat : could be
(172, 191) stac_1368693113 [Turn ] 157 : amycharl : :)
(192,210) stac_1368693116 [Turn ] 160 : amycharl : ?
Example resources
-----------------
(84,88) asoubeille_1374939917916 [Resource ] clay
{'Status': 'Givable', 'Kind': 'clay', 'Correctness': 'True', 'Quantity': '?'}
(141,144) asoubeille_1374940096296 [Resource ] ore
```

```
{'Status': 'Givable', 'Kind': 'ore', 'Correctness': 'True', 'Quantity': '?'}
(398,403) asoubeille_1374940373466 [Resource ] sheep
{'Status': 'Givable', 'Kind': 'sheep', 'Correctness': 'True', 'Quantity': '?'}
(464,467) asoubeille_1374940434888 [Resource ] ore
{'Status': 'Givable', 'Kind': 'ore', 'Correctness': 'True', 'Quantity': '1'}
(689,692) asoubeille_1374940671003 [Resource ] one
{'Status': 'Givable', 'Kind': 'Anaphoric', 'Correctness': 'True', 'Quantity': '1'}
```
### **Oh no, Anaphors**

Oh dear, some of our resources won't tell us their types directly. They are anaphors pointing to other annotations. We'll ignore these for the moment, but it'll be important to deal with them properly later on.

# **3.1.2 2. Resources within turns?**

It's not enough to be able to spit out resource and turn annotations. What we really want to know about are which resources are within which

turns'

```
ex_turns_with_offers = [t for t in ex_turns if any(t.encloses(r) for r in ex_offers)]
print("Turns and resources within")
print("--------------------------")
for turn in ex_turns_with_offers[:5]:
   t_resources = [x for x in ex_resources if turn.encloses(x)]
   print(preview_unit(ex_doc, turn))
   for rsrc in t_resources:
       kind = rsrc.features['Kind']
       print("\t".join(["", str(rsrc.text_span()), kind]))
```

```
Turns and resources within
--------------------------
(959, 1008) stac_1368693191 [Turn ] 201 : sabercat : can...or another
˓→sheep? or
   (999,1004) sheep
(1009,1030) stac_1368693195 [Turn ] 202 : sabercat : two?
   (1026,1029) Anaphoric
(67,99) stac_1368693101 [Turn ] 153 : amycharl : clay preferably
   (84,88) clay
(124,145) stac_1368693107 [Turn ] 155 : amycharl : ore?
   (141,144) ore
(363, 404) stac_1368693135 [Turn ] 171 : sabercat : want to trade for
\rightarrowsheep?
   (398,403) sheep
```
# **3.1.3 3. But does the player own these resources?**

Now that we can extract the resources within a turn, our next task is to figure out if the player actually has these resources to give. This information is stored in the turn features.

```
def parse_turn_resources(turn):
    """Return a dictionary of resource names to counts thereof
    "" "" ""
   def split_eq(attval):
       key, val = attval.split('=')return key.strip(), int(val)
    rxs = turn.features['Resources']
   return dict(split_eq(x) for x in rxs.split(';'))
print("Turns and player resources")
print("--------------------------")
for turn in ex_turns[:5]:
   t_resources = [x for x in ex_resources if turn.encloses(x)]
    print(preview_unit(ex_doc, turn))
    # not to be confused with the resource annotations within the turn
    print('\t', parse_turn_resources(turn))
```

```
Turns and player resources
     --------------------------
(35,66) stac_1368693098 [Turn ] 152 : sabercat : yep, for what?
    {'sheep': 5, 'wood': 2, 'ore': 2, 'wheat': 1, 'clay': 2}
(100,123) stac_1368693104 [Turn ] 154 : sabercat : no way
    {'sheep': 5, 'wood': 2, 'ore': 2, 'wheat': 1, 'clay': 2}
(146,171) stac_1368693110 [Turn ] 156 : sabercat : could be
    {'sheep': 5, 'wood': 2, 'ore': 2, 'wheat': 1, 'clay': 2}
(172,191) stac_1368693113 [Turn ] 157 : amycharl : :)
    {'sheep': 1, 'wood': 0, 'ore': 3, 'wheat': 1, 'clay': 3}
(192,210) stac_1368693116 [Turn ] 160 : amycharl : ?
    {'sheep': 1, 'wood': 1, 'ore': 2, 'wheat': 1, 'clay': 3}
```
# **3.1.4 4. Putting it together: is this an honest offer?**

```
def is_somewhat_honest(turn, offer):
    """True if the player has the offered resource
    """
   if offer.features['Status'] != 'Givable':
       raise ValueError('Resource must be givable')
   kind = offer.features['Kind']
    t_rxs = parse_turn_resources(turn)
   return t_rxs.get(kind, 0) > 0
def is_honest(turn, offer):
    "''"True if the player has the offered resource
   at the quantity offered. Undefined for offers that
   do not have a defined quantity
    """
   if offer.features['Status'] != 'Givable':
       raise ValueError('Resource must be givable')
   if offer.features['Quantity'] == '?':
       raise ValueError('Resource must have a known quantity')
   promised = int(offer.features['Quantity'])
   kind = rsrc.features['Kind']
   t_rxs = parse_turn_resources(turn)
   return t_rxs.get(kind, 0) >= promised
```

```
def critique_offer(turn, offer):
    """Return some commentary on an offered resource"""
   kind = offer.features['Kind']
   quantity = offer.features['Quantity']
   honest = 'n/a' if quantity == '?' else is_honest(turn, offer)
   msg = (" \t{t{offered}/{has} {kind} || ""has some: {honestish}, "
           "enough: {honest}")
   return msg.format(kind=kind,
                      offered=quantity,
                      has=player_rxs.get(kind),
                      honestish=is_somewhat_honest(turn, offer),
                      honest=honest)
ex_turns_with_offers = [t for t in ex_turns if any(t.encloses(r) for r in ex_offers)]
print("Turns and offers")
print("----------------")
for turn in ex_turns_with_offers[:5]:
   offers = [x for x in ex_offers if turn.encloses(x)]
   print('', preview_unit(ex_doc, turn))
   player_rxs = parse_turn_resources(turn)
   for offer in offers:
        print(critique_offer(turn, offer))
```

```
Turns and offers
----------------
(959, 1008) stac_1368693191 [Turn ] 201 : sabercat : can...or another
˓→sheep? or
   1/5 sheep | has some: True, enough: True
 (1009,1030) stac_1368693195 [Turn ] 202 : sabercat : two?
   2/None Anaphoric | has some: False, enough: True
 (67,99) stac_1368693101 [Turn ] 153 : amycharl : clay preferably
   ?/3 clay | has some: True, enough: n/a
 (124,145) stac_1368693107 [Turn ] 155 : amycharl : ore?
   ?/3 ore | has some: True, enough: n/a
(363,404) stac_1368693135 [Turn ] 171 : sabercat : want to trade for.
˓→sheep?
   ?/5 sheep | has some: True, enough: n/a
```
# **3.1.5 5. What about those anaphors?**

Anaphors are represented with 'Anaphora' relation instances. Relation instances have a source and target connecting two unit level annotations (here two resources). The idea here is that the anaphor would be the source of the relation, and its antecedant is the target. We'll assume for simplicity that resource anaphora do not form chains.

```
import copy
resource_types = {}
for anno in ex_doc.relations:
   if anno.type != 'Anaphora':
       continue
    resource_types[anno.source] = anno.target.features['Kind']
print("Turns and offers (anaphors accounted for)")
print("-----------------------------------------")
```

```
for turn in ex_turns_with_offers[:5]:
   offers = [x for x in ex_offers if turn.encloses(x)]
   print('', preview_unit(ex_doc, turn))
   player_rxs = parse_turn_resources(turn)
   for offer in offers:
       if offer in resource_types:
           kind = resource_types[offer]
           offer = copy.copy(offer)
           offer.features['Kind'] = kind
       print(critique_offer(turn, offer))
```

```
Turns and offers (anaphors accounted for)
-----------------------------------------
(959, 1008) stac_1368693191 [Turn ] 201 : sabercat : can...or another
˓→sheep? or
   1/5 sheep | has some: True, enough: True
 (1009,1030) stac_1368693195 [Turn ] 202 : sabercat : two?
   2/5 sheep | has some: True, enough: True
 (67,99) stac_1368693101 [Turn ] 153 : amycharl : clay preferably
   ?/3 clay | has some: True, enough: n/a
 (124,145) stac_1368693107 [Turn ] 155 : amycharl : ore?
   ?/3 ore | has some: True, enough: n/a
 (363, 404) stac_1368693135 [Turn ] 171 : sabercat : want to trade for
˓→sheep?
   ?/5 sheep | has some: True, enough: n/a
```
# **3.1.6 Conclusion**

In this tutorial, we've explored a couple of basic educe concepts, which we hope will enable you to extract some data from your discourse corpora, namely

- reading corpus data (and pre-filtering)
- standoff annotations
- searching by span enclosure, overlapping
- working with trees
- combining annotations from different sources

The concepts above should transfer to whatever discourse corpus you are working with (that educe supports, or that you are prepared to supply a reader for).

# CHAPTER 4

# educe package

*Note: At the time of this writing, this is a slightly idealised representation of the package. See below for notes on where things get a bit messier*

The educe library provides utilities for working with annotated discourse corpora. It has a three-layer structure:

- base layer (files, annotations, fusion, graphs)
- tool layer (specific to tools, file formats, etc)
- project layer (specific to particular corpora, currently stac)

# **4.1 Layers**

Working our way up the tower, the base layer provides four sublayers:

- file management (educe.corpus): basic model for corpus traversal, for selecting slices of the corpus
- annotation: (educe.annotation), representation of annotated texts, adhering closely to whatever annotation tool produced it.
- fusion (in progress): connections between annotations on different layers (eg. on speech acts for text spans, discourse relations), or from different tools (eg. from a POS tagger, a parser, etc)
- graph (educe.graph): high-level/abstract representation of discourse structure, allowing for queries on the structures themselves (eg. give me all pairs for discourse units separated by at most 3 nodes in the graph)

Building on the base layer, we have modules that are specific to a particular set of annotation tools, currently this is only *educe.glozz*. We aim to add modules sparingly.

Finally, on top of this, we have the project layer (eg. *educe.stac*) which keeps track of conventions specific to this particular corpus. The hope would be for most of your script writing to deal with this layer directly, eg. for STAC

stac [project layer]  $\overline{\phantom{a}}$ +--------+-------------+--------+ | | | |

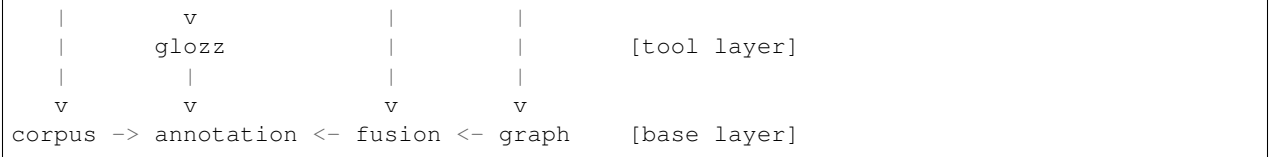

Support for other projects would consist in adding writing other project layer modules that map down to the tool layer.

# **4.2 Departures from the ideal (2013-05-23)**

Educe is still its early stages. Some departures you may want to be aware of:

- fusion layer does not really exist yet; *educe.annotation* currently takes on some of the job (for example, the *text\_span* function makes annotations of different types more or less comparable)
- layer violations: ideally we want lower layers to be abstract from things above them, but you may find eg. glozz-specific assumptions in the base layer, which isn't great.
- inconsistency in encapsulation: *educe.stac* doesn't wrap everything below it (it's also not clear yet if it should). It currently wraps educe.glozz and educe.corpus (so by rights you shouldn't really need to import them), but not the graph stuff for example.

# **4.3 Subpackages**

# **4.3.1 educe.external package**

Interacting with annotations from 3rd party tools

# **Submodules**

### **educe.external.coref module**

Coreference chain output in the form of educe standoff annotations (at least as emitted by Stanford's [CoreNLP](http://nlp.stanford.edu/software/corenlp.shtml) pipeline)

A coreference chain is considered to be a set of mentions. Each mention contains a set of tokens.

class educe.external.coref.**Chain**(*mentions*) Bases: [educe.annotation.Standoff](#page-132-0)

Chain of coreferences

class educe.external.coref.**Mention**(*tokens*, *head*, *most\_representative=False*) Bases: [educe.annotation.Standoff](#page-132-0)

Mention of an entity

#### **educe.external.corenlp module**

Annotations from the CoreNLP pipeline

class educe.external.corenlp.**CoreNlpDocument**(*tokens*, *trees*, *deptrees*, *chains*) Bases: [educe.annotation.Standoff](#page-132-0)

All of the CoreNLP annotations for a particular document as instances of *educe.annotation.Standoff* or as structures that contain such instances.

```
class educe.external.corenlp.CoreNlpToken(t, offset, origin=None)
    Bases: educe.external.postag.Token
```
A single token and its POS tag.

#### **features**

*dict from str to str* – Additional info found by corenlp about the token (eg. *x.features['lemma']*)

class educe.external.corenlp.**CoreNlpWrapper**(*corenlp\_dir*)

Bases: object

Wrapper for the CoreNLP parsing system.

**process**(*txt\_files*, *outdir*, *properties=[]*) Run CoreNLP on text files

#### **Parameters**

- **txt\_files** (list of strings) Input files
- **outdir** (string) Output dir
- **properties** (list of strings, optional) Properties to control the behaviour of CoreNLP

Returns corenlp\_outdir – Directory containing CoreNLP's output files

Return type string

#### **educe.external.parser module**

Syntactic parser output into educe standoff annotations (at least as emitted by Stanford's [CoreNLP](http://nlp.stanford.edu/software/corenlp.shtml) pipeline

This currently builds off the NLTK Tree class, but if the NLTK dependency proves too heavy, we could consider doing without.

<span id="page-50-0"></span>class educe.external.parser.**ConstituencyTree**(*node*, *children*, *origin=None*) Bases: [educe.external.parser.SearchableTree](#page-51-0), [educe.annotation.Standoff](#page-132-0)

A variant of the NLTK Tree data structure which can be treated as an educe Standoff annotation.

This can be useful for representing syntactic parse trees in a way that can be later queried on the basis of Span enclosure.

Note that all children must have a *span* member of type *Span*

The *subtrees()* function can useful here.

# classmethod **build**(*tree*, *tokens*)

Build an educe tree by combining an existing NLTK tree with some replacement leaves.

The replacement leaves should correspond 1:1 to the leaves of the original tree (for example, they may contain features related to those words).

#### Parameters

- **tree** (nltk. Tree) Original NLTK tree.
- **tokens** (iterable of Token) Sequence of replacement leaves.

Returns ctree – ConstituencyTree where the internal nodes have the same labels as in the original NLTK tree and the leaves correspond to the given sequence of tokens.

#### Return type *[ConstituencyTree](#page-50-0)*

#### **text\_span**()

Note: doc is ignored here

class educe.external.parser.**DependencyTree**(*node*, *children*, *link*, *origin=None*)

Bases: [educe.external.parser.SearchableTree](#page-51-0), [educe.annotation.Standoff](#page-132-0)

A variant of the NLTK Tree data structure for the representation of dependency trees. The dependency tree is also considered a Standoff annotation but not quite in the same way that a constituency tree might be. The spans roughly indicate the range covered by the tokens in the subtree (this glosses over any gaps). They are mostly useful for determining if the tree (at its root node) pertains to any given sentence based on its offsets.

#### Fields:

- node is an some annotation of type *educe.annotation.Standoff*
- link is a string representing the link label between this node and its governor; None for the root node

#### classmethod **build**(*deps*, *nodes*, *k*, *link=None*)

Given two dictionaries

- mapping node ids to a list of (link label, child node id))
- mapping node ids to some representation of those nodes

and the id for the root node, build a tree representation of the dependency tree

#### **is\_root**()

This is a dependency tree root (has a special node)

#### <span id="page-51-0"></span>class educe.external.parser.**SearchableTree**(*node*, *children*)

Bases: nltk.tree.Tree

A tree with helper search functions

#### **depth\_first\_iterator**()

Iterate on the nodes of the tree, depth-first, pre-order.

#### **topdown**(*pred*, *prunable=None*)

Searching from the top down, return the biggest subtrees for which the predicate is True (or empty list if none are found).

The optional prunable function can be used to throw out subtrees for more efficient search (note that pred always overrides prunable though). Note that leaf nodes are ignored.

#### **topdown\_smallest**(*pred*, *prunable=None*)

Searching from the top down, return the smallest subtrees for which the predicate is True (or empty list if none are found).

This is almost the same as *topdown*, except that if a subtree matches, we check for smaller matches in its subtrees.

Note that leaf nodes are ignored.

## **educe.external.postag module**

[CONLL](http://ifarm.nl/signll/conll/) formatted POS tagger output into educe standoff annotations (at least as emitted by CMU's [ark-tweet-nlp.](http://www.ark.cs.cmu.edu/TweetNLP/)

Files are assumed to be UTF-8 encoded.

Note: NLTK has a CONLL reader too which looks a lot more general than this one

exception educe.external.postag.**EducePosTagException**(*\*args*, *\*\*kw*) Bases: exceptions.Exception

Exceptions that arise during POS tagging or when reading POS tag resources

<span id="page-52-1"></span>class educe.external.postag.**RawToken**(*word*, *tag*)

Bases: object

A token with a part of speech tag associated with it

<span id="page-52-0"></span>class educe.external.postag.**Token**(*tok*, *span*) Bases: [educe.external.postag.RawToken](#page-52-1), [educe.annotation.Standoff](#page-132-0)

A token with a part of speech tag and some character offsets associated with it.

#### classmethod **left\_padding**()

Return a special Token for left padding

educe.external.postag.**generic\_token\_spans**(*text*, *tokens*, *offset=0*, *txtfn=None*)

Given a string and a sequence of substrings within than string, infer a span for each of the substrings.

We do this spans by walking the text and the tokens we consume substrings and skipping over any whitespace (including that which is within the tokens). For this to work, the substring sequence must be identical to the text modulo whitespace.

Spans are relative to the start of the string itself, but can be shifted by passing an offset (the start of the original string's span). Empty tokens are accepted but have a zero-length span.

Note: this function is lazy so you can use it incrementally provided you can generate the tokens lazily too

You probably want *token\_spans* instead; this function is meant to be used for similar tasks outside of pos tagging

**Parameters txtfn** – function to extract text from a token (default None, treated as identity function)

educe.external.postag.**read\_token\_file**(*fname*)

Return a list of lists of RawToken

The input file format is what I believe to be the CONLL format (at least as emitted by the CMU Twitter POS tagger)

educe.external.postag.**token\_spans**(*text*, *tokens*, *offset=0*)

Given a string and a sequence of RawToken representing tokens in that string, infer the span for each token. Return the results as a sequence of Token objects.

We infer these spans by walking the text as we consume tokens, and skipping over any whitespace in between. For this to work, the raw token text must be identical to the text modulo whitespace.

Spans are relative to the start of the string itself, but can be shifted by passing an offset (the start of the original string's span).

#### **Parameters**

- **text**  $(str)$  Base text.
- **tokens** (sequence of RawToken) Sequence of raw tokens in the text.
- **offset** (int, defaults to 0) Offset for spans.

Returns res – Sequence of proper educe Tokens with their span.

Return type list of Token

# **educe.external.stanford\_xml\_reader module**

Reader for Stanford CoreNLP pipeline outputs

Example of output:

```
<document>
  <sentences>
    <sentence id="1">
      <tokens>
      ...
      <token id="19">
      <word>direction</word>
      <lemma>direction</lemma>
      <CharacterOffsetBegin>135</CharacterOffsetBegin>
      <CharacterOffsetEnd>144</CharacterOffsetEnd>
      <POS>NN</POS>
      </token>
      <token id="20">
      <word>.</word>
      <lemma>.</lemma>
      <CharacterOffsetBegin>144</CharacterOffsetBegin>
      <CharacterOffsetEnd>145</CharacterOffsetEnd>
      <POS>.</POS>
      </token>
      ...
      <parse>(ROOT (S (PP (IN For) (NP (NP (DT a) (NN look)) (PP (IN at) (SBAR (WHNP
˓→(WP what)) (S (VP (MD might) (VP (VB lie) (ADVP (RB ahead)) (PP (IN for) (NP (NNP U.
\rightarrowS.) (NNS forces)))))))))))) (,,) (VP (VB let) (S (NP (POS 's)) (VP (VB turn) (PP (TO.
˓→to) (NP (NP (PRP$ our) (NNP Miles) (NNP O'Brien)) (PP (IN in) (NP (NNP
˓→Atlanta)))))))) (. .))) </parse>
      <basic-dependencies>
        <dep type="prep">
          <governor idx="13">let</governor>
          <dependent idx="1">For</dependent>
        </dep>
        ...
      </basic-dependencies>
      <collapsed-dependencies>
        <dep type="det">
          <governor idx="3">look</governor>
          <dependent idx="2">a</dependent>
        </dep>
        ...
      </collapsed-dependencies>
      <collapsed-ccprocessed-dependencies>
        <dep type="det">
          <governor idx="3">look</governor>
          <dependent idx="2">a</dependent>
        </dep>
        ...
      </collapsed-ccprocessed-dependencies>
    </sentence>
  </sentences>
</document>
```
IMPORTANT: Note that Stanford pipeline uses RHS inclusive offsets.

class educe.external.stanford\_xml\_reader.**PreprocessingSource**(*encoding='utf-8'*)

Bases: object

Reads in document annotations produced by CoreNLP pipeline.

This works as a stateful object that stores and provides access to all annotations contained in a CoreNLP output file, once the *read* method has been called.

```
get_coref_chains()
    Get all coreference chains
```

```
get_document_id()
    Get the document id
```

```
get_offset2sentence_map()
    Get the offset to each sentence
```
- **get\_offset2token\_maps**() Get the offset to each token
- **get\_ordered\_sentence\_list**(*sort\_attr='extent'*) Get the list of sentences, ordered by sort\_attr
- **get\_ordered\_token\_list**(*sort\_attr='extent'*) Get the list of tokens, ordered by sort\_attr
- **get\_sentence\_annotations**() Get the annotations of all sentences

```
get_token_annotations()
```
Get the annotations of all tokens

**read**(*base\_file*, *suffix='.raw.stanford'*) Read and store the annotations from CoreNLP's output.

This function does not return anything, it modifies the state of the object to store the annotations.

```
educe.external.stanford_xml_reader.test_file(base_filename, suffix='.raw.stanford')
     Test that a file is effectively readable and print sentences
```
educe.external.stanford\_xml\_reader.**xml\_unescape**(*\_str*) Get a proper string where special XML characters are unescaped.

# **Notes**

You can also use *xml.sax.saxutils.escape*

# **4.3.2 educe.learning package**

### **Submodules**

**educe.learning.csv module**

#### **educe.learning.edu\_input\_format module**

This module implements a dumper for the EDU input format

See <https://github.com/irit-melodi/attelo/blob/master/doc/input.rst>

educe.learning.edu\_input\_format.**dump\_all**(*X\_gen*, *y\_gen*, *f*, *class\_mapping*, *docs*, *instance\_generator*)

Dump a whole dataset: features (in svmlight) and EDU pairs.

# Parameters

- **X\_gen** (iterable of int arrays) Feature vectors.
- **y\_gen** (iterable of int) Ground truth labels.
- $f(str)$  Output features file path
- **class\_mapping** (dict (str, int)) Mapping from label to int.
- **docs** (list of DocumentPlus) Documents
- **instance\_generator** (function from doc to iterable of pairs) TODO

educe.learning.edu\_input\_format.**dump\_edu\_input\_file**(*docs*, *f*) Dump a dataset in the EDU input format.

Each document must have:

- edus: sequence of edu objects
- grouping: string (some sort of document id)
- edu2sent: int -> int or string or None (edu num to sentence num)

The EDUs must provide:

- identifier(): string
- text(): string

```
educe.learning.edu_input_format.dump_pairings_file(epairs, f)
    Dump the EDU pairings
```
educe.learning.edu\_input\_format.**labels\_comment**(*class\_mapping*) Return a string listing class labels in the format that attelo expects

educe.learning.edu\_input\_format.**load\_labels**(*f*) Read label set into a dictionary mapping labels to indices

# **educe.learning.keygroup\_vectorizer module**

This module provides ways to transform lists of PairKeys to sparse vectors.

```
class educe.learning.keygroup_vectorizer.KeyGroupVectorizer
    Bases: object
```
Transforms lists of KeyGroups to sparse vectors.

```
vocabulary_
     dict(str, int) – Vocabulary mapping.
```
**fit\_transform**(*vectors*)

Learn the vocabulary dictionary and return instances

# **transform**(*vectors*)

Transform documents to EDU pair feature matrix.

Extract features out of documents using the vocabulary fitted with fit.

#### **educe.learning.keys module**

Feature extraction keys.

A key is basically a feature name, its type, some help text.

<span id="page-56-0"></span>We also provide a notion of groups that allow us to organise keys into sections

class educe.learning.keys.**Key**(*substance*, *name*, *description*) Bases: object

Feature name plus a bit of metadata

#### classmethod **basket**(*name*, *description*)

A key for fields that represent a multiset of possible values. Baskets should be dictionaries from string to int (collections.Counter would be a good bet for collecting these)

```
classmethod continuous(name, description)
```
A key for fields that have range value (eg. numbers)

```
classmethod discrete(name, description)
```
A key for fields that have a finite set of possible values

```
substance = None
    see Substance
```
<span id="page-56-1"></span>class educe.learning.keys.**KeyGroup**(*description*, *keys*)

Bases: dict

A set of related features.

Note that a KeyGroup can be used as a dictionary, but instead of using Keys as values, you use the key names

# **DEBUG** = True

#### **NAME\_WIDTH** = 35

```
one_hot_values_gen(suffix='')
```
Get a one-hot encoded version of this KeyGroups as a generator

suffix is added to the feature name

class educe.learning.keys.**MagicKey**(*substance*, *function*)

Bases: [educe.learning.keys.Key](#page-56-0)

Somewhat fancier variant of Key that is built from a function The goal of the magic key is to reduce the amount of boilerplate needed to define keys

#### classmethod **basket\_fn**(*function*)

A key for fields that represent a multiset of possible values. Baskets should be dictionaries from string to int (collections.Counter would be a good bet for collecting these)

```
classmethod continuous_fn(function)
```
A key for fields that have range value (eg. numbers)

#### classmethod **discrete\_fn**(*function*)

A key for fields that have a finite set of possible values

<span id="page-56-2"></span>class educe.learning.keys.**MergedKeyGroup**(*description*, *groups*)

Bases: [educe.learning.keys.KeyGroup](#page-56-1)

A key group that is formed by fusing several key groups into one.

Note that for now all the keys in a merged group are lumped into the same object.

The help text tries to preserve the internal breakdown into the subgroups, however. It comes with a "level 1" section header, eg.

```
=======================================================
big block of features
=======================================================
```
class educe.learning.keys.**Substance**

Bases: object

The kind of the variable represented by this key.

- continuous
- discrete
- string (for meta vars; you probably want discrete instead)

If we ever reach a point where we're happy to switch to Python 3 wholesale, we should subclass Enum

**BASKET** = 4 **CONTINUOUS** = 1 **DISCRETE** = 2  $STRING = 3$ 

### **educe.learning.svmlight\_format module**

This module implements a dumper for the svmlight format

See *sklearn.datasets.svmlight\_format*

```
educe.learning.svmlight_format.dump_svmlight_file(X_gen, y_gen, f, zero_based=True,
```
*comment=None*, *query\_id=None*)

Dump the dataset in svmlight file format.

#### **educe.learning.util module**

Common helper functions for feature extraction.

```
educe.learning.util.space_join(str1, str2)
     join two strings with a space
```

```
educe.learning.util.tuple_feature(combine)
```
 $(a \rightarrow a \rightarrow b)$  -> ((current, cache, edu)  $\rightarrow$  a)  $\rightarrow$ (current, cache, edu, edu)  $\rightarrow$  b)

Combine the result of single-edu feature function to make a pair feature

```
educe.learning.util.underscore(str1, str2)
     join two strings with an underscore
```
### **educe.learning.vocabulary\_format module**

This module implements a loader and dumper for vocabularies.

```
educe.learning.vocabulary_format.dump_vocabulary(vocabulary, f)
     Dump the vocabulary as a tab-separated file.
```

```
educe.learning.vocabulary_format.load_vocabulary(f)
     Read vocabulary file into a dictionary of feature name and index
```
# **4.3.3 educe.pdtb package**

Conventions specific to the Penn Discourse Treebank (PDTB) project

**Subpackages**

**educe.pdtb.util package**

**Submodules**

#### **educe.pdtb.util.args module**

Command line options

```
educe.pdtb.util.args.add_usual_input_args(parser)
```
Augment a subcommand argparser with typical input arguments. Sometimes your subcommand may require slightly different output arguments, in which case, just don't call this function.

```
educe.pdtb.util.args.add_usual_output_args(parser)
```
Augment a subcommand argparser with typical output arguments, Sometimes your subcommand may require slightly different output arguments, in which case, just don't call this function.

```
educe.pdtb.util.args.announce_output_dir(output_dir)
     Tell the user where we saved the output
```
educe.pdtb.util.args.**get\_output\_dir**(*args*) Return the output directory specified on (or inferred from) the command line arguments, *creating it if necessary*.

We try the following in order:

- 1. If *–output* is given explicitly, we'll just use/create that
- 2. OK just make a temporary directory. Later on, you'll probably want to call *announce\_output\_dir*.

educe.pdtb.util.args.**mk\_output\_path**(*odir*, *k*) Path stub (needs extension) given an output directory and a PDTB corpus key

educe.pdtb.util.args.**read\_corpus**(*args*, *verbose=True*) Read the section of the corpus specified in the command line arguments.

# **educe.pdtb.util.features module**

Feature extraction library functions for PDTB corpus

```
class educe.pdtb.util.features.DocumentPlus(key, doc)
    Bases: tuple
```
#### **doc**

Alias for field number 1

### **key**

Alias for field number 0

class educe.pdtb.util.features.**FeatureInput**(*corpus*, *debug*) Bases: tuple

**corpus**

Alias for field number 0

**debug**

Alias for field number 1

class educe.pdtb.util.features.**RelKeys**(*inputs*) Bases: [educe.learning.keys.MergedKeyGroup](#page-56-2)

Features for relations

**fill**(*current*, *rel*, *target=None*) See *RelSubgroup*

class educe.pdtb.util.features.**RelSubGroup\_Core** Bases: [educe.pdtb.util.features.RelSubgroup](#page-59-0)

core features

**fill**(*current*, *rel*, *target=None*)

<span id="page-59-0"></span>class educe.pdtb.util.features.**RelSubgroup**(*description*, *keys*) Bases: [educe.learning.keys.KeyGroup](#page-56-1)

Abstract keygroup for subgroups of the merged RelKeys. We use these subgroup classes to help provide modularity, to capture the idea that the bits of code that define a set of related feature vector keys should go with the bits of code that also fill them out

**fill**(*current*, *rel*, *target=None*)

Fill out a vector's features (if the vector is None, then we just fill out this group; but in the case of a merged key group, you may find it desirable to fill out the merged group instead)

class educe.pdtb.util.features.**SingleArgKeys**(*inputs*)

Bases: [educe.learning.keys.MergedKeyGroup](#page-56-2)

Features for a single EDU

**fill**(*current*, *arg*, *target=None*) See *SingleArgSubgroup.fill*

class educe.pdtb.util.features.**SingleArgSubgroup**(*description*, *keys*) Bases: [educe.learning.keys.KeyGroup](#page-56-1)

Abstract keygroup for subgroups of the merged SingleArgKeys. We use these subgroup classes to help provide modularity, to capture the idea that the bits of code that define a set of related feature vector keys should go with the bits of code that also fill them out

**fill**(*current*, *arg*, *target=None*)

Fill out a vector's features (if the vector is None, then we just fill out this group; but in the case of a merged key group, you may find it desirable to fill out the merged group instead)

educe.pdtb.util.features.**extract\_rel\_features**(*inputs*) Return a pair of dictionaries, one for attachments and one for relations

```
educe.pdtb.util.features.mk_current(inputs, k)
     Pre-process and bundle up a representation of the current document
```

```
educe.pdtb.util.features.spans_to_str(spans)
     string representation of a list of spans, meant to work as an id
```
## **Submodules**

#### **educe.pdtb.corpus module**

PDTB Corpus management (re-exported by educe.pdtb)

```
class educe.pdtb.corpus.Reader(corpusdir)
    Bases: educe.corpus.Reader
```
See *educe.corpus.Reader* for details

**files**(*doc\_glob=None*)

Parameters **doc\_glob** (str, optional) – Glob expression for document (folder) names ; if *None*, it uses the wildcard '*/*' for folder names and file basenames.

**slurp\_subcorpus**(*cfiles*, *verbose=False*) See *educe.rst\_dt.parse* for a description of *RSTTree*

#### educe.pdtb.corpus.**id\_to\_path**(*k*)

Given a fleshed out FileId (none of the fields are None), return a filepath for it following Penn Discourse Treebank conventions.

You will likely want to add your own filename extensions to this path

educe.pdtb.corpus.**mk\_key**(*doc*) Return an corpus key for a given document name

#### **educe.pdtb.parse module**

Standalone parser for PDTB files.

The function *parse* takes a single .pdtb file and returns a list of *Relation*, with the following subtypes:

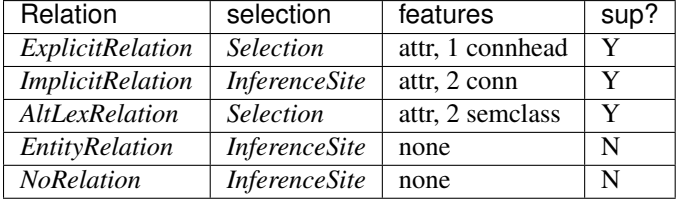

These relation subtypes are stitched together (and inherit members) from two or three components

- arguments: always *arg1* and *arg2*; but in some cases, the arguments can have supplementary information
- selection: see either *Selection* or *InferenceSite*
- some features (see eg. *ExplictRelationFeatures*)

The simplest way to get to grips with this may be to try the *parse* function on some sample relations and print the resulting objects.

class educe.pdtb.parse.**AltLexRelation**(*selection*, *features*, *args*)

<span id="page-60-0"></span>Bases: [educe.pdtb.parse.Selection](#page-61-0), [educe.pdtb.parse.AltLexRelationFeatures](#page-60-0), [educe.pdtb.parse.Relation](#page-61-1)

<span id="page-61-5"></span><span id="page-61-4"></span>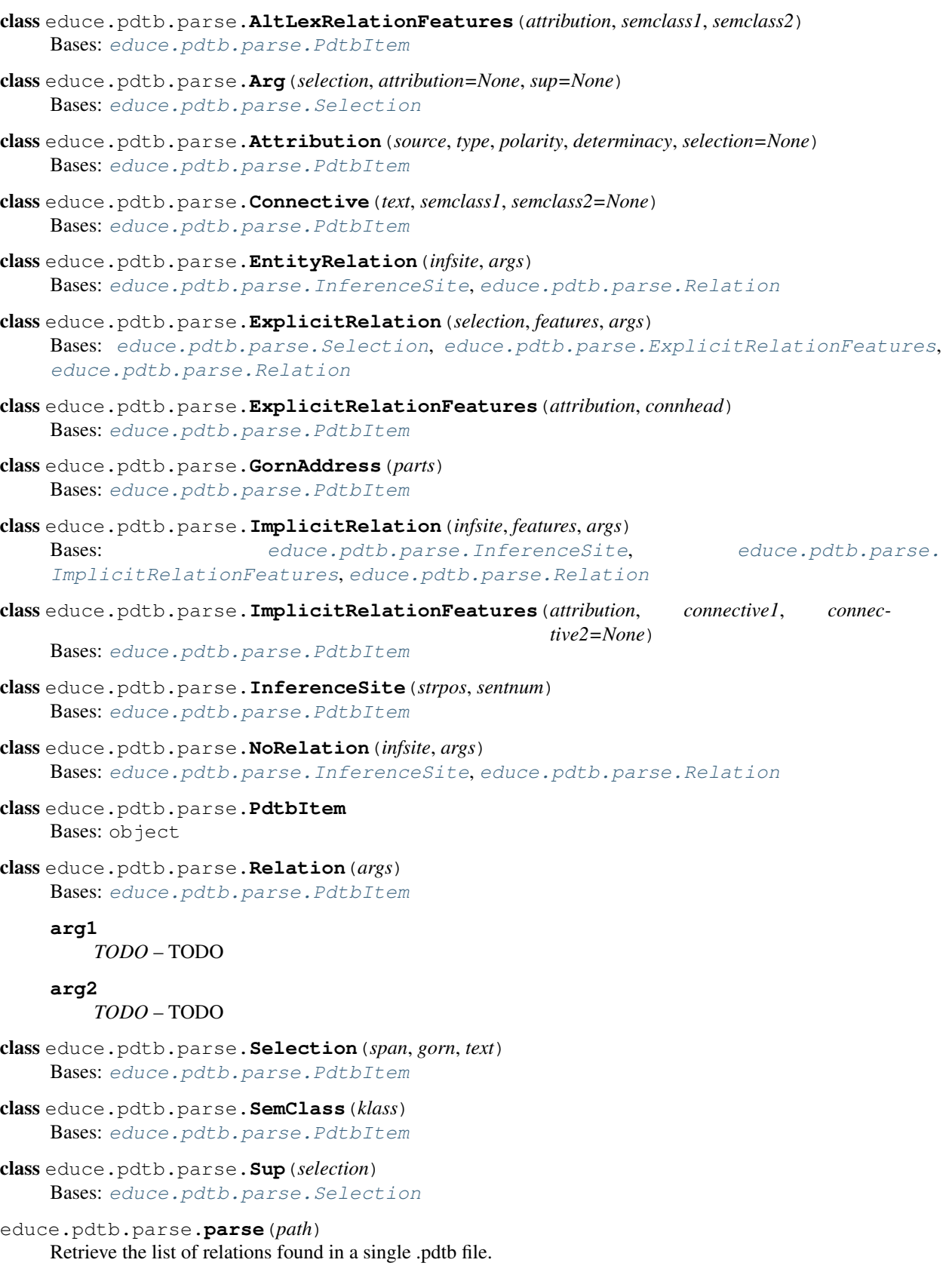

<span id="page-61-3"></span><span id="page-61-2"></span><span id="page-61-1"></span><span id="page-61-0"></span>**Parameters**  $path(str) - Path$  **to the .pdtb file (?)** 

Returns relations – List of relations found.

Return type list of Relation

educe.pdtb.parse.**parse\_relation**(*s*) Parse a single relation or throw a ParseException.

educe.pdtb.parse.**split\_relations**(*s*)

# **educe.pdtb.pdtbx module**

PDTB in an adhoc (educe-grown) XML format, unfortunately not a standard, but a little homegrown language using XML syntax. I'll call it pdtbx. No reason it can't be used outside of educe.

Informal DTD:

- SpanList is attribute spanList in PDTB string convention
- GornAddressList is attribute gornList in PDTB string convention
- SemClass is attribute semclass1 (and optional attribute semclass2) in PDTB string convention
- text in *<text* > elements with usual XML escaping conventions
- args in *<arg*> elements in order (arg1 before arg2)
- implicitRelations can have multiple connectives

educe.pdtb.pdtbx.**Relation\_xml**(*itm*)

educe.pdtb.pdtbx.**Relations\_xml**(*itms*)

educe.pdtb.pdtbx.**read\_Relation**(*node*)

educe.pdtb.pdtbx.**read\_Relations**(*node*)

educe.pdtb.pdtbx.**read\_pdtbx\_file**(*filename*)

educe.pdtb.pdtbx.**write\_pdtbx\_file**(*filename*, *relations*)

# **educe.pdtb.ptb module**

Alignment with the Penn Treebank

educe.pdtb.ptb.**parse\_trees**(*corpus*, *k*, *ptb*)

Given an PDTB document and an NLTK PTB reader, return the PTB trees.

Note that a future version of this function will try to educify the trees as well, but for now things will be fairly rudimentary

educe.pdtb.ptb.**reader**(*corpus\_dir*)

An instantiated NLTK BracketedParseCorpusReader for the PTB section relevant to the PDTB corpus.

Note that the path you give to this will probably end with something like *parsed/mrg/wsj*

# **4.3.4 educe.ptb package**

Conventions specific to the Penn Treebank.

The PTB isn't a discourse corpus as such, but a supplementary resource to be combined with the RST DT or the PDTB

# **Submodules**

### **educe.ptb.annotation module**

Educe representation of Penn Tree Bank annotations.

We actually just use the token and constituency tree representations from *educe.external.postag* and *educe.external.parse*, but included here are tools that can also be used to align the PTB with other corpora based off the same text (eg. the RST Discourse Treebank)

educe.ptb.annotation.PTB\_TO\_TEXT = {"";", "";"", "-LSB-': '[', '-RRB-': ')', '-LCB-': '{', '-LRB-': '(', '-RSB-': Straight substitutions you can use to replace some PTB-isms with their likely original text

class educe.ptb.annotation.**TweakedToken**(*word*, *tag*, *tweaked\_word=None*, *prefix=None*) Bases: [educe.external.postag.RawToken](#page-52-1)

A token with word, part of speech, plus "tweaked word" (what the token should be treated as when aligning with corpus), and offset (some tokens should skip parts of the text)

This intermediary class should only be used within the educe library itself. The context is that we sometimes want to align PTB annotations (see *educe.external.postag.generic\_token\_spans*) against text which is almost but not quite identical to the text that PTB annotations seem to represent. For example, the source text might have sentences that end in abbreviations, like "He moved to the U.S." and the PTB might annotation an extra full stop after this for an end-of-sentence marker. To deal with these, we use wrapped tokens to allow for some manual substitutions:

- you could "delete" a token by assigning it an empty tweaked word (it would then be assigned a zero-length span)
- you could skip some part of the text by supplying a prefix (this expands the tweaked word, and introduces an offset which you can subsequentnly use to adjust the detected token span)
- or you could just replace the token text outright

These tweaked tokens are only used to obtain a span within the text you are trying to align against; they can be subsequently discarded.

```
educe.ptb.annotation.basic_category(label)
```
Get the basic syntactic category of a label.

This is done by truncating whatever comes after a (non-word-initial) occurrence of one of the label\_annotation\_introducing\_characters().

```
educe.ptb.annotation.is_empty_category(postag)
```
True if postag is the empty category, i.e. *-NONE-* in the PTB.

```
educe.ptb.annotation.is_non_empty(tree)
```
Filter (return False for) nodes that cover a totally empty span.

```
educe.ptb.annotation.is_nonword_token(text)
```
True if the text appears to correspond to some kind of non-textual token, for example, *\*T\*-1* for some kind of trace. These seem to only appear with tokens tagged *-NONE-*.

educe.ptb.annotation.**post\_basic\_category\_index**(*label*) Get the index of the first char after the basic label.

This should never match the first char of the label ; if the first char is such a char, then a matched char is also not used iff there is something in between, e.g.  $(-LRB \rightarrow -LRB)$  but  $(-PU \Rightarrow -)$ .

```
educe.ptb.annotation.prune_tree(tree, filter_func)
```
Prune a tree by applying filter\_func recursively.

All children of filtered nodes are pruned as well. Nodes whose children have all been pruned are pruned too.

The filter function must be applicable to Tree but also non-Tree, as are leaves in an NLTK Tree.

educe.ptb.annotation.**strip\_punctuation**(*tokens*)

Strip leading and trailing punctuation from a sequence of tokens.

Parameters tokens (list of Token) – Sequence of tokens.

Returns tokens strip – Corresponding list of tokens with no leading or trailing punctuation.

Return type list of Token

educe.ptb.annotation.**strip\_subcategory**(*tree*, *retain\_TMP\_subcategories=False*, *retain\_NPTMP\_subcategories=False*)

Transform tree to strip additional label annotation at each node

educe.ptb.annotation.**syntactic\_node\_seq**(*ptree*, *tokens*)

Find the sequence of syntactic nodes covering a sequence of tokens.

#### Parameters

- **ptree** (*nltk.tree.Tree*) Syntactic tree.
- **tokens** (sequence of *Token*) Sequence of tokens under scrutiny.

Returns syn nodes – Spanning sequence of nodes of the syntactic tree.

Return type list of *nltk.tree.Tree*

educe.ptb.annotation.**transform\_tree**(*tree*, *transformer*)

Transform a tree by applying a transformer at each level.

The tree is traversed depth-first, left-to-right, and the transformer is applied at each node.

#### **educe.ptb.head\_finder module**

This submodule provides several functions that find heads in trees.

It uses head rules as described in (Collins 1999), Appendix A. See *http://www.cs.columbia.edu/~mcollins/papers/heads*, Bikel's 2004 CL paper on the intricacies of Collins' parser and the classes in (StanfordNLP) CoreNLP that inherit from *AbstractCollinsHeadFinder.java* .

educe.ptb.head\_finder.**find\_edu\_head**(*tree*, *hwords*, *wanted*)

Find the head word of a set of wanted nodes from a tree.

The tree is traversed top-down, breadth first, until we reach a node headed by a word from *wanted*.

Return a pair of treepositions (head node, head word), or None if no occurrence of any word in *wanted* was found.

This function is typically called for each EDU, *wanted* being the set of tree positions of its tokens, after *find\_lexical\_heads* has been called on the entire *tree* (providing *hwords*).

#### **Parameters**

- **tree** (*nltk.Tree* with *educe.external.postag.RawToken* leaves) PTB tree whose lexical heads we want.
- **hwords** (dict(tuple(int), tuple(int)) Map from each node of the constituency tree to its lexical head. Both nodes are designated by their (NLTK) tree position (a.k.a. Gorn address).
- **wanted** (iterable of tuple(int)) The tree positions of the tokens in the span of interest, e.g. in the EDU we are looking at.

#### Returns

- cur treepos (*tuple(int)*) Tree position of the head node, i.e. the highest node headed by a word from wanted.
- cur\_hw (*tuple(int)*) Tree position of the head word.

educe.ptb.head\_finder.**find\_lexical\_heads**(*tree*)

Find the lexical head at each node of a constituency tree.

The logic corresponds to Collins' head finding rules.

This is typically used to find the lexical head of each node of a (clean) *educe.external.parser.ConstituencyTree* whose leaves are *educe.external.postag.Token*.

Parameters **tree** (*nltk.Tree* with *educe.external.postag.RawToken* leaves) – PTB tree whose lexical heads we want

Returns head\_word – Map each node of the constituency tree to its lexical head. Both nodes are designated by their (NLTK) tree position (a.k.a. Gorn address).

Return type dict(tuple(int), tuple(int))

```
educe.ptb.head_finder.load_head_rules(f)
```
Load the head rules from file f.

Return a dictionary from parent non-terminal to (direction, priority list).

# **4.3.5 educe.rst\_dt package**

Conventions specific to the RST discourse treebank project

# **Subpackages**

**educe.rst\_dt.learning package**

### **Submodules**

#### **educe.rst\_dt.learning.args module**

#### Command line options for learning commands

```
class educe.rst_dt.learning.args.FeatureSetAction(option_strings, dest, nargs=None,
```
Bases: argparse.Action

Select the desired feature set

educe.rst\_dt.learning.args.**add\_usual\_input\_args**(*parser*)

Augment a subcommand argparser with typical input arguments. Sometimes your subcommand may require slightly different output arguments, in which case, just don't call this function.

*\*\*kwargs*)

# **educe.rst\_dt.learning.base module**

Basics for feature extraction

class educe.rst\_dt.learning.base.**DocumentPlusPreprocessor**(*token\_filter=None*,

*word2clust=None*)

Bases: object

Preprocessor for feature extraction on a DocumentPlus

This pre-processor currently does not explicitly impute missing values, but it probably should eventually. As the ultimate output is features in a sparse format, the current strategy amounts to imputing missing values as 0, which is most certainly not optimal.

```
preprocess(doc, strict=False)
```
Preprocess a document and output basic features for each EDU.

Parameters doc ([DocumentPlus](#page-88-0)) – Document to be processed.

Returns

- edu\_infos (*list of dict of features*) List of basic features for each EDU ; each feature is a couple (basic\_feat\_name, basic\_feat\_val).
- para\_infos (*list of dict of features*) List of basic features for each paragraph ; each feature is a couple (basic\_feat\_name, basic\_feat\_val).
- exception educe.rst\_dt.learning.base.**FeatureExtractionException**(*msg*) Bases: exceptions.Exception

Exceptions related to RST trees not looking like we would expect them to

educe.rst\_dt.learning.base.**edu\_feature**(*wrapped*) Lift a function from *edu -> feature* to *single\_function\_input -> feature*

```
educe.rst_dt.learning.base.edu_pair_feature(wrapped)
     Lifts a function from (edu, edu) -> f to pair_function_input -> f
```

```
educe.rst_dt.learning.base.lowest_common_parent(treepositions)
     Find tree position of the lowest common parent of a list of nodes.
```
Parameters treepositions (list of tree positions) – see nltk.tree.Tree.treepositions()

Returns tpos\_parent – Tree position of the lowest common parent to all the given tree positions.

#### Return type tree position

educe.rst\_dt.learning.base.**on\_first\_bigram**(*wrapped*)

Lift a function from *a -> string* to [*a*] -> *string* the function will be applied to the up to first two elements of the list and the result concatenated. It returns None if the list is empty

educe.rst\_dt.learning.base.**on\_first\_unigram**(*wrapped*) Lift a function from  $a \rightarrow b$  to  $[a] \rightarrow b$  taking the first item or returning None if empty list

educe.rst\_dt.learning.base.**on\_last\_bigram**(*wrapped*) Lift a function from *a* -> *string* to [*a*] -> *string* the function will be applied to the up to the two elements of the list and the result concatenated. It returns None if the list is empty

educe.rst\_dt.learning.base.**on\_last\_unigram**(*wrapped*) Lift a function from  $a \rightarrow b$  to  $[a] \rightarrow b$  taking the last item or returning None if empty list

#### **educe.rst\_dt.learning.doc\_vectorizer module**

This submodule implements document vectorizers

class educe.rst\_dt.learning.doc\_vectorizer.**DocumentCountVectorizer**(*instance\_generator*,

*feature\_set*, *lecsie\_data\_dir=None*, *max\_df=1.0*,  $min \, df=1$ , *max\_features=None*, *vocabulary=None*, *separa* $tor='=$ ', *split\_feat\_space=None*)

Bases: object

Fancy vectorizer for the RST-DT treebank.

See *sklearn.feature\_extraction.text.CountVectorizer* for reference.

**build\_analyzer**()

Return a callable that extracts feature vectors from a doc

**decode**(*doc*)

Decode the input into a DocumentPlus.

Currently a no-op except for type checking.

Parameters **doc** ([educe.rst\\_dt.document\\_plus.DocumentPlus](#page-81-0)) – Rich representation of the document.

Returns doc – Rich representation of the document.

Return type *[educe.rst\\_dt.document\\_plus.DocumentPlus](#page-81-0)*

**fit**(*raw\_documents*, *y=None*)

Learn a vocabulary dictionary of all features from the documents

#### **fit\_transform**(*raw\_documents*, *y=None*)

Learn the vocabulary dictionary and generate a feature matrix per document.

#### **transform**(*raw\_documents*)

Transform documents to a feature matrix.

Generate a feature matrix, one row per instance.

Parameters **raw\_documents** (TODO) – TODO

Yields row (*(row, (tgt, src))*) – Feature vector for the next instance.

class educe.rst\_dt.learning.doc\_vectorizer.**DocumentLabelExtractor**(*instance\_generator*,

*ordered\_pairs=True*, *unknown\_label='\_\_UNK\_\_'*, *labelset=None*)

Bases: object

Label extractor for the RST-DT treebank.

#### **fixed\_labelset\_**

*boolean* – True if the labelset has been fixed, i.e. *self* has been fit.

#### **labelset\_**

*dict* – A mapping of labels to indices.

### **build\_analyzer**()

Return a callable that extracts feature vectors from a doc

# **decode**(*doc*)

Currently a no-op if doc is a DocumentPlus.

Raises an exception otherwise. Was: Decode the input into a DocumentPlus.

Parameters doc ([DocumentPlus](#page-88-0)) – Rich representation of the document.

Returns doc – Rich representation of *doc*.

Return type *[DocumentPlus](#page-88-0)*

**fit**(*raw\_documents*)

Learn a labelset from the documents

**fit\_transform**(*raw\_documents*) Learn the label encoder and return a vector of labels

There is one label per instance extracted from raw\_documents.

**transform**(*raw\_documents*) Transform documents to a label vector

educe.rst\_dt.learning.doc\_vectorizer.**re\_emit**(*feats*, *suff*) Re-emit feats with suff appended to each feature name

# **educe.rst\_dt.learning.features module**

Feature extraction library functions for RST\_DT corpus

```
educe.rst_dt.learning.features.build_doc_preprocessor()
     Build the preprocessor for feature extraction in each EDU of doc
```

```
educe.rst_dt.learning.features.build_edu_feature_extractor()
    Build the feature extractor for single EDUs
```

```
educe.rst_dt.learning.features.build_pair_feature_extractor()
    Build the feature extractor for pairs of EDUs
```
TODO: properly emit features on single EDUs ; they are already stored in sf\_cache, but under (slightly) different names

educe.rst\_dt.learning.features.**combine\_features**(*feats\_g*, *feats\_d*, *feats\_gd*) Generate features by taking a (linear) combination of features.

I suspect these do not have a great impact, if any, on results.

#### **Parameters**

- feats\_g(dict(feat\_name, feat\_val)) features of the gov EDU
- **feats\_d** (dict (feat\_name, feat\_val)) features of the dep EDU
- **feats\_gd** (dict (feat\_name, feat\_val)) features of the (gov, dep) edge

Returns cf – combined features

Return type dict(feat name, feat val)

educe.rst\_dt.learning.features.**extract\_pair\_gap**(*doc*, *edu\_info1*, *edu\_info2*) Document tuple features

- educe.rst\_dt.learning.features.**extract\_pair\_pos\_tags**(*doc*, *edu\_info1*, *edu\_info2*) POS tag features on EDU pairs
- educe.rst\_dt.learning.features.**extract\_pair\_raw\_word**(*doc*, *edu\_info1*, *edu\_info2*) raw word features on EDU pairs
- educe.rst\_dt.learning.features.**extract\_single\_ptb\_token\_pos**(*doc*, *edu\_info*,

POS features on PTB tokens for the EDU

educe.rst\_dt.learning.features.**extract\_single\_ptb\_token\_word**(*doc*, *edu\_info*,

*para\_info*)

*para\_info*)

word features on PTB tokens for the EDU

educe.rst\_dt.learning.features.**extract\_single\_raw\_word**(*doc*, *edu\_info*, *para\_info*) raw word features for the EDU

educe.rst\_dt.learning.features.**product\_features**(*feats\_g*, *feats\_d*, *feats\_gd*) Generate features by taking the product of features.

#### **Parameters**

- **feats\_g** (dict (feat\_name, feat\_val)) features of the gov EDU
- **feats\_d** (dict (feat\_name, feat\_val)) features of the dep EDU
- **feats\_gd** (dict (feat\_name, feat\_val)) features of the (gov, dep) edge

Returns pf – product features

Return type dict(feat\_name, feat\_val)

# **educe.rst\_dt.learning.features\_dev module**

Experimental features.

```
class educe.rst_dt.learning.features_dev.LecsieFeats(lecsie_data_dir)
    Bases: object
```
Extract Lecsie features from each pair of EDUs

**fit**(*edu\_pairs*, *y=None*)

Fit the feature extractor.

Currently a no-op.

#### Parameters

- **edu\_pairs** (TODO) TODO
- **y** (TODO, optional) TODO

Returns self – TODO

Return type TODO

**transform**(*edu\_pairs*) Extract lecsie features for pairs of EDUs.

This is a generator.

Parameters **edu\_pairs** (TODO) – TODO

Returns res – TODO

#### Return type TODO

- educe.rst\_dt.learning.features\_dev.**build\_doc\_preprocessor**() Build the preprocessor for feature extraction in each EDU of doc
- educe.rst\_dt.learning.features\_dev.**build\_edu\_feature\_extractor**() Build the feature extractor for single EDUs
- educe.rst\_dt.learning.features\_dev.**build\_pair\_feature\_extractor**(*lecsie\_data\_dir=None*) Build the feature extractor for pairs of EDUs

TODO: properly emit features on single EDUs ; they are already stored in sf\_cache, but under (slightly) different names

educe.rst\_dt.learning.features\_dev.**combine\_features**(*feats\_g*, *feats\_d*, *feats\_gd*) Generate features by taking a (linear) combination of features.

I suspect these do not have a great impact, if any, on results.

#### **Parameters**

- **feats\_g** (dict (feat\_name, feat\_val)) features of the gov EDU
- **feats\_d** (dict(feat\_name, feat\_val)) features of the dep EDU
- **feats\_gd** (dict (feat\_name, feat\_val)) features of the (gov, dep) edge

Returns cf – combined features

Return type dict(feat name, feat val)

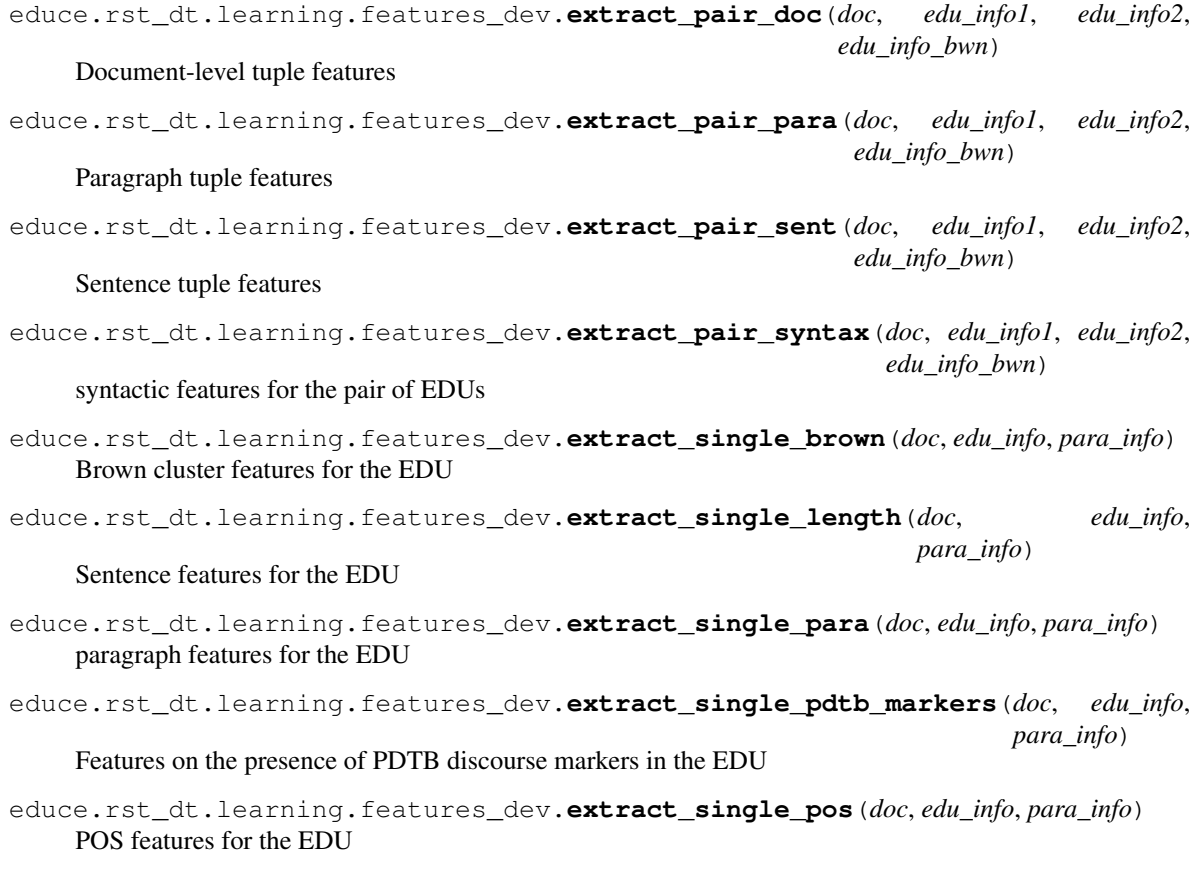

```
educe.rst_dt.learning.features_dev.extract_single_sentence(doc, edu_info,
                                                                      para_info)
    Sentence features for the EDU
educe.rst_dt.learning.features_dev.extract_single_syntax(doc, edu_info,
                                                                    para_info)
    syntactic features for the EDU
educe.rst_dt.learning.features_dev.extract_single_typo(doc, edu_info, para_info)
    typographical features for the EDU
educe.rst_dt.learning.features_dev.extract_single_word(doc, edu_info, para_info)
    word features for the EDU
educe.rst_dt.learning.features_dev.is_title_cased(tok_seq)
    True if a sequence of tokens is title-cased
educe.rst_dt.learning.features_dev.is_upper_entire(tok_seq)
    True if a sequence is fully upper-cased
educe.rst_dt.learning.features_dev.is_upper_init(tok_seq)
    True if a sequence starts with two upper-cased tokens
educe.rst_dt.learning.features_dev.product_features(feats_g, feats_d, feats_gd)
    Generate features by taking the product of features.
         Parameters
              • feats_g (dict (feat_name, feat_val)) – features of the gov EDU
              • feats_d (dict (feat_name, feat_val)) – features of the dep EDU
              • feats_gd (dict (feat_name, feat_val)) – features of the (gov, dep) edge
         Returns pf – product features
         Return type dict(feat_name, feat_val)
educe.rst_dt.learning.features_dev.split_feature_space(feats_g, feats_d, feats_gd,
```
*keep\_original=False*, *split\_criterion='dir'*)

Split feature space on a criterion.

Current supported criteria are: \* 'dir': directionality of attachment, \* 'sent': intra/inter-sentential, \* 'dir\_sent': directionality + intra/inter-sentential.

# **Parameters**

- **feats\_g** (dict (feat\_name, feat\_val)) features of the gov EDU
- **feats**  $d$  (dict (feat name, feat val)) features of the dep EDU
- **feats\_gd** (dict (feat\_name, feat\_val)) features of the (gov, dep) edge
- **keep\_original** (boolean, default=False) whether to keep or replace the original features with the derived split features
- **split** criterion  $(s \text{tring})$  feature(s) on which to split the feature space, options are 'dir' for directionality of attachment, 'sent' for intra/inter sentential, 'dir\_sent' for their conjunction

Returns feats\_g, feats\_d, feats\_gd – dicts of features with their copies

Return type (dict(feat\_name, feat\_val))
# **Notes**

This function should probably be generalized and moved to a more relevant place.

educe.rst\_dt.learning.features\_dev.**token\_filter\_li2014**(*token*) Token filter defined in Li et al.'s parser.

This filter only applies to tagged tokens.

# **educe.rst\_dt.learning.features\_li2014 module**

Partial re-implementation of the feature extraction procedure used in *[\[li2014text\]](#page-144-0)* for discourse dependency parsing on the RST-DT corpus.

Text-level discourse dependency parsing. In Proceedings of the 52nd Annual Meeting of the Association for Computational Linguistics (Vol. 1, pp. 25-35). <http://www.aclweb.org/anthology/P/P14/P14-1003.pdf>

```
educe.rst_dt.learning.features_li2014.build_doc_preprocessor()
     Build the preprocessor for feature extraction in each EDU of doc
```
educe.rst dt.learning.features li2014.build edu feature extractor() Build the feature extractor for single EDUs

```
educe.rst_dt.learning.features_li2014.build_pair_feature_extractor()
    Build the feature extractor for pairs of EDUs
```
TODO: properly emit features on single EDUs ; they are already stored in sf\_cache, but under (slightly) different names

```
educe.rst_dt.learning.features_li2014.combine_features(feats_g, feats_d, feats_gd)
     Generate features by taking a (linear) combination of features.
```
I suspect these do not have a great impact, if any, on results.

## **Parameters**

- feats\_g(dict(feat\_name, feat\_val)) features of the gov EDU
- feats\_d(dict(feat\_name, feat\_val)) features of the dep EDU
- **feats\_gd** (dict (feat\_name, feat\_val)) features of the (gov, dep) edge

Returns cf – combined features

Return type dict(feat name, feat val)

```
educe.rst_dt.learning.features_li2014.extract_pair_length(doc, edu_info1,
                                                               edu_info2)
    Sentence tuple features
educe.rst_dt.learning.features_li2014.extract_pair_para(doc, edu_info1,
                                                             edu_info2)
    Paragraph tuple features
educe.rst_dt.learning.features_li2014.extract_pair_pos(doc, edu_info1, edu_info2)
    POS tuple features
educe.rst_dt.learning.features_li2014.extract_pair_sent(doc, edu_info1,
                                                             edu_info2)
```
Sentence tuple features

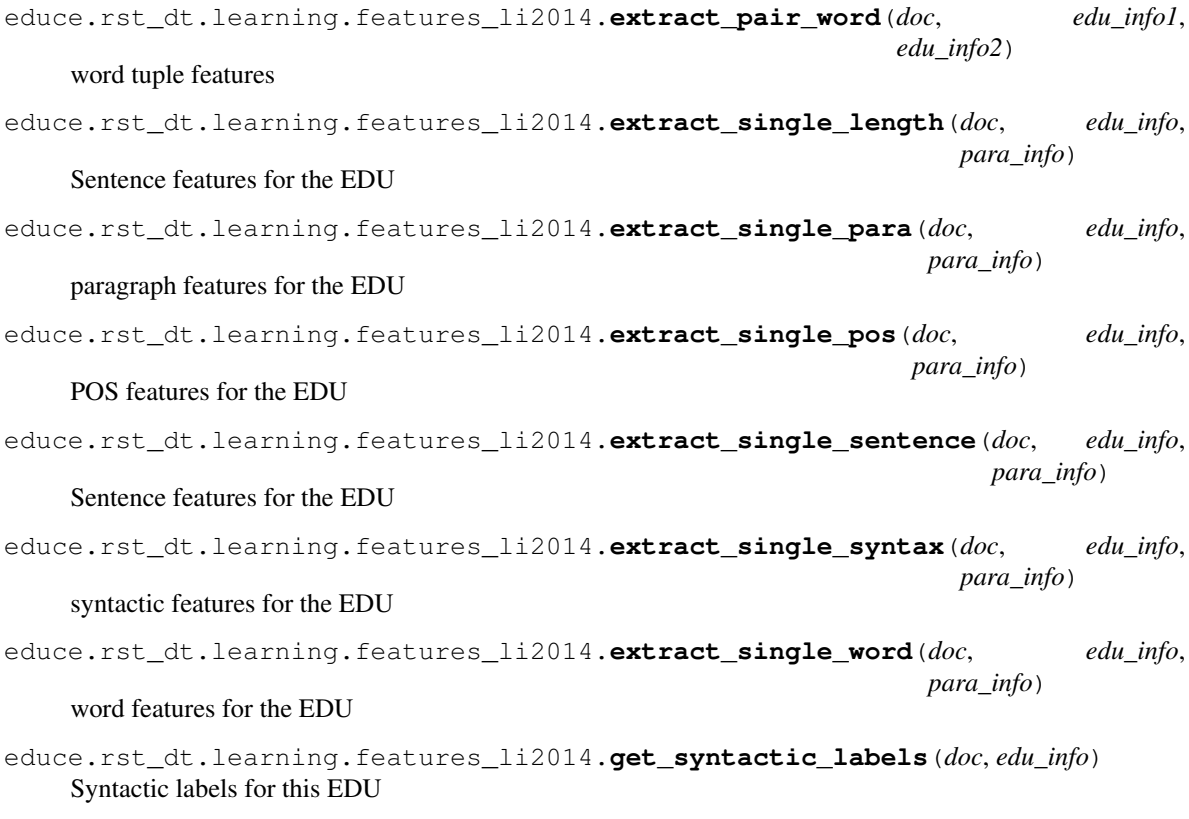

educe.rst\_dt.learning.features\_li2014.**product\_features**(*feats\_g*, *feats\_d*, *feats\_gd*) Generate features by taking the product of features.

#### **Parameters**

- feats\_g(dict(feat\_name, feat\_val)) features of the gov EDU
- **feats\_d** (dict(feat\_name, feat\_val)) features of the dep EDU
- **feats\_gd** (dict (feat\_name, feat\_val)) features of the (gov, dep) edge

Returns pf – product features

Return type dict(feat\_name, feat\_val)

educe.rst\_dt.learning.features\_li2014.**token\_filter\_li2014**(*token*) Token filter defined in Li et al.'s parser.

This filter only applies to tagged tokens.

# **educe.rst\_dt.util package**

# **Submodules**

## **educe.rst\_dt.util.args module**

Command line options

```
educe.rst_dt.util.args.add_usual_input_args(parser)
```
Augment a subcommand argparser with typical input arguments. Sometimes your subcommand may require slightly different output arguments, in which case, just don't call this function.

#### : param doc\_subdoc\_required force user to supply –doc/–subdoc\_for this subcommand

:type doc\_subdoc\_required bool

:param help\_suffix appended to –doc/–subdoc help strings :type help\_suffix string

```
educe.rst_dt.util.args.add_usual_output_args(parser)
```
Augment a subcommand argparser with typical output arguments, Sometimes your subcommand may require slightly different output arguments, in which case, just don't call this function.

educe.rst\_dt.util.args.**announce\_output\_dir**(*output\_dir*) Tell the user where we saved the output

educe.rst\_dt.util.args.**get\_output\_dir**(*args*)

Return the output directory specified on (or inferred from) the command line arguments, *creating it if necessary*.

We try the following in order:

1. If *–output* is given explicitly, we'll just use/create that

2. OK just make a temporary directory. Later on, you'll probably want to call *announce\_output\_dir*.

educe.rst\_dt.util.args.**read\_corpus**(*args*, *verbose=True*) Read the section of the corpus specified in the command line arguments.

# **Submodules**

## **educe.rst\_dt.annotation module**

<span id="page-74-0"></span>Educe-style representation for RST discourse treebank trees

class educe.rst\_dt.annotation.**EDU**(*num*, *span*, *text*, *context=None*, *origin=None*) Bases: [educe.annotation.Standoff](#page-132-0)

An RST leaf node

**context** = None See the *RSTContext* object

#### **identifier**()

A global identifier (assuming the origin can be used to uniquely identify an RST tree)

# **is\_left\_padding**()

Returns True for left padding EDUs

```
classmethod left_padding(context=None, origin=None)
    Return a left padding EDU
```
# **num** = None

EDU number (as used in tree node *edu\_span*)

```
raw_text = None
```
text that was in the EDU annotation itself

This is not the same as the text that was in the annotated document, on which all standoff annotations and spans are based.

**set\_context**(*context*)

Update the context of this annotation.

```
set_origin(origin)
```
Update the origin of this annotation and any contained within

**Parameters origin** ([FileId](#page-133-0)) – File identifier of the origin of this annotation.

# **span** = None

text span

## **text**()

Return the text associated with this EDU. We try to return the underlying annotated text if we have the necessary context; if we not, we just fall back to the raw EDU text

class educe.rst\_dt.annotation.**Node**(*nuclearity*, *edu\_span*, *span*, *rel*, *context=None*)

Bases: object

A node in an *RSTTree* or *SimpleRSTTree*.

## **context** = None

See the *RSTContext* object

# **edu\_span** = None

pair of integers denoting edu span by count

# **is\_nucleus**()

A node can either be a nucleus, a satellite, or a root node. It may be easier to work with SimpleRSTTree, in which nodes can only either be nucleus/satellite or much more rarely, root.

## **is\_satellite**()

A node can either be a nucleus, a satellite, or a root node.

## **nuclearity** = None

one of Nucleus, Satellite, Root

## **rel** = None

relation label (see *SimpleRSTTree* for a note on the different interpretation of *rel* with this and *RSTTree*)

# **span** = None

span

#### class educe.rst\_dt.annotation.**RSTContext**(*text*, *sentences*, *paragraphs*)

Bases: object

Additional annotations or contextual information that could accompany a RST tree proper. The idea is to have each subtree pointing back to the same context object for easy retrieval.

# **paragraphs** = None

Paragraph annotations pointing back to the text

# **sentences** = None

sentence annotations pointing back to the text

## **text**(*span=None*)

Return the text associated with these annotations (or None), optionally limited to a span

# <span id="page-75-0"></span>class educe.rst\_dt.annotation.**RSTTree**(*node*, *children*, *origin=None*, *verbose=False*) Bases: [educe.external.parser.SearchableTree](#page-51-0), [educe.annotation.Standoff](#page-132-0)

Representation of RST trees which sticks fairly closely to the raw RST discourse treebank one.

# **edu\_span**()

Return the span of the tree in terms of EDU count See *self.span* refers more to the character offsets

# **get\_spans**(*subtree\_filter=None*, *exclude\_root=False*, *span\_type='edus'*) Get the spans of a constituency tree.

Each span is described by a triplet (edu\_span, nuclearity, relation).

- **subtree filter** (function, defaults to None) Function to filter all local trees.
- **exclude\_root** (boolean, defaults to False) If True, exclude the span of the root node. This cannot be expressed with *subtree\_filter* because the latter is limited to properties local to each subtree in isolation. Or maybe I just missed something.
- **span\_type** (one of {'edus', 'chars'}) Whether each span is expressed on EDU or character indices. Character indices are useful to compare spans from trees whose EDU segmentation differs.
- Returns spans List of tuples, each describing a span with a tuple ((edu\_start, edu\_end), nuclearity, relation).

Return type list of tuple((int, int), str, str)

#### **set\_origin**(*origin*)

Update the origin of this annotation and any contained within

**Parameters origin** ([FileId](#page-133-0)) – File identifier of the origin of this annotation.

#### **text**()

Return the text corresponding to this RST subtree. If the context is set, we return the appropriate segment from the subset of the text. If not we just concatenate the raw text of all EDU leaves.

# **text\_span**()

**to\_pdf**(*filename*) Image representation in PDF.

**to\_ps**(*filename*)

Export as a PostScript image.

This function is used by *\_repr\_png\_*.

```
exception educe.rst_dt.annotation.RSTTreeException(msg)
    Bases: exceptions.Exception
```
Exceptions related to RST trees not looking like we would expect them to

## <span id="page-76-0"></span>class educe.rst\_dt.annotation.**SimpleRSTTree**(*node*, *children*, *origin=None*)

Bases: [educe.external.parser.SearchableTree](#page-51-0).[educe.annotation.Standoff](#page-132-0)

Possibly easier representation of RST trees to work with:

- binary
- relation labels on parent nodes instead of children

Note that *RSTTree* and *SimpleRSTTree* share the same *Node* type but because of the subtle difference in interpretation you should be extremely careful not to mix and match.

# classmethod **from\_rst\_tree**(*tree*)

Build and return a *SimpleRSTTree* from an *RSTTree*

**get\_spans**(*subtree\_filter=None*, *exclude\_root=False*, *span\_type='edus'*)

Get the spans of a constituency tree.

Each span is described by a triplet (edu\_span, nuclearity, relation).

## Parameters

• **subtree\_filter** (function, defaults to None) – Function to filter all local trees.

- **exclude root** (boolean, defaults to False) If True, exclude the span of the root node. This cannot be expressed with *subtree\_filter* because the latter is limited to properties local to each subtree in isolation. Or maybe I just missed something.
- **span\_type** (one of {'edus', 'chars'}) Whether each span is expressed on EDU or character indices. Character indices are useful to compare spans from trees whose EDU segmentation differs.
- Returns spans List of tuples, each describing a span with a tuple ((edu\_start, edu\_end), nuclearity, relation).

Return type list of tuple((int, int), str, str)

## classmethod **incorporate\_nuclearity\_into\_label**(*tree*)

Integrate nuclearity of the children into each node's label.

Nuclearity of the children is incorporated in one of two forms, NN for multi- and NS for mono-nuclear relations.

**Parameters tree** ([SimpleRSTTree](#page-76-0)) – The tree of which we want a version with nuclearity incorporated

Returns mod\_tree – The same tree but with the type of nuclearity incorporated

Return type *[SimpleRSTTree](#page-76-0)*

Note: This is probably not the best way to provide this functionality. In other words, refactoring is much needed here.

#### **set\_origin**(*origin*)

Recursively update the origin for this annotation, ie. a little link to the document metadata for this annotation.

**Parameters origin** ([FileId](#page-133-0)) – File identifier of the origin of this annotation.

#### **text\_span**()

```
classmethod to_binary_rst_tree(tree, rel='—', nuc='Root')
```
Build and return a binary *RSTTree* from a *SimpleRSTTree*.

This function is recursive, it essentially pushes the relation label from the parent to the satellite child (for mononuclear relations) or to all nucleus children (for multinuclear relations).

## Parameters

- **tree** ([SimpleRSTTree](#page-76-0)) SimpleRSTTree to convert
- **rel** (string, optional) Relation for the root node of the output
- **nuc** (string, optional) Nuclearity for the root node of the output

Returns rtree – The (binary) RSTTree that corresponds to the given SimpleRSTTree

## Return type *[RSTTree](#page-75-0)*

```
educe.rst_dt.annotation.is_binary(tree)
     True if the given RST tree or SimpleRSTTree is indeed binary
```
#### **educe.rst\_dt.corpus module**

Corpus management (re-exported by educe.rst\_dt)

class educe.rst\_dt.corpus.**Reader**(*corpusdir*) Bases: [educe.corpus.Reader](#page-134-0)

See *educe.corpus.Reader* for details

#### **files**(*doc\_glob=None*)

**Parameters doc**  $q\text{lob}(str, optional) - \text{Glob}$  for document names, ie. file basenames. A common pattern is *doc\_glob='wsj\_\*'* to exclude documents whose file basenames are of the form *fileX*. *fileX* documents are damaged compared to *wsj\_XX* documents ie. their text and that of the corresponding document in the PTB mismatch, and text formatting is scrambled. For example, the figures reported in the paper of (Li et al., 2014) indicate they only consider *wsj\_XX* files.

## **slurp\_subcorpus**(*cfiles*, *verbose=False*)

See *educe.rst\_dt.parse* for a description of *RSTTree*

class educe.rst\_dt.corpus.**RstDtParser**(*corpus\_dir*, *args*, *coarse\_rels=False*, *fix\_pseudo\_rels=False*, *nary\_enc='chain'*, *nuc\_in\_label=False*, *exclude\_file\_docs=False*)

Bases: object

Fake parser that gets annotation from the RST-DT.

#### **Parameters**

- **corpus\_dir** (string) TODO
- **args** (TODO) TODO
- **coarse\_rels** (boolean, optional) If True, relation labels are converted to their coarse-grained equivalent.
- **nary\_enc** (string, optional) Conversion method from constituency to dependency tree, for n-ary spans,  $n > 2$ , whose kids are all nuclei: 'tree' picks the leftmost nucleus as the head of all the others (effectively a tree), 'chain' attaches each nucleus to its predecessor (effectively a chain).
- **nuc** in label (boolean, optional) If True, incorporate nuclearity into the label (ex: elaboration-NS) ; currently BROKEN (defined on SimpleRSTTree only).
- **exclude\_file\_docs** (boolean, default False) If True, ignore fileX files.

# **decode**(*doc\_key*)

Decode a document from the RST-DT (gold)

- **Parameters doc\_key** (string ?) Identifier (in corpus) of the document we want to decode.
- Returns doc Bunch of information about this document notably its list of EDUs and the structures defined on them: RSTTree, SimpleRSTTree, RstDepTree.

#### Return type *[DocumentPlus](#page-88-0)*

## **parse**(*doc*)

Parse the document using the RST-DT (gold).

#### **segment**(*doc*)

Segment the document into EDUs using the RST-DT (gold).

#### class educe.rst\_dt.corpus.**RstRelationConverter**(*relmap\_file*)

Bases: object

Converter for RST relations (labels)

Known to work on RstTree, possibly SimpleRstTree (untested).

#### **convert\_dtree**(*dtree*)

Change relation labels in an RstDepTree using the label mapping.

See attribute *self.convert\_label*.

Parameters dtree ([RstDepTree](#page-79-0)) – RST dtree

Returns dtree – RST dtree with mapped labels.

Return type *[RstDepTree](#page-79-0)*

**convert\_label**(*label*) Convert a label following the mapping, lowercased otherwise

```
convert_tree(rst_tree)
     Change relation labels in rst_tree using the mapping
```
## educe.rst\_dt.corpus.**id\_to\_path**(*k*)

Given a fleshed out FileId (none of the fields are None), return a filepath for it following RST Discourse Treebank conventions.

You will likely want to add your own filename extensions to this path

# educe.rst\_dt.corpus.**mk\_key**(*doc*) Return an corpus key for a given document name

# **educe.rst\_dt.deptree module**

Convert RST trees to dependency trees and back.

```
class educe.rst_dt.deptree.RstDepTree(edus=[], origin=None, nary_enc='chain')
     Bases: object
```
#### RST dependency tree

## **edus**

*list of EDU* – List of the EDUs of this document.

#### **origin**

*Document?, optional* – TODO

#### **nary\_enc**

*one of {'chain', 'tree'}, optional* – Type of encoding used for n-ary relations: 'chain' or 'tree'. This determines for example how fragmented EDUs are resolved.

**add\_dependencies**(*gov\_num*, *dep\_nums*, *labels=None*, *nucs=None*, *rank=None*) Add a set of dependencies with a unique governor and rank.

- **gov**  $num(int)$  Number of the head EDU
- **dep\_nums** (list of int) Number of the modifier EDUs
- **labels** (list of string, optional) Labels of the dependencies
- **nuc** (list of string, one of [NUC\_S, NUC\_N]) Nuclearity of the modifiers
- **rank** (integer, optional) Rank of the modifiers in the order of attachment to the head. *None* means it is not given declaratively and it is instead inferred from the rank of modifiers previously attached to the head.

**add\_dependency**(*gov\_num*, *dep\_num*, *label=None*, *nuc='Satellite'*, *rank=None*) Add a dependency between two EDUs.

## Parameters

- **gov**  $num(int) Number of the head EDU$
- **dep**  $num(int)$  Number of the modifier EDU
- **label** (string, optional) Label of the dependency
- **nuc** (string, one of [NUC\_S, NUC\_N]) Nuclearity of the modifier
- **rank** (integer, optional) Rank of the modifier in the order of attachment to the head. *None* means it is not given declaratively and it is instead inferred from the rank of modifiers previously attached to the head.

#### **append\_edu**(*edu*)

Append an EDU to the list of EDUs

# **deps**(*gov\_idx*)

Get the ordered list of dependents of an EDU

#### **fragmented\_edus**()

Get the fragmented EDUs in this RST tree.

Fragmented EDUs are made of two or more EDUs linked by "same-unit" relations.

Returns frag edus – Each fragmented EDU is given as a tuple of the indices of the fragments.

Return type list of tuple of int

#### classmethod **from\_rst\_tree**(*rtree*, *nary\_enc='tree'*)

Converts an RSTTree' to an *RstDepTree*.

Parameters **nary\_enc** (one of {'chain', 'tree'}) – If 'chain', the given RSTTree is binarized first.

#### classmethod **from\_simple\_rst\_tree**(*rtree*)

Converts a SimpleRSTTree' to an *RstDepTree*

# **get\_dependencies**(*lbl\_type='rel'*)

Get the list of dependencies in this dependency tree.

Each dependency is a 3-uple (gov, dep, label), gov and dep being EDUs.

Parameters **lbl\_type** (one of {'rel', 'rel+nuc'} (TODO 'rel+nuc+rnk'?  $)$ ) – Type of the labels.

## **real\_roots\_idx**()

Get the list of the indices of the real roots

#### **set\_origin**(*origin*)

Update the origin of this annotation.

Parameters  $origin(FileId) - File identifier of the origin of this annotation.$  $origin(FileId) - File identifier of the origin of this annotation.$  $origin(FileId) - File identifier of the origin of this annotation.$ 

# **set\_root**(*root\_num*)

Designate an EDU as a real root of the RST tree structure

#### **spans**()

For each EDU, get the tree span it dominates (on EDUs).

Dominance here is recursively defined.

Returns

- span beg (*array of int*) Index of the leftmost EDU dominated by an EDU.
- span\_end (*array of int*) Index of the rightmost EDU dominated by an EDU.

exception educe.rst\_dt.deptree.**RstDtException**(*msg*) Bases: exceptions.Exception

Exceptions related to conversion between RST and DT trees. The general expectation is that we only raise these on bad input, but in practice, you may see them more in cases of implementation error somewhere in the conversion process.

educe.rst\_dt.deptree.**binary\_to\_nary**(*nary\_enc*, *pairs*)

Retrieve nary relations from a set of binary relations.

## **Parameters**

- **nary\_enc** (one of {"chain", "tree"}) Encoding from n-ary to binary relations.
- **pairs** (iterable of pairs of identifier (ex: integer, string.  $\ldots$ ) – Binary relations.

Returns nary\_rels – Nary relations.

Return type list of tuples of identifiers

## **educe.rst\_dt.document\_plus module**

This submodule implements a document with additional information.

```
class educe.rst_dt.document_plus.DocumentPlus(key, grouping, rst_context)
    Bases: object
```
A document and relevant contextual information

#### **align\_with\_doc\_structure**()

Align EDUs with the document structure (paragraph and sentence).

Determine which paragraph and sentence (if any) surrounds this EDU. Try to accomodate the occasional off-by-a-smidgen error by folks marking these EDU boundaries, eg. original text:

Para1: "Magazines are not providing us in-depth information on circulation," said Edgar Bronfman Jr., .. "How do readers feel about the magazine?... Research doesn't tell us whether people actually do read the magazines they subscribe to."

Para2: Reuben Mark, chief executive of Colgate-Palmolive, said...

Marked up EDU is wide to the left by three characters: "

Reuben Mark, chief executive of Colgate-Palmolive, said...

## **align\_with\_raw\_words**()

Compute for each EDU the raw tokens it contains

This is a dirty temporary hack to enable backwards compatibility. There should be one clean text per document, one tokenization and so on, but, well.

## **align\_with\_tokens**(*verbose=False*)

Compute for each EDU the overlapping tokens.

## **align\_with\_trees**(*strict=False*)

Compute for each EDU the overlapping trees

**all\_edu\_pairs**(*ordered=True*)

Generate all EDU pairs of a document.

Parameters ordered (boolean, defaults to True) – If True, generate all ordered pairs of EDUs, otherwise (half as many) unordered pairs.

Returns all\_pairs – All pairs of EDUs in this document.

Return type [(*[EDU](#page-74-0)*, *[EDU](#page-74-0)*)]

**relations**(*du\_pairs*, *lbl\_type='rel'*, *ordered=True*) Get the relation that holds in each of the DU pairs.

As of 2016-09-30, this function has a unique caller: doc\_vectorizer.DocumentLabelExtractor.\_extract\_labels()

#### Parameters

.

- **du\_pairs**  $([DU, DU)]$  List of DU pairs.
- **lbl\_type** (one of {'rel', 'rel+nuc'}) Type of label.
- **ordered** (boolean, defaults to True) If True, du pairs are considered ordered, otherwise the label of either (edu1, edu2) or (edu2, edu1) is returned (if not None).

Returns erels – Relation for each pair of DUs.

Return type list of str

#### same unit candidates ()

Generate all EDU pairs that could be a same-unit.

We use the following filters: \* right-attachment:  $i < j$ , \* same sentence: edu2sent[i] == edu2sent[j], \* len  $> 1: i + 1 < j$ 

#### **set\_syn\_ctrees**(*tkd\_trees*, *lex\_heads=None*)

Set syntactic constituency trees for this document.

#### **Parameters**

- tkd\_trees (list of nltk.tree.Tree) Syntactic constituency trees for this document.
- lex heads (list of (TODO: see find lexical heads), optional) List of lexical heads for each node of each tree.

# **set\_tokens**(*tokens*)

Set tokens for this document.

**Parameters tokens** (*list of Token*) – List of tokens for this document.

educe.rst\_dt.document\_plus.**align\_edus\_with\_paragraphs**(*doc\_edus*, *doc\_paras*, *text*,

*strict=False*)

Align EDUs with paragraphs, if any.

- **doc\_edus** –
- **doc\_paras** –
- **strict** –
- Returns edu2para Map each EDU to the index of its enclosing paragraph. If an EDU is not properly enclosed in a paragraph, the associated index is None. For files with no paragraph marking (e.g. *fileX* files), returns None.

Return type list(int or None) or None

educe.rst\_dt.document\_plus.**containing**(*span*) span -> anno -> bool

if this annotation encloses the given span

# **educe.rst\_dt.graph module**

Converter from RST Discourse Treebank trees to educe-style hypergraphs

```
class educe.rst_dt.graph.DotGraph(anno_graph)
    Bases: educe.graph.DotGraph
```
A dot representation of this graph for visualisation. The *to\_string()* method is most likely to be of interest here

<span id="page-83-0"></span>class educe.rst\_dt.graph.**Graph** Bases: [educe.graph.Graph](#page-138-0)

classmethod **from\_doc**(*corpus*, *doc\_key*)

#### **educe.rst\_dt.parse module**

From RST discourse treebank trees to Educe-style objects (reading the format from Di Eugenio's corpus of instructional texts).

The main classes of interest are *RSTTree* and *EDU*. *RSTTree* can be treated as an NLTK Tree structure. It is also an educe *Standoff* object, which means that it points to other RST trees (their children) or to *EDU*.

educe.rst\_dt.parse.**parse\_lightweight\_tree**(*tstr*)

Parse lightweight RST debug syntax into SimpleRSTTree, eg.

```
(R:attribution
   (N:elaboration (N foo) (S bar)
   (S quux)))
```
This is motly useful for debugging or for knocking out quick examples

educe.rst\_dt.parse.**parse\_rst\_dt\_tree**(*tstr*, *context=None*)

Read a single RST tree from its RST DT string representation. If context is set, align the tree with it. You should really try to pass in a context (see *RSTContext* if you can, the None case is really intended for testing, or in cases where you don't have an original text)

educe.rst\_dt.parse.**read\_annotation\_file**(*anno\_filename*, *text\_filename*) Read a single RST tree

## **educe.rst\_dt.ptb module**

Alignment the RST-WSJ-corpus with the Penn Treebank

class educe.rst\_dt.ptb.**PtbParser**(*corpus\_dir*)

Bases: object

Gold parser that gets annotations from the PTB.

It uses an instantiated NLTK BracketedParseCorpusReader for the PTB section relevant to the RST DT corpus.

Note that the path you give to this will probably end with something like *parsed/mrg/wsj*

#### **parse**(*doc*)

Parse a document, using the gold PTB annotation.

Given a document, return a list of educified PTB parse trees (one per sentence).

These are almost the same as the trees that would be returned by the *parsed\_sents* method, except that each leaf/node is associated with a span within the RST DT text.

Note: does nothing if there is no associated PTB corpus entry.

Parameters doc ([DocumentPlus](#page-88-0)) – Rich representation of the document.

Returns doc – Rich representation of the document, with syntactic constituency trees.

Return type *[DocumentPlus](#page-88-0)*

#### **tokenize**(*doc*)

Tokenize the document text using the PTB gold annotation.

Parameters doc ([DocumentPlus](#page-88-0)) – Rich representation of the document.

Returns doc – Rich representation of the document, with tokenization.

Return type *[DocumentPlus](#page-88-0)*

educe.rst\_dt.ptb.**align\_edus\_with\_sentences**(*edus*, *syn\_trees*, *strict=False*)

Map each EDU to its sentence.

If an EDU span overlaps with more than one sentence span, the sentence with maximal overlap is chosen.

#### **Parameters**

- **edus**  $(llist(\text{EDU})) List$  $(llist(\text{EDU})) List$  $(llist(\text{EDU})) List$  of EDUs.
- **syn\_trees** (list (Tree)) List of syntactic trees, one per sentence.
- **strict** (boolean, default False) If True, raise an error if an EDU does not map to exactly one sentence.

Returns edu2sent – Map from EDU to (0-based) sentence index or None.

Return type list(int or None)

# **educe.rst\_dt.rst\_wsj\_corpus module**

This module provides loaders for file formats found in the RST-WSJ-corpus.

```
educe.rst_dt.rst_wsj_corpus.load_rst_wsj_corpus_edus_file(f)
    Load a file that contains the EDUs of a document.
```
Return clean text and the list of EDU offsets on the clean text.

```
educe.rst_dt.rst_wsj_corpus.load_rst_wsj_corpus_text_file(f)
    Load a text file from the RST-WSJ-CORPUS.
```
Return the text plus its sentences and paragraphs.

The corpus contains two types of text files, so this function is mainly an entry point that delegates to the appropriate function.

educe.rst\_dt.rst\_wsj\_corpus.**load\_rst\_wsj\_corpus\_text\_file\_file**(*f*) Load a text file whose name is of the form *file##*

These files do not mark paragraphs. Each line contains a sentence preceded by two or three leading spaces.

educe.rst\_dt.rst\_wsj\_corpus.**load\_rst\_wsj\_corpus\_text\_file\_wsj**(*f*) Load a text file whose name is of the form *wsj\_##*

By convention:

- paragraphs are separated by double newlines
- sentences by single newlines

Note that this segmentation isn't particularly reliable, and seems to both over- (e.g. cut at some abbreviations, like "Prof.") and under-segment (e.g. not separate contiguous sentences). It shouldn't be taken too seriously, but if you need some sort of rough approximation, it may be helpful.

#### **educe.rst\_dt.sdrt module**

Convert RST trees to SDRT style EDU/CDU annotations.

The core of the conversion is *rst\_to\_sdrt* which produces an intermediary pointer based representation (a single *CDU* pointing to other CDUs and EDUs).

A fancier variant, *rst\_to\_glozz\_sdrt* wraps around this core and further converts the *CDU* into a Glozz-friendly form

class educe.rst\_dt.sdrt.**CDU**(*members*, *rel\_insts*)

Complex Discourse Unit.

A CDU contains one or more discourse units, and tracks relation instances between its members. Both CDU and EDU are discourse units.

#### **members**

*list of Unit or Scheme* – Immediate member units (EDUs and CDUs) of this CDU.

#### **rel\_insts**

*list of Relation* – Relation instances between immediate members of this CDU.

class educe.rst\_dt.sdrt.**RelInst**(*source*, *target*, *type*)

# Relation instance.

*educe.annotation* calls these 'Relation's which is really more in keeping with how Glozz class them, but properly speaking relation instance is a better name.

# **source**

*Unit?* – Source of the relation instance.

## **target**

*Unit?* – Target of the relation instance.

#### **type**

*string* – Name of the relation.

```
educe.rst_dt.sdrt.debug_du_to_tree(m)
```
Tree representation of CDU.

The set of relation instances is treated as the parent of each node. Loses information ; should only be used for debugging purposes.

```
educe.rst_dt.sdrt.rst_to_glozz_sdrt(rst_tree, annotator='ldc')
```
From an RST tree to a STAC-like version using Glozz annotations. Uses *rst\_to\_sdrt*

## educe.rst\_dt.sdrt.**rst\_to\_sdrt**(*tree*)

From *RSTTree* to *CDU* or *EDU* (recursive, top-down transformation). We recognise three patterns walking down the tree (anything else is considered to be an error):

• Pre-terminal nodes: Return the leaf EDU

- Mono-nuclear, N satellites: Return a CDU with a relation instance from the nucleus to each satellite. As an informal example, given *X(attribution:S1, N, explanation-argumentative:S2)*, we return a CDU with *sdrt(N) – attribution –> sdrt(S1)* and *sdrt(N) – explanation-argumentative –> sdrt(S2)*
- Multi-nuclear, 0 satellites: Return a CDU with a relation instance across each successive nucleus (assume the same relation). As an informal example, given *X(List:N1, List:N2, List:N3)*, we return a CDU containing *sdrt(N1) –List–> sdrt(N2) – List –> sdrt(N3)*.

# **educe.rst\_dt.text module**

Educe-style annotations for RST discourse treebank text objects (paragraphs and sentences)

```
class educe.rst_dt.text.Paragraph(num, sentences)
    educe.annotation.Standoff
```
A paragraph is a sequence of 'Sentence's (also standoff annotations).

```
classmethod left_padding(sentences)
     Return a left padding Paragraph
```
**num** = None paragraph ID in document

**sentences** = None sentence-level annotations

```
class educe.rst_dt.text.Sentence(num, span)
```
Bases: [educe.annotation.Standoff](#page-132-0)

Just a text span really

```
classmethod left_padding()
    Return a left padding Sentence
```
**num** = None sentence ID in document

**text\_span**()

educe.rst\_dt.text.**clean\_edu\_text**(*text*) Strip metadata from EDU text and compress extraneous whitespace

# **4.3.6 educe.stac package**

Conventions specific to the [STAC](http://www.irit.fr/STAC/) project

This includes things like

- corpus layout (see *corpus\_files*)
- which annotations are of interest
- renaming/deleting/collapsing annotation labels

# **Subpackages**

## **educe.stac.learning package**

Helpers for machine-learning tasks

# **Submodules**

# **educe.stac.learning.addressee module**

#### EDU addressee prediction

```
educe.stac.learning.addressee.guess_addressees_for_edu(contexts, players, edu)
     return a set of possible addressees for the given EDU or None if unclear
```
At the moment, the basis for our guesses is very crude: we simply guess that we have an addresee if the EDU ends or starts with their name

```
educe.stac.learning.addressee.is_emoticon(token)
     True if the token is tagged as an emoticon
```

```
educe.stac.learning.addressee.is_preposition(token)
     True if the token is tagged as a preposition
```

```
educe.stac.learning.addressee.is_punct(token)
     True if the token is tagged as punctuation
```

```
educe.stac.learning.addressee.is_verb(token)
     True if the token is tagged as a verb
```
## **educe.stac.learning.doc\_vectorizer module**

#### This submodule implements document vectorizers

```
class educe.stac.learning.doc_vectorizer.DialogueActVectorizer(instance_generator,
```
Bases: object

Dialogue act extractor for the STAC corpus.

#### **transform**(*raw\_documents*)

Learn the label encoder and return a vector of labels

There is one label per instance extracted from raw documents.

Parameters **raw\_documents** (list of *educe.stac.fusion.Dialogue*) – List of dialogues.

Yields inst\_IbI (*int*) – (Integer) label for the next instance.

class educe.stac.learning.doc\_vectorizer.**LabelVectorizer**(*instance\_generator*, *labels*,

#### Bases: object

Label extractor for the STAC corpus.

#### **transform**(*raw\_documents*)

Learn the label encoder and return a vector of labels

There is one label per instance extracted from raw documents.

**Parameters raw\_documents** (list of ?) – Raw documents.

Yields inst\_Ibl (*int*) – (Integer) label for the next instance.

*labels*)

*zero=False*)

# **educe.stac.learning.features module**

Feature extraction library functions for STAC corpora. The feature extraction script (rel-info) is a lightweight frontend to this library

```
exception educe.stac.learning.features.CorpusConsistencyException(msg)
    Bases: exceptions.Exception
```
Exceptions which arise if one of our expecations about the corpus data is violated, in short, weird things we don't know how to handle. We should avoid using this for things which are definitely bugs in the code, and not just weird things in the corpus we didn't know how to handle.

class educe.stac.learning.features.**DocEnv**(*inputs*, *current*, *sf\_cache*) Bases: tuple

**current**

Alias for field number 1

#### **inputs**

Alias for field number 0

# **sf\_cache**

Alias for field number 2

<span id="page-88-0"></span>class educe.stac.learning.features.**DocumentPlus**(*key*, *doc*, *unitdoc*, *players*, *parses*) Bases: tuple

#### **doc**

Alias for field number 1

#### **key**

Alias for field number 0

# **parses**

Alias for field number 4

#### **players**

Alias for field number 3

# **unitdoc**

Alias for field number 2

```
class educe.stac.learning.features.EduGap(sf_cache, inner_edus, turns_between)
     Bases: tuple
```
# **inner\_edus**

Alias for field number 1

# **sf\_cache**

Alias for field number 0

#### **turns\_between**

Alias for field number 2

class educe.stac.learning.features.**FeatureCache**(*inputs*, *current*)

Bases: dict

Cache for single edu features. Retrieving an item from the cache lazily computes/memoises the single EDU features for it.

## **expire**(*edu*)

Remove an edu from the cache if it's in there

```
class educe.stac.learning.features.FeatureInput(corpus, postags, parses, lexicons,
                                                       pdtb_lex, verbnet_entries, inquirer_lex)
```
Bases: tuple

#### **corpus**

Alias for field number 0

# **inquirer\_lex**

Alias for field number 6

# **lexicons**

Alias for field number 3

# **parses**

Alias for field number 2

# **pdtb\_lex**

Alias for field number 4

# **postags**

Alias for field number 1

## **verbnet\_entries** Alias for field number 5

class educe.stac.learning.features.**InquirerLexKeyGroup**(*lexicon*) Bases: [educe.learning.keys.KeyGroup](#page-56-0)

One feature per Inquirer lexicon class

**fill**(*current*, *edu*, *target=None*) See *SingleEduSubgroup*

## classmethod **key\_prefix**()

All feature keys in this lexicon should start with this string

**mk\_field**(*entry*) From verb class to feature key

# **mk\_fields**()

Feature name for each relation in the lexicon

# class educe.stac.learning.features.**LexKeyGroup**(*lexicon*) Bases: [educe.learning.keys.KeyGroup](#page-56-0)

The idea here is to provide a feature per lexical class in the lexicon entry

**fill**(*current*, *edu*, *target=None*) See *SingleEduSubgroup*

# **key\_prefix**() Common CSV header name prefix to all columns based on this particular lexicon

# **mk\_field**(*cname*, *subclass=None*) For a given lexical class, return the name of its feature in the CSV file

# **mk\_fields**()

CSV field names for each entry/class in the lexicon

# class educe.stac.learning.features.**LexWrapper**(*key*, *filename*, *classes*)

Bases: object

Configuration options for a given lexicon: where to find it, what to call it, what sorts of results to return

**read**(*lexdir*)

Read and store the lexicon as a mapping from words to their classes

class educe.stac.learning.features.**MergedLexKeyGroup**(*inputs*) Bases: [educe.learning.keys.MergedKeyGroup](#page-56-1)

Single-EDU features based on lexical lookup.

**fill**(*current*, *edu*, *target=None*) See *SingleEduSubgroup*

class educe.stac.learning.features.**PairKeys**(*inputs*, *sf\_cache=None*) Bases: [educe.learning.keys.MergedKeyGroup](#page-56-1)

Features for pairs of EDUs

**fill**(*current*, *edu1*, *edu2*, *target=None*) See *PairSubgroup*

**one\_hot\_values\_gen**(*suffix=''*)

<span id="page-90-0"></span>class educe.stac.learning.features.**PairSubgroup**(*description*, *keys*) Bases: [educe.learning.keys.KeyGroup](#page-56-0)

Abstract keygroup for subgroups of the merged PairKeys. We use these subgroup classes to help provide modularity, to capture the idea that the bits of code that define a set of related feature vector keys should go with the bits of code that also fill them out

**fill**(*current*, *edu1*, *edu2*, *target=None*)

Fill out a vector's features (if the vector is None, then we just fill out this group; but in the case of a merged key group, you may find it desirable to fill out the merged group instead)

class educe.stac.learning.features.**PairSubgroup\_Gap**(*sf\_cache*) Bases: [educe.stac.learning.features.PairSubgroup](#page-90-0)

Features related to the combined surrounding context of the two EDUs

**fill**(*current*, *edu1*, *edu2*, *target=None*)

class educe.stac.learning.features.**PairSubgroup\_Tuple**(*inputs*, *sf\_cache*) Bases: [educe.stac.learning.features.PairSubgroup](#page-90-0)

artificial tuple features

**fill**(*current*, *edu1*, *edu2*, *target=None*)

class educe.stac.learning.features.**PdtbLexKeyGroup**(*lexicon*) Bases: [educe.learning.keys.KeyGroup](#page-56-0)

One feature per PDTB marker lexicon class

**fill**(*current*, *edu*, *target=None*) See *SingleEduSubgroup*

classmethod **key\_prefix**() All feature keys in this lexicon should start with this string

**mk\_field**(*rel*)

From relation name to feature key

## **mk\_fields**()

Feature name for each relation in the lexicon

class educe.stac.learning.features.**SingleEduKeys**(*inputs*) Bases: [educe.learning.keys.MergedKeyGroup](#page-56-1)

Features for a single EDU

**fill**(*current*, *edu*, *target=None*) See *SingleEduSubgroup.fill*

<span id="page-91-0"></span>class educe.stac.learning.features.**SingleEduSubgroup**(*description*, *keys*) Bases: [educe.learning.keys.KeyGroup](#page-56-0)

Abstract keygroup for subgroups of the merged SingleEduKeys. We use these subgroup classes to help provide modularity, to capture the idea that the bits of code that define a set of related feature vector keys should go with the bits of code that also fill them out

#### **fill**(*current*, *edu*, *target=None*)

Fill out a vector's features (if the vector is None, then we just fill out this group; but in the case of a merged key group, you may find it desirable to fill out the merged group instead)

This defaults to \_magic\_fill if you don't implement it.

class educe.stac.learning.features.**SingleEduSubgroup\_Chat**

Bases: [educe.stac.learning.features.SingleEduSubgroup](#page-91-0)

Single-EDU features based on the EDU's relationship with the chat structure (eg turns, dialogues).

class educe.stac.learning.features.**SingleEduSubgroup\_Parser** Bases: [educe.stac.learning.features.SingleEduSubgroup](#page-91-0)

Single-EDU features that come out of a syntactic parser.

class educe.stac.learning.features.**SingleEduSubgroup\_Punct** Bases: [educe.stac.learning.features.SingleEduSubgroup](#page-91-0)

#### punctuation features

class educe.stac.learning.features.**SingleEduSubgroup\_Token** Bases: [educe.stac.learning.features.SingleEduSubgroup](#page-91-0)

#### word/token-based features

class educe.stac.learning.features.**VerbNetEntry**(*classname*, *lemmas*) Bases: tuple

# **classname**

Alias for field number 0

#### **lemmas**

Alias for field number 1

class educe.stac.learning.features.**VerbNetLexKeyGroup**(*ventries*) Bases: [educe.learning.keys.KeyGroup](#page-56-0)

One feature per VerbNet lexicon class

**fill**(*current*, *edu*, *target=None*) See *SingleEduSubgroup*

#### classmethod **key\_prefix**()

All feature keys in this lexicon should start with this string

**mk\_field**(*ventry*)

From verb class to feature key

## **mk\_fields**()

Feature name for each relation in the lexicon

```
educe.stac.learning.features.clean_chat_word(token)
     Given a word and its postag (educe PosTag representation) return a somewhat tidied up version of the word.
```
- Sequences of the same letter greater than length 3 are shortened to just length three
- Letter is lower cased

```
educe.stac.learning.features.clean_dialogue_act(act)
    Knock out temporary markers used during corpus annotation
```

```
educe.stac.learning.features.dialogue_act_pairs(current, cache, edu1, edu2)
     tuple of dialogue acts for both EDUs
```

```
educe.stac.learning.features.edu_position_in_turn(_, edu)
     relative position of the EDU in the turn
```
educe.stac.learning.features.**edu\_text\_feature**(*wrapped*) Lift a text based feature into a standard single EDU one

 $(String \rightarrow a) \rightarrow$ ((Current, Edu)  $\rightarrow$  a)

- educe.stac.learning.features.**emoticons**(*tokens*) Given some tokens, return just those which are emoticons
- educe.stac.learning.features.**enclosed\_lemmas**(*span*, *parses*) Given a span and a list of parses, return any lemmas that are within that span
- educe.stac.learning.features.**enclosed\_trees**(*span*, *trees*) Return the biggest (sub)trees in xs that are enclosed in the span

```
educe.stac.learning.features.ends_with_bang(current, edu)
     if the EDU text ends with '!'
```

```
educe.stac.learning.features.ends_with_qmark(current, edu)
     if the EDU text ends with '?'
```

```
educe.stac.learning.features.extract_pair_features(inputs, stage)
     Extraction for all relevant pairs in a document (generator)
```
- educe.stac.learning.features.**extract\_single\_features**(*inputs*, *stage*) Return a dictionary for each EDU
- educe.stac.learning.features.**feat\_annotator**(*current*, *edu1*, *edu2*) annotator for the subdoc

```
educe.stac.learning.features.feat_end(_, edu)
    text span end
```

```
educe.stac.learning.features.feat_has_emoticons(_, edu)
    if the EDU has emoticon-tagged tokens
```

```
educe.stac.learning.features.feat_id(_, edu)
     some sort of unique identifier for the EDU
```
educe.stac.learning.features.**feat\_is\_emoticon\_only**(*\_*, *edu*) if the EDU consists solely of an emoticon

```
educe.stac.learning.features.feat_start(_, edu)
    text span start
```

```
educe.stac.learning.features.get_players(inputs)
     Return a dictionary mapping each document to the set of players in that document
```
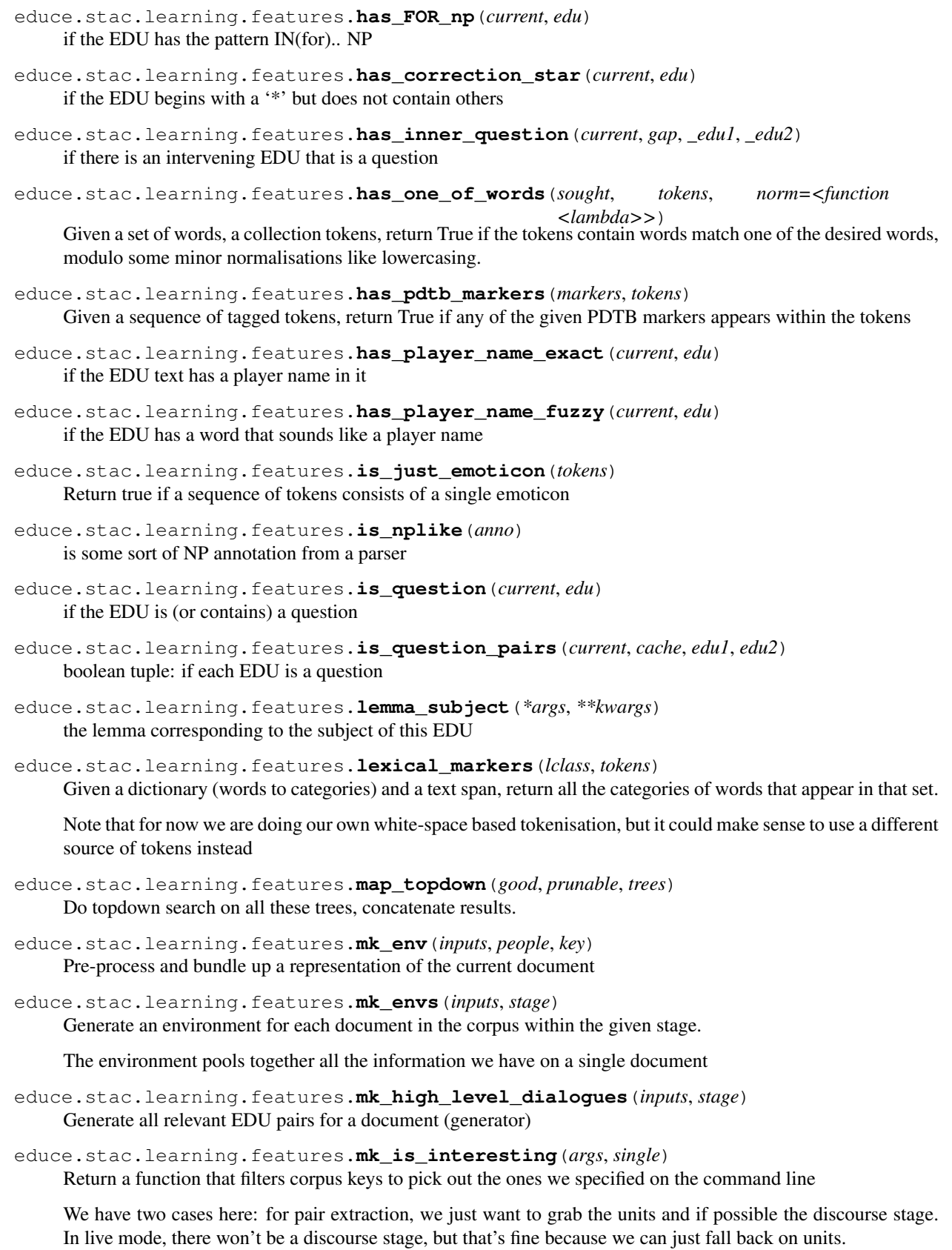

*\_edu2*)

For single extraction (dialogue acts), we'll also want to grab the units stage and fall back to unannotated when in live mode. This is made a bit trickier by the fact that unannotated does not have an annotator, so we have to accomodate that.

Phew.

It's a bit specific to feature extraction in that here we are trying

```
educe.stac.learning.features.num_edus_between(_current, gap, _edu1, _edu2)
     number of intervening EDUs (0 if adjacent)
```

```
educe.stac.learning.features.num_nonling_tstars_between(_current, gap, _edu1,
```
number of non-linguistic turn-stars between EDUs

educe.stac.learning.features.**num\_speakers\_between**(*\_current*, *gap*, *\_edu1*, *\_edu2*) number of distinct speakers in intervening EDUs

```
educe.stac.learning.features.num_tokens(_, edu)
    length of this EDU in tokens
```
educe.stac.learning.features.**player\_addresees**(*edu*)

The set of people spoken to during an edu annotation. This excludes known non-players, like 'All', or '?', or 'Please choose...',

```
educe.stac.learning.features.players_for_doc(corpus, kdoc)
     Return the set of speakers/addressees associated with a document.
```
In STAC, documents are semi-arbitrarily cut into sub-documents for technical and possibly ergonomic reasons, ie. meaningless as far as we are concerned. So to find all speakers, we would have to search all the subdocuments of a single document.

(Corpus, String) -> Set String

```
educe.stac.learning.features.position_in_dialogue(_, edu)
     relative position of the turn in the dialogue
```

```
educe.stac.learning.features.position_in_game(_, edu)
     relative position of the turn in the game
```

```
educe.stac.learning.features.position_of_speaker_first_turn(edu)
     Given an EDU context, determine the position of the first turn by that EDU's speaker relative to other turns in
     that dialogue.
```
- educe.stac.learning.features.**read\_corpus\_inputs**(*args*) Read and filter the part of the corpus we want features for
- educe.stac.learning.features.**read\_pdtb\_lexicon**(*args*) Read and return the local PDTB discourse marker lexicon.

```
educe.stac.learning.features.real_dialogue_act(edu)
     Given an EDU in the 'discourse' stage of the corpus, return its dialogue act from the 'units' stage
```

```
educe.stac.learning.features.relation_dict(doc, quiet=False)
     Return the relations instances from a document in the form of an id pair to label dictionary
```
If there is more than one relation between a pair of EDUs we pick one of them arbitrarily and ignore the other

```
educe.stac.learning.features.same_speaker(current, _, edu1, edu2)
     if both EDUs have the same speaker
```

```
educe.stac.learning.features.same_turn(current, _, edu1, edu2)
     if both EDUs are in the same turn
educe.stac.learning.features.speaker_already_spoken_in_dialogue(_, edu)
     if the speaker for this EDU is the same as that of a previous turn in the dialogue
educe.stac.learning.features.speaker_id(_, edu)
     Get the speaker ID
educe.stac.learning.features.speaker_started_the_dialogue(_, edu)
     if the speaker for this EDU is the same as that of the first turn in the dialogue
educe.stac.learning.features.speakers_first_turn_in_dialogue(_, edu)
     position in the dialogue of the turn in which the speaker for this EDU first spoke
educe.stac.learning.features.strip_cdus(corpus, mode)
     For all documents in a corpus, remove any CDUs and relink the document according to the desired mode. This
     mutates the corpus.
educe.stac.learning.features.subject_lemmas(span, trees)
     Given a span and a list of dependency trees, return any lemmas which are marked as being some subject in that
     span
educe.stac.learning.features.turn_follows_gap(_, edu)
     if the EDU turn number is > 1 + previous turn
educe.stac.learning.features.type_text(wrapped)
     Given a feature that emits text, clean its output up so to work with a wide variety of csv parsers
     (a \rightarrow String) ->
```

```
(a \rightarrow String)
```

```
educe.stac.learning.features.word_first(*args, **kwargs)
    the first word in this EDU
```

```
educe.stac.learning.features.word_last(*args, **kwargs)
    the last word in this EDU
```
# **educe.stac.lexicon package**

# **Submodules**

# **educe.stac.lexicon.markers module**

API on discourse markers (lexicon I/O mostly)

```
class educe.stac.lexicon.markers.LexConn(infile, version='2', stop=set([u'xe0', u'ou', u'en',
                                                  u'pour', u'et']))
```
**get\_by\_form**(*form*)

**get\_by\_id**(*id*)

**get\_by\_lemma**(*lemma*)

```
class educe.stac.lexicon.markers.Marker(elmt, version='2', stop=set([u'xe0', u'ou', u'en',
                                                  u'pour', u'et']))
     wrapper class for discourse marker read from Lexconn, version 1 or 2
```
should include at least id, cat (grammatical category) version 1 has type (coord/subord) version 2 has grammatical host and lemma

**get\_forms**() **get\_lemma**() **get\_relations**()

# **educe.stac.lexicon.pdtb\_markers module**

Lexicon of discourse markers.

Cheap and cheerful phrasal lexicon format used in the STAC project. Maps sequences of multiword expressions to relations they mark

as ; explanation explanation\* background as a result ; result result\* for example ; elaboration if:then ; conditional on the one hand:on the other hand

One entry per line. Sometimes you have split expressions, like "on the one hand X, on the other hand Y" (we model this by saying that we are working with sequences of expressions, rather than single expressions). Phrases can be associated with 0 to N relations (interpreted as disjunction; if *wedge* appears (LaTeX for the "logical and" operator), it is ignored).

class educe.stac.lexicon.pdtb\_markers.**Marker**(*exprs*)

Bases: object

A marker here is a sort of template consisting of multiword expressions and holes, eg. "on the one hand, XXX, on the other hand YYY". We represent this is as a sequence of Multiword

classmethod **any\_appears\_in**(*markers*, *words*, *sep='#####'*)

Return True if any of the given markers appears in the word sequence.

See *appears\_in* for details.

**appears\_in**(*words*, *sep='#####'*)

Given a sequence of words, return True if this marker appears in that sequence.

We use a *very* liberal defintion here. In particular, if the marker has more than component (on the one hand X, on the other hand Y), we merely check that all components appear without caring what order they appear in.

Note that this abuses the Python string matching functionality, and assumes that the separator substring never appears in the tokens

class educe.stac.lexicon.pdtb\_markers.**Multiword**(*words*) Bases: object

A sequence of tokens representing a multiword expression.

educe.stac.lexicon.pdtb\_markers.**load\_pdtb\_markers\_lexicon**(*filename*) Load the lexicon of discourse markers from the PDTB.

**Parameters**  $f$ **ilename**  $(str)$  – Path to the lexicon.

Returns markers – Discourse markers and the relations they signal

Return type dict(*[Marker](#page-95-0)*, list(string))

educe.stac.lexicon.pdtb\_markers.**read\_lexicon**(*filename*) Load the lexicon of discourse markers from the PDTB, by relation.

This calls *load\_pdtb\_markers\_lexicon* but inverts the indexing to map each relation to its possible discourse markers.

Note that, as an effect of this inversion, discourse markers whose set of relations is left empty in the lexicon (possibly because they are too ambiguous?) are absent from the inverted index.

```
Parameters \text{filename}(str) – Path to the lexicon.
```
Returns relations – Relations and their signalling discourse markers.

Return type dict(string, frozenset(*[Marker](#page-95-0)*))

# **educe.stac.lexicon.wordclass module**

Cheap and cheerful lexicon format used in the STAC project. One entry per line, blanks ignored. Each entry associates

- some word with
- some kind of category (we call this a "lexical class")
- an optional part of speech (?? if unknown)
- an optional subcategory blank if none

Here's an example with all four fields

purchase:VBEchange:VB:receivable acquire:VBEchange:VB:receivable give:VBEchange:VB:givable

and one without the notion of subclass

ought:modal:MD: except:negation:??:

```
class educe.stac.lexicon.wordclass.LexClass
    Bases: educe.stac.lexicon.wordclass.LexClass
```
Grouping together information for a single lexical class. Our assumption here is that a word belongs to at most one subclass

classmethod **freeze**(*other*) A frozen copy of a lex class

**just\_subclasses**() Any subclasses associated with this lexical class

- **just\_words**() Any words associated with this lexical class
- classmethod **new\_writable\_instance**() A brand new (empty) lex class

<span id="page-97-1"></span>class educe.stac.lexicon.wordclass.**LexEntry** Bases: [educe.stac.lexicon.wordclass.LexEntry](#page-97-1)

a single entry in the lexicon

#### classmethod **read\_entries**(*items*)

Return a list of LexEntry given an iterable of entry strings, eg. the stream for the lines in a file. Blank entries are ignored

## <span id="page-97-2"></span>classmethod **read\_entry**(*line*)

Return a LexEntry given the string corresponding to an entry, or raise an exception if we can't parse it

class educe.stac.lexicon.wordclass.**Lexicon**

Bases: [educe.stac.lexicon.wordclass.Lexicon](#page-97-2)

All entries in a wordclass lexicon along with some helpers for convenient access

#### **Parameters**

- **word\_to\_subclass** (Dict String (Dict String String)) class to word to subclass nested dict
- **subclasses\_to\_words** (Dict String (Set String)) class to subclass (to words)

## **dump**()

Print a lexicon's contents to stdout

#### classmethod **read\_file**(*filename*)

Read the lexical entries in the file of the given name and return a Lexicon

:: FilePath -> IO Lexicon

# **educe.stac.oneoff package**

Toolkit for one-off corpus-editing operations, things we don't expect to come up very frequently, like mass renames of one annotation type to another

# **Submodules**

## **educe.stac.oneoff.weave module**

Combining annotations from an augmented 'source' document (with likely extra text) with those in a 'target' document. This involves copying missing annotations over and shifting the text spans of any matching documents

```
class educe.stac.oneoff.weave.Updates
    educe.stac.oneoff.weave.Updates
```
Expected updates to the target document.

We expect to see four types of annotation:

- 1. target annotations for which there exists a source annotation in the equivalent span
- 2. target annotations for which there is no equivalent source annotation (eg. Resources, Preferences, but also annotation moves)
- 3. source annotations for which there is at least one target annotation at the equivalent span (the mirror to case 1; note that these are not represented in this structure because we don't need to say much about them)
- 4. source annotations for which there is no match in the target side
- 5. source annotations that lie in between the matching bits of text

- **shift\_if\_ge** (dict (int, int)) (case 1 and 2) shift points and offsets for characters in the target document (see *shift\_spans*)
- **abnormal\_src\_only** ([[Annotation](#page-129-0)]) (case 4) annotations that only occur in the source document (weird, found in matches)
- **abnormal tgt only** (*[[Annotation](#page-129-0)]*) (case 2) annotations that only occur in the target document (weird, found in matches)
- **[Annotation]** (expected\_src\_only) (case 5) annotations that only occur in the source doc (ok, found in gaps)

```
map(fun)
```
Return an *Updates* in which a function has been applied to all annotations in this one (eg. useful for previewing), and to all spans

```
exception educe.stac.oneoff.weave.WeaveException(*args, **kw)
    Bases: exceptions.Exception
```
Unexpected alignment issues between the source and target document

```
educe.stac.oneoff.weave.check_matches(tgt_doc, matches, strict=True)
```
Check that the target document text is indeed a subsequence of the source document text (the source document is expected to be "augmented" version of the target with new text interspersed throughout)

#### **Parameters**

- **tgt\_doc** –
- matches (list of (int, int, int)) List of triples (i, j, n) representing matching subsequences: a[i:i+n] == b[j:j+n]. See *difflib.SequenceMatcher.get\_matching\_blocks*.
- **strict** (boolean) If True, raise an exception if there are match gaps in the target document, otherwise just print the gaps to stderr.

*dates*, *verbose=0*)

```
educe.stac.oneoff.weave.compute_structural_updates(src_doc, tgt_doc, matches, up-
```
Transfer structural annotations from *tgt\_doc* to *src\_doc*.

This is the transposition of *compute\_updates* to structural units (dialogues only, for the moment).

educe.stac.oneoff.weave.**compute\_updates**(*src\_doc*, *tgt\_doc*, *matches*)

Return updates that would need to be made on the target document.

Given matches between the source and target document, return span updates along with any source annotations that do not have an equivalent in the target document (the latter may indicate that resegmentation has taken place, or that there is some kind of problem)

## **Parameters**

- **src\_doc** ([Document](#page-130-0)) –
- **tgt\_doc** ([Document](#page-130-0)) –
- $\cdot$  matches  $($  [Match]) –

# Returns updates

## Return type *[Updates](#page-98-0)*

educe.stac.oneoff.weave.**find\_continuous\_seqs**(*doc*, *spans*, *annos*) Find continuous sequences of annotations, ignoring whitespaces.

- **doc** ([Document](#page-130-0)) Annotated document
- **spans** (list of Span) Spans that support the annotations
- **annos** (list of Annotation) Annotations of interest

• **ignore whitespaces** (boolean, optional) – If True, whitespaces are ignored when assessing continuity.

Returns seqs – List of sequences of indices (in annos and spans)

Return type list of list of integers

```
educe.stac.oneoff.weave.hollow_out_missing_turn_text(src_doc, tgt_doc,
```
*doc\_span\_src=None*,

*doc\_span\_tgt=None*)

Return a version of the source text where all characters in turns present in *src\_doc* but not in *tgt\_doc* are replaced with a nonsense char (tab).

#### **Parameters**

- **src\_doc** ([Document](#page-130-0)) –
- **tgt\_doc** ([Document](#page-130-0)) –
- **doc span src** ([Span](#page-131-0), optional) -
- **doc\_span\_tgt** ([Span](#page-131-0), optional) –

#### **Notes**

We use difflib's SequenceMatcher to compare the original (but annotated) corpus against the augmented corpus containing nonplayer turns. This gives us the ability to shift annotation spans into the appropriate place within the augmented corpus. By rights the diff should yield only inserts (of the nonplayer turns). But if the inserted text should happen to have the same sorts of substrings as you might find in the rest of corpus, the diff algorithm can be fooled.

```
educe.stac.oneoff.weave.shift_char(position, updates)
```
Given a character position an updates tuple, return a shifted over position which reflects the update.

The basic idea that we have a set of "shift points" and their corresponding offsets. If a character position 'c' occurs after one of the points, we take the offset of the largest such point and add it to the character.

Our assumption here is that the update always consists in adding more text so offsets are always positive.

## **Parameters**

- **position** (int) initial position
- **updates** ([Updates](#page-98-0)) –

Returns shifted position

#### Return type int

educe.stac.oneoff.weave.**shift\_dialogues**(*doc\_src*, *doc\_res*, *updates*, *gen*) Transpose dialogue split from target to source document.

Remove all dialogues from updates.

- **doc\_src** ([Document](#page-130-0)) Source (augmented) document.
- **doc\_res** ([Document](#page-130-0)) Result document, originally a copy of doc\_tgt with unshifted annotations. This function modifies *doc\_res* by shifting the boundaries of its dialogues according to *updates*, and stretching the first and last dialogues so as to cover the same span as dialogues from *doc\_src*.
- **updates** (set of updates) Updates computed by *compute\_updates*.

• **gen** (int) – Generation of annotations included in *doc\_src* and the output.

Returns updates – Trimmed down set of *updates*: no more dialogue.

#### Return type *[Updates](#page-98-0)*

educe.stac.oneoff.weave.**shift\_span**(*span*, *updates*, *stretch\_right=False*)

Given a span and an updates tuple, return a Span that is shifted over to reflect the updates

#### **Parameters**

- **span** ([Span](#page-131-0)) –
- **updates** ([Updates](#page-98-0)) –
- **stretch\_right** (boolean, optional) If True, stretch the right boundary of an annotation that buts up against the left of a new annotation. This is recommended for annotations that should fully cover a given span, like dialogues for documents.

#### Returns span

Return type *[Span](#page-131-0)*

#### See also:

[shift\\_char\(\)](#page-100-0) for details on how this works

#### educe.stac.oneoff.weave.**src\_gaps**(*matches*)

Given matches between the source and target document, return the spaces between these matches as source offset and size (a bit like the matches). Note that we assume that the target document text is a subsequence of the source document.

educe.stac.oneoff.weave.**stretch\_match**(*updates*, *src\_doc*, *tgt\_doc*, *doc\_span\_src*, *doc\_span\_tgt*, *annos\_src*, *annos\_tgt*, *verbose=0*) Compute stretch matches between *annos\_src* and *annos\_tgt*.

#### Parameters

- **updates** (Update) –
- **src\_doc** ([Document](#page-130-0)) –
- **tgt\_doc** ([Document](#page-130-0)) –
- **doc\_span\_src** ([Span](#page-131-0)) –
- **doc\_span\_tgt** ([Span](#page-131-0)) –
- **annos\_src** (list of educe.annotation) Unmatched annotations in *span\_src*.
- **annos\_tgt** (list of educe.annotation) Unmatched annotations in *span\_tgt*.
- **verbose** (int) Verbosity level

Returns res – Possibly trimmed version of *updates*.

# Return type Update

educe.stac.oneoff.weave.**stretch\_match\_many**(*updates*, *src\_doc*, *tgt\_doc*, *doc\_span\_src*, *doc\_span\_tgt*, *annos\_src*, *annos\_tgt*, *verbose=0*)

Compute n-m stretch matches between *annos\_src* and *annos\_tgt*.

#### Parameters

• **updates** (Update) –

- **src\_doc** ([Document](#page-130-0)) –
- **tgt\_doc** ([Document](#page-130-0)) –
- **doc\_span\_src** ([Span](#page-131-0)) –
- **doc\_span\_tgt** ([Span](#page-131-0)) –
- **annos\_src** (list of educe.annotation) Unmatched annotations in *span\_src*.
- **annos\_tgt** (list of educe.annotation) Unmatched annotations in *span\_tgt*.
- **verbose** (int) Verbosity level

Returns res – Possibly trimmed version of *updates*.

#### Return type Update

```
educe.stac.oneoff.weave.tgt_gaps(matches)
```
Given matches between the source and target document, return the spaces between these matches as target offset and size (a bit like the matches). By rights this should be empty, but you never know

educe.stac.oneoff.weave.**update\_updates**(*updates*, *annos\_src*, *annos\_tgt*, *verbose=0*) Update the sets of updates given a match (annos\_src, annos\_tgt).

#### **Parameters**

- **updates** ([Updates](#page-98-0)) Summary of extra updates between source and target.
- **annos** src (list of Annotation) Matched annotations from source doc.
- **annos\_tgt** (list of Annotation) Matched annotations from target doc.
- **verbose** (int) Verbosity.

Returns updates – *updates* updated to take the given match into account.

Return type *[Updates](#page-98-0)*

# **educe.stac.sanity package**

# **Subpackages**

**educe.stac.sanity.checks package**

# **Submodules**

# **educe.stac.sanity.checks.annotation module**

STAC sanity-check: annotation oversights

class educe.stac.sanity.checks.annotation.**FeatureItem**(*doc*, *contexts*, *anno*, *attrs*, *status='missing'*)

Bases: [educe.stac.sanity.common.ContextItem](#page-108-0)

Annotations that are missing some feature(s)

**annotations**()

```
html()
```
educe.stac.sanity.checks.annotation.**is\_blank\_edu**(*anno*) True if the annotation looks like it may be an unannotated EDU

educe.stac.sanity.checks.annotation.**is\_cross\_dialogue**(*contexts*) The units connected by this relation (or cdu) do not inhabit the same dialogue.

educe.stac.sanity.checks.annotation.**is\_fixme**(*feature\_value*) True if a feature value has a fixme value

educe.stac.sanity.checks.annotation.**is\_review\_edu**(*anno*) True if the annotation has a FIXME tagged type

educe.stac.sanity.checks.annotation.**missing\_features**(*doc*, *anno*) Return set of attribute names for any expected features that may be missing for this annotation

educe.stac.sanity.checks.annotation.**run**(*inputs*, *k*) Add any annotation omission errors to the current report

educe.stac.sanity.checks.annotation.**search\_for\_fixme\_features**(*inputs*, *k*) Return a ReportItem for any annotations in the document whose features have a fixme type

- educe.stac.sanity.checks.annotation.**search\_for\_missing\_rel\_feats**(*inputs*, *k*) Return ReportItems for any relations that are missing expected features
- educe.stac.sanity.checks.annotation.**search\_for\_missing\_unit\_feats**(*inputs*, *k*) Return ReportItems for any EDUs and CDUs that are missing expected features
- educe.stac.sanity.checks.annotation.**search\_for\_unexpected\_feats**(*inputs*, *k*) Return ReportItems for any annotations that are have features we were not expecting them to have

educe.stac.sanity.checks.annotation.**unexpected\_features**(*\_*, *anno*) Return set of attribute names for any features that we were not expecting to see in the given annotations

#### **educe.stac.sanity.checks.glozz module**

Sanity checker: low-level Glozz errors

class educe.stac.sanity.checks.glozz.**BadIdItem**(*doc*, *contexts*, *anno*, *expected\_id*) Bases: [educe.stac.sanity.common.ContextItem](#page-108-0)

An annotation whose identifier does not match its metadata

**text**()

class educe.stac.sanity.checks.glozz.**DuplicateItem**(*doc*, *contexts*, *anno*, *others*) Bases: [educe.stac.sanity.common.ContextItem](#page-108-0)

An annotation which shares an id with another

#### **text**()

class educe.stac.sanity.checks.glozz.**IdMismatch**(*doc*, *contexts*, *unit1*, *unit2*) Bases: [educe.stac.sanity.common.ContextItem](#page-108-0)

An annotation which seems to have an equivalent in some twin but with the wrong identifier

**annotations**()

**html**()

exception educe.stac.sanity.checks.glozz.**MissingDocumentException**(*k*) Bases: exceptions.Exception

A document we are trying to cross check does not have the expected twin

```
class educe.stac.sanity.checks.glozz.MissingItem(status, doc1, contexts1, unit, doc2, con-
```

```
texts2, approx)
```

```
educe.stac.sanity.report.ReportItem
```
An annotation which is missing in some document twin (or which looks like it may have been unexpectedly added)

**excess\_status** = 'ADDED'

**html**()

```
missing_status = 'DELETED'
```
status len = 7

```
text_span()
```
Return the span for the annotation in question

class educe.stac.sanity.checks.glozz.**OffByOneItem**(*doc*, *contexts*, *unit*)

Bases: [educe.stac.sanity.common.UnitItem](#page-108-1)

An annotation whose boundaries might be off by one

**html**()

**html\_turn\_info**(*parent*, *turn*)

Given a turn annotation, append a prettified HTML representation of the turn text (highlighting parts of it, such as the turn number)

```
class educe.stac.sanity.checks.glozz.OverlapItem(doc, contexts, anno, overlaps)
    educe.stac.sanity.common.ContextItem
```
An annotation whose span overlaps with that of another

```
annotations()
```
**html**()

educe.stac.sanity.checks.glozz.**bad\_ids**(*inputs*, *k*) Return annotations whose identifiers do not match their metadata

educe.stac.sanity.checks.glozz.**check\_unit\_ids**(*inputs*, *key1*, *key2*) Return annotations that match in the two documents modulo identifiers. This might arise if somebody creates a duplicate annotation in place and annotates that

```
educe.stac.sanity.checks.glozz.cross_check_against(inputs, key1,
                                                              stage='unannotated')
     Compare annotations with their equivalents on a twin document in the corpus
educe.stac.sanity.checks.glozz.cross_check_units(inputs, key1, key2, status)
     Return tuples for certain corpus[key1] units not present in corpus[key2]
```

```
educe.stac.sanity.checks.glozz.duplicate_annotations(inputs, k)
     Multiple annotations with the same local_id()
```
- educe.stac.sanity.checks.glozz.**filter\_matches**(*unit*, *other\_units*) Return any unit-level annotations in *other\_units* that look like they may be the same as the given annotation
- educe.stac.sanity.checks.glozz.**is\_maybe\_off\_by\_one**(*text*, *anno*) True if an annotation has non-whitespace characters on its immediate left/right

```
educe.stac.sanity.checks.glozz.overlapping(inputs, k, is_overlap)
     Return items for annotations that have overlaps
```

```
educe.stac.sanity.checks.glozz.overlapping_structs(inputs, k)
     Return items for structural annotations that have overlaps
```

```
educe.stac.sanity.checks.glozz.run(inputs, k)
     Add any glozz errors to the current report
```
educe.stac.sanity.checks.glozz.**search\_glozz\_off\_by\_one**(*inputs*, *k*) EDUs which have non-whitespace (or boundary) characters either on their right or left

# **educe.stac.sanity.checks.graph module**

Sanity checker: fancy graph-based errors

educe.stac.sanity.checks.graph.**BACKWARDS\_WHITELIST** = ['Conditional'] relations that are allowed to go backwards

class educe.stac.sanity.checks.graph.**CduOverlapItem**(*doc*, *contexts*, *anno*, *cdus*) Bases: [educe.stac.sanity.common.ContextItem](#page-108-0)

EDUs that appear in more than one CDU

**annotations**()

**html**()

educe.stac.sanity.checks.graph.PAIRS\_WHITELIST=[('Contrast', 'Comment'), ('Narration', 'Result'), ('Narratio pairs of relations that are explicitly allowed between the same source/target DUs

educe.stac.sanity.checks.graph.**are\_single\_headed\_cdus**(*inputs*, *k*, *gra*) Check that each CDU has exactly one head DU.

**Parameters gra** ([Graph](#page-83-0)) – Graph for the discourse structure.

Returns report\_items – List of report items, one per faulty CDU.

Return type list of ReportItem

educe.stac.sanity.checks.graph.**dialogue\_graphs**(*k*, *doc*, *contexts*)

Return a dict from dialogue annotations to subgraphs containing at least everything in that dialogue (and perhaps some connected items).

## **Parameters**

- **k** ([FileId](#page-133-0)) File identifier
- **doc** (TODO) TODO
- **contexts** (dict ([Annotation](#page-129-0), [Context](#page-121-0))) Context for each annotation.

Returns graphs – Graph for each dialogue.

Return type dict(*[Dialogue](#page-124-0)*, *[Graph](#page-83-0)*)

# **Notes**

MM: I could not find any caller for this function in either educe or irit-stac, as of 2017-03-17.

```
educe.stac.sanity.checks.graph.horrible_context_kludge(graph, simplified_graph,
```
*contexts*) Given a graph and its copy, and given a context dictionary, return a copy of the context dictionary that corresponds to the simplified graph. Ugh

educe.stac.sanity.checks.graph.**is\_arrow\_inversion**(*gra*, *\_*, *rel*) Relation in a graph that goes from textual right to left (may not be a problem)

educe.stac.sanity.checks.graph.**is\_bad\_relset**(*gra*, *contexts*, *relset*)

True if a set of relation instances has more than one member and it is not whitelisted.

## **Parameters**

- **gra** ([Graph](#page-83-0)) Graph for the discourse structure.
- **contexts** (TODO) TODO
- **relset** (set of relation instances) Set of relation instances on the same DUs; each instance is a pair (udir, rel), where: udir is one of {'src\_tgt', 'tgt\_src'} and rel is the identifier of a relation.

Returns res – True if relset contains more than one element and *is\_whitelisted\_relpair* returns False.

#### Return type boolean

```
educe.stac.sanity.checks.graph.is_disconnected(gra, contexts, node)
     Return True if an EDU is disconnected from a discourse structure.
```
An EDU is considered disconnected unless:

- it has an incoming link or
- it has an outgoing Conditional link or
- it's at the beginning of a dialogue

In principle we don't need to look at EDUs that are disconnected on the outgoing end because (1) it can be legitimate for non-dialogue-ending EDUs to not have outgoing links and (2) such information would be redundant with the incoming anyway.

```
educe.stac.sanity.checks.graph.is_dupe_rel(gra, _, rel)
```
Relation instance for which there are relation instances between the same source/target DUs (regardless of direction)

```
educe.stac.sanity.checks.graph.is_non2sided_rel(gra, _, rel)
     Relation instance which does not have exactly a source and target link in the graph
```
How this can possibly happen is a mystery

```
educe.stac.sanity.checks.graph.is_puncture(gra, _, rel)
     Relation in a graph that traverse a CDU boundary
```

```
educe.stac.sanity.checks.graph.is_weird_ack(gra, contexts, rel)
```
Relation in a graph that represent a question answer pair which either does not start with a question, or which ends in a question.

Note the detection process is a lot sloppier when one of the endpoints is a CDU. If all EDUs in the CDU are by the same speaker, we can check as usual; otherwise, all bets are off, so we ignore the relation.

Note: slightly curried to accept contexts as an argument

educe.stac.sanity.checks.graph.**is\_weird\_qap**(*gra*, *contexts*, *rel*) Return True if rel is a weird Question-Answer Pair relation.

- $qra(TODO) Graph?$
- **contexts** (TODO) Surrounding context
- **rel** (TODO) Relation.
- Returns res True if rel is a relation that represents a question answer pair which either does not start with a question, or which ends in a question.

## Return type boolean

educe.stac.sanity.checks.graph.**is\_whitelisted\_relpair**(*gra*, *\_*, *relset*) True if a pair of instance relations is in *PAIRS\_WHITELIST*.

#### **Parameters**

- **gra** ([Graph](#page-83-0)) Graph for the discourse structure.
- **contexts** (TODO) TODO
- **relset** (set of relation instances) Set of relation instances on the same DUs ; each instance is a pair (udir, rel), where: udir is one of {'src\_tgt', 'tgt\_src'} and rel is the identifier of a relation.
- Returns res True if relset is a pair of relation instances with the same direction and the corresponding pair of relations is explicitly allowed in the whitelist.

#### Return type boolean

```
educe.stac.sanity.checks.graph.rel_link_item(doc, contexts, gra, rel)
     return ReportItem for a graph relation
```

```
educe.stac.sanity.checks.graph.rfc_violations(inputs, k, gra)
     Repackage right frontier contraint violations in a somewhat friendlier way
```

```
educe.stac.sanity.checks.graph.run(inputs, k)
     Add any graph errors to the current report
```

```
educe.stac.sanity.checks.graph.search_graph_cdu_overlap(inputs, k, gra)
     Return a ReportItem for every EDU that appears in more than one CDU
```
- educe.stac.sanity.checks.graph.**search\_graph\_cdus**(*inputs*, *k*, *gra*, *pred*) Return a ReportItem for any CDU in the graph for which the given predicate is True
- educe.stac.sanity.checks.graph.**search\_graph\_edus**(*inputs*, *k*, *gra*, *pred*) Return a ReportItem for any EDU within the graph for which some predicate is true
- educe.stac.sanity.checks.graph.**search\_graph\_relations**(*inputs*, *k*, *gra*, *pred*) Return a ReportItem for any relation instance within the graph for which some predicate is true

educe.stac.sanity.checks.graph.**search\_graph\_relations\_same\_dus**(*inputs*, *k*, *gra*,

*pred*)

Return a list of ReportItem (one per member of the set) for any set of relation instances within the graph for which some predicate is True.

# **Parameters**

- **inputs** ([educe.stac.sanity.main.SanityChecker](#page-110-0)) SanityChecker, with attributes *corpus* and *contexts*.
- **k** ([FileId](#page-133-0)) Identifier of the desired Glozz document.
- **gra** ([educe.stac.graph.Graph](#page-126-0)) Graph that corresponds to the discourse structure (?).
- **pred** (function from (gra, contexts, rel\_set) to boolean) Predicate function.
- Returns report items One ReportItem for each relation instance that belongs to a set of instances, on the same DUs, where pred is True.

Return type list of ReportItem
# **educe.stac.sanity.checks.type\_err module**

# STAC sanity-check: type errors

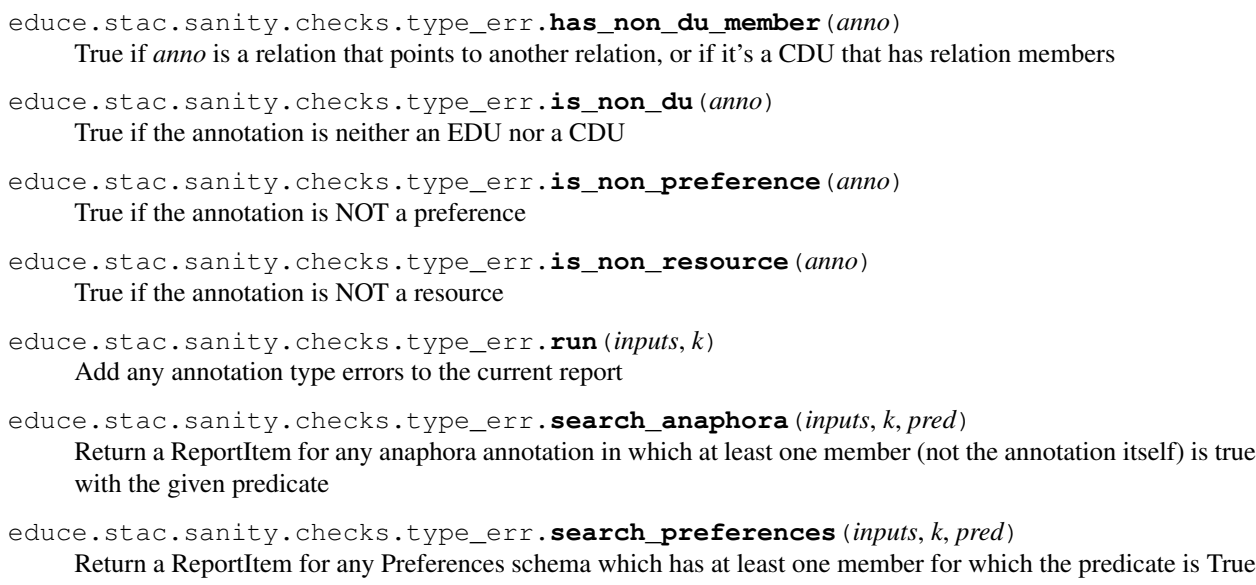

educe.stac.sanity.checks.type\_err.**search\_resource\_groups**(*inputs*, *k*, *pred*) Return a ReportItem for any Several\_resources schema which has at least one member for which the predicate is True

# **Submodules**

# **educe.stac.sanity.common module**

Functionality and report types common to sanity checker

<span id="page-108-0"></span>class educe.stac.sanity.common.**ContextItem**(*doc*, *contexts*) Bases: [educe.stac.sanity.report.ReportItem](#page-111-0)

Report item involving EDU contexts

class educe.stac.sanity.common.**RelationItem**(*doc*, *contexts*, *rel*, *naughty*) Bases: [educe.stac.sanity.common.ContextItem](#page-108-0)

Errors which involve Glozz relation annotations

# **annotations**()

**html**()

class educe.stac.sanity.common.**SchemaItem**(*doc*, *contexts*, *schema*, *naughty*) Bases: [educe.stac.sanity.common.ContextItem](#page-108-0)

Errors which involve Glozz schema annotations

**annotations**()

**html**()

class educe.stac.sanity.common.**UnitItem**(*doc*, *contexts*, *unit*) Bases: [educe.stac.sanity.common.ContextItem](#page-108-0)

Errors which involve Glozz unit-level annotations

**annotations**()

```
html()
```
educe.stac.sanity.common.**anno\_code**(*anno*) Short code providing a clue what the annotation is

educe.stac.sanity.common.**is\_default**(*anno*) True if the annotation has type 'default'

educe.stac.sanity.common.**is\_glozz\_relation**(*anno*) True if the annotation is a Glozz relation

educe.stac.sanity.common.**is\_glozz\_schema**(*anno*) True if the annotation is a Glozz schema

educe.stac.sanity.common.**is\_glozz\_unit**(*anno*) True if the annotation is a Glozz unit

educe.stac.sanity.common.**rough\_type**(*anno*)

- Return either
	- "EDU"
	- "relation"
	- or the annotation type

educe.stac.sanity.common.**search\_for\_glozz\_relations**(*inputs*, *k*, *pred*, *endpoint\_is\_naughty=None*) Return a Report Item for any glozz relation that satisfies the given predicate.

If *endpoint\_is\_naughty* is supplied, note which of the endpoints can be considered naughty

educe.stac.sanity.common.**search\_for\_glozz\_schema**(*inputs*, *k*, *pred*, *member\_is\_naughty=None*)

Search for schema that satisfy a condition

educe.stac.sanity.common.**search\_glozz\_units**(*inputs*, *k*, *pred*) Return an item for every unit-level annotation in the given document that satisfies some predicate

Return type Report Item

educe.stac.sanity.common.**search\_in\_glozz\_schema**(*inputs*, *k*, *stype*, *pred*, *member\_is\_naughty=None*)

Search for schema whose memmbers satisfy a condition. Not to be confused with *search\_for\_glozz\_schema*

educe.stac.sanity.common.**summarise\_anno**(*doc*, *light=False*) Return a function that returns a short text summary of an annotation

educe.stac.sanity.common.**summarise\_anno\_html**(*doc*, *contexts*) Return a function that creates HTML descriptions of an annotation given document and contexts

# **educe.stac.sanity.html module**

Helpers for building HTML Hint: import the ET for the ET package too

educe.stac.sanity.html.**br**(*parent*) Create and return an HTML br tag under the parent node

educe.stac.sanity.html.**elem**(*parent*, *tag*, *text=None*, *attrib=None*, *\*\*kwargs*) Create an HTML element under the given parent node, with some text inside of it

educe.stac.sanity.html.**span**(*parent*, *text=None*, *attrib=None*, *\*\*kwargs*) Create and return an HTML span under the given parent node

# **educe.stac.sanity.main module**

Check the corpus for any consistency problems

```
class educe.stac.sanity.main.SanityChecker(args)
    Bases: object
```
Sanity checker settings and state

**output\_is\_temp**() True if we are writing to an output directory

**run**()

Perform sanity checks and write the output

```
educe.stac.sanity.main.add_element(settings, k, html, descr, mk_path)
     Add a link to a report element for a given document, but only if it actually exists
```

```
educe.stac.sanity.main.copy_parses(settings)
     Copy relevant stanford parser outputs from corpus to report
```

```
educe.stac.sanity.main.create_dirname(path)
     Create the directory beneath a path if it does not exist
```

```
educe.stac.sanity.main.easy_settings(args)
     Modify args to reflect user-friendly defaults.
```
Terminates the program if *args.corpus* is set but does not point to an existing folder ; otherwise *args.doc* must be set and everything else is expected to be empty.

Parameters **args** (Namespace) – Arguments of the argparser.

#### See also:

*educe.stac.util.args.check\_easy\_settings()*

```
educe.stac.sanity.main.first_or_none(itrs)
     Return the first element or None if there isn't one
```

```
educe.stac.sanity.main.generate_graphs(settings)
     Draw SVG graphs for each of the documents in the corpus
```
educe.stac.sanity.main.**issues\_descr**(*report*, *k*) Return a string characterising a report as either being warnings or error (helps the user scan the index to figure out what needs clicking on)

```
educe.stac.sanity.main.main()
     Sanity checker CLI entry point
```

```
educe.stac.sanity.main.run_checks(inputs, k)
     Run sanity checks for a given document
```

```
educe.stac.sanity.main.sanity_check_order(k)
     We want to sort file id by order of
```
- 1. doc
- 2. subdoc
- 3. annotator

4. stage (unannotated < unit < discourse)

The important bit here is the idea that we should maybe group unit and discourse for 1-3 together

educe.stac.sanity.main.**write\_index**(*settings*) Write the report index

#### **educe.stac.sanity.report module**

Reporting component of sanity checker

class educe.stac.sanity.report.**HtmlReport**(*anno\_files*, *output\_dir*)

Bases: object

Representation of a report that we would like to generate. Output will be dumped to a directory

# **anchor\_name**(*k*, *header*)

HTML anchor name for a report section

#### $\text{css} = \text{annoid} \$  font-family; monospace; font-size; small; \\n.feature { font-family; monospace; \\n.snippet { font-style;

#### **delete**(*k*)

Delete the subreport for a given key. This can be used if you want to iterate through lots of different keys, generating reports incrementally and then deleting them to avoid building up memory.

No-op if we don't have a sub-report for the given key

#### **flush\_subreport**(*k*)

Write and delete (to save memory)

# **has\_errors**(*k*)

If we have error-level reports for the given key

#### javascript = '\nfunction has(xs, x) {\n for (e in xs) {\n if (xs[e] == x) { return true; }\n }\n return false;\n}\n\nfunction

#### **mk\_hidden\_with\_toggle**(*parent*, *anchor*)

Attach some javascript and html to the given block-level element that turns it into a hide/show toggle block, starting out in the hidden state

#### **mk\_or\_get\_subreport**(*k*)

Initialise and cache the subreport for a key, including the subreports for each severity level below it

If already cached, retrieve from cache

classmethod **mk\_output\_path**(*odir*, *k*, *extension=''*)

Generate a path within a parent directory, given a fileid

#### **report**(*k*, *err\_type*, *severity*, *header*, *items*, *noisy=False*)

Append bullet points for each item to the appropriate section of the appropriate report in progress

# **set\_has\_errors**(*k*)

Note that this report has seen at least one error-level severity message

#### **subreport\_path**(*k*, *extension='.report.html'*)

Report for a single document

#### **write**(*k*, *path*)

Write the subreport for a given key to the path. No-op if we don't have a sub-report for the given key

<span id="page-111-0"></span>class educe.stac.sanity.report.**ReportItem**

Bases: object

An individual reportable entry (usually involves a list of annotations), rendered as a block of text in the report

**annotations**()

The annotations which this report item is about

**html**()

Return an HTML element corresponding to the visualisation for this item

**text**()

If you don't want to create an HTML visualisation for a report item, you can fall back to just generating lines of text

Return type [string]

class educe.stac.sanity.report.**Severity** Bases: enum.Enum

Severity of a sanity check error block

 $error = 2$ 

# **warning** = 1

class educe.stac.sanity.report.**SimpleReportItem**(*lines*) Bases: [educe.stac.sanity.report.ReportItem](#page-111-0)

Report item which just consists of lines of text

# **text**()

- educe.stac.sanity.report.**html\_anno\_id**(*parent*, *anno*, *bracket=False*) Create and return an HTML span parent node displaying the local annotation id for an annotation item
- educe.stac.sanity.report.**mk\_microphone**(*report*, *k*, *err\_type*, *severity*) Return a convenience function that generates report entries at a fixed error type and severity level

# Return type (string, [*[ReportItem](#page-111-0)*]) -> string

educe.stac.sanity.report.**snippet**(*txt*, *stop=50*) truncate a string if it's longer than *stop* chars

#### **educe.stac.util package**

# **Submodules**

# **educe.stac.util.annotate module**

Readable text dumps of educe annotations.

The idea here is to dump the text to screen, and use some informal text markup to show annotations over the text. There's a limit to how much we can display, but just breaking things up into paragraphs and [segments] seems to go a long way.

educe.stac.util.annotate.**annotate**(*txt*, *annotations*, *inserts=None*)

Decorate a text with arbitrary bracket symbols, as a visual guide to the annotations on that text. For example, in a chat corpus, you might use newlines to indicate turn boundaries and square brackets for segments.

#### Parameters

- **inserts** inserts a dictionary from annotation type to pair of its opening/closing bracket
- **FIXME** (this needs to become a standard educe utility,) –
- **as part of the educe.annotation layer?** (maybe) –

educe.stac.util.annotate.**annotate\_doc**(*doc*, *span=None*) Pretty print an educe document and its annotations.

See the lower-level *annotate* for more details

```
educe.stac.util.annotate.reflow(text, width=40)
     Wrap some text, at the same time ensuring that all original linebreaks are still in place
```
educe.stac.util.annotate.**rough\_type**(*anno*) Simplify STAC annotation types

educe.stac.util.annotate.**schema\_text**(*doc*, *anno*) (recursive) text preview of a schema and its contents. Members are enclosed in square brackets.

educe.stac.util.annotate.**show\_diff**(*doc\_before*, *doc\_after*, *span=None*) Display two educe documents (presumably two versions of the "same") side by side

# **educe.stac.util.args module**

#### Command line options

educe.stac.util.args.**add\_commit\_args**(*parser*) Augment a subcommand argparser with an option to emit a commit message for your version control tracking

educe.stac.util.args.**add\_usual\_input\_args**(*parser*, *doc\_subdoc\_required=False*, *help\_suffix=None*)

Augment a subcommand argparser with typical input arguments. Sometimes your subcommand may require slightly different input arguments, in which case, just don't call this function.

#### **Parameters**

- **parser** (ArgumentParser) Argument parser.
- **doc\_subdoc\_required** (bool, defaults to False) force user to supply doc/–subdoc for this subcommand (note you'll need to add stage/anno yourself)
- **help\_suffix** (string, defaults to None) appended to -doc/-subdoc help strings

educe.stac.util.args.**add\_usual\_output\_args**(*parser*, *default\_overwrite=False*)

Augment a subcommand argparser with typical output arguments, Sometimes your subcommand may require slightly different output arguments, in which case, just don't call this function.

```
educe.stac.util.args.anno_id(string)
```
Split AUTHOR\_DATE string into tuple, complaining if we don't have such a string. Used for argparse

educe.stac.util.args.**announce\_output\_dir**(*output\_dir*) Tell the user where we saved the output

educe.stac.util.args.**check\_easy\_settings**(*args*)

Modify args to reflect user-friendly defaults.

Terminates the program if *args.corpus* is set but does not point to an existing folder ; otherwise *args.doc* must be set and everything else is expected to be empty.

# **Notes**

All callers for this function are in the *scripts* folder of the educe repository: scripts/stac-{util,edit,oneoff}.

Parameters **args** (Namespace) – Arguments of the argparser.

See also:

*educe.stac.sanity.main.easy\_settings()*

- educe.stac.util.args.**comma\_span**(*string*) Split a comma delimited pair of integers into an educe span
- educe.stac.util.args.**get\_output\_dir**(*args*, *default\_overwrite=False*) Return the output dir specified or inferred from command line args.

We try the following in order:

- 1. If *–output* is given explicitly, we'll just use/create that
- 2. If *default\_overwrite* is True, or the user specifies *–overwrite* on the command line (provided the command supports it), the output directory may well be the original corpus dir (*gulp*! Better use version control!)
- 3. OK just make a temporary directory. Later on, you'll probably want to call *announce\_output\_dir*.

```
educe.stac.util.args.read_corpus(args, preselected=None, verbose=True)
     Read the section of the corpus specified in the command line arguments.
```

```
educe.stac.util.args.read_corpus_with_unannotated(args, verbose=True)
     Read the section of the corpus specified in the command line arguments.
```
# **educe.stac.util.csv module**

# **educe.stac.util.doc module**

Utilities for large-scale changes to educe documents, for example, moving a chunk of text from one document to another

```
exception educe.stac.util.doc.StacDocException(msg)
    Bases: exceptions.Exception
```
An exception that arises from trying to manipulate a stac document (typically moving things around, etc)

educe.stac.util.doc.**compute\_renames**(*avoid*, *incoming*)

Given two sets of documents (i.e. corpora), return a dictionary which would allow us to rename ids in *incoming* so that they do not overlap with those in *avoid*.

:rtype *author -> date -> date*

```
educe.stac.util.doc.evil_set_id(anno, author, date)
     This is a bit evil as it's using undocumented functionality from the educe.annotation.Standoff object
```

```
educe.stac.util.doc.evil_set_text(doc, text)
     This is a bit evil as it's using undocumented functionality from the educe.annotation.Document object
```
educe.stac.util.doc.**move\_portion**(*renames*, *src\_doc*, *tgt\_doc*, *src\_split*, *tgt\_split=-1*) Move part of the source document into the target document.

This returns an updated copy of both the source and target documents.

This can capture a couple of patterns:

- reshuffling the boundary between the target and source document (if *tgt | src1 src2 ==> tgt src1 | src2*) (*tgt\_split = -1*)
- prepending the source document to the target (*src | tgt ==> src tgt*; *src\_split=-1; tgt\_split=0*)
- inserting the whole source document into the other  $(tgt1 tst2 + src == > tgt1 stc tst2; src\_split=1)$

There's a bit of potential trickiness here:

- we'd like to preserve the property that text has a single starting and ending space (no real reason just seems safer that way)
- if we're splicing documents together particularly at their respective ends, there's a strong off-by-one risk because some annotations span the whole text (whitespace and all), particularly dialogues

# **Parameters**

- **renames** (TODO) TODO
- **src\_doc** ([Document](#page-130-0)) Source document
- **tgt\_doc** ([Document](#page-130-0)) Target document
- **src\_split** (int) Split point for *src\_doc*.
- **tgt\_split** (int, defaults to -1) Split point for *tgt\_doc*.

# Returns

- new\_src\_doc (*Document*) TODO
- new tgt doc (*Document*) TODO

# educe.stac.util.doc.**narrow\_to\_span**(*doc*, *span*)

Return a deep copy of a document with only the text and annotations that are within the span specified by portion.

```
educe.stac.util.doc.rename_ids(renames, doc)
```
Return a deep copy of a document, with ids reassigned according to the renames dictionary

# educe.stac.util.doc.**retarget**(*doc*, *old\_id*, *new\_anno*)

Replace all links to the old (unit-level) annotation with links to the new one.

We refer to the old annotation by id, but the new annotation must be passed in as an object. It must also be either an EDU or a CDU.

Return True if we replaced anything

```
educe.stac.util.doc.shift_annotations(doc, offset, point=None)
```
Return a deep copy of a document such that all annotations have been shifted by an offset.

If shifting right, we pad the document with whitespace to act as filler. If shifting left, we cut the text.

If a shift point is specified and the offset is positive, we only shift annotations that are to the right of the point. Likewise if the offset is negative, we only shift those that are to the left of the point.

# educe.stac.util.doc.**split\_doc**(*doc*, *middle*)

Given a split point, break a document into two pieces.

If the split point is None, we take the whole document (this is slightly different from having -1 as a split point)

Raise an exception if there are any annotations that span the point.

# **Parameters**

- **doc** ([Document](#page-130-0)) The document we want to split.
- **middle**  $(int)$  Split point.

# Returns

- doc\_prefix (*Document*) Deep copy of *doc* restricted to span [:middle]
- doc suffix (*Document*) Deep copy of *doc* restricted to span [middle:] ; the span of each annotation is shifted to match the new text.

```
educe.stac.util.doc.strip_fixme(act)
```
Remove the fixme string from a dialogue act annotation. These were automatically inserted when there is an annotation to review. We shouldn't see them for any use cases like feature extraction though.

See *educe.stac.dialogue\_act* which returns the set of dialogue acts for each annotation (by rights should be singleton set, but there used to be more than one, something we want to phase out?)

```
educe.stac.util.doc.unannotated_key(key)
```
Given a corpus key, return a copy of that equivalent key in the unannotated portion of the corpus (the parser outputs objects that are based in unannotated)

# **educe.stac.util.glozz module**

#### STAC Glozz conventions

```
class educe.stac.util.glozz.PseudoTimestamper
    Bases: object
```
Generator for the fake timestamps used as a Glozz IDs

**next**() Fresh timestamp

class educe.stac.util.glozz.**TimestampCache** Bases: object

Generates and stores a unique timestamp entry for each key. You can use any hashable key, for exmaple, a span, or a turn id.

```
get(tid)
```
Return a timestamp for this turn id, either generating and caching (if unseen) or fetching from the cache

#### **reset**()

Empty the cache (but maintain the timestamper state, so that different documents get different timestamps; the difference in timestamps is not mission-critical but potentially nice)

#### educe.stac.util.glozz.**anno\_author**(*anno*)

```
Annotation author
```

```
educe.stac.util.glozz.anno_date(anno)
     Annotation creation date as an int
```

```
educe.stac.util.glozz.anno_id_from_tuple(author_date)
     Glozz string representation of authors and dates (AUTHOR_DATE)
```
educe.stac.util.glozz.**anno\_id\_to\_tuple**(*string*) Read a Glozz string representation of authors and dates into a pair (date represented as an int, ms since 1970?)

educe.stac.util.glozz.**get\_turn**(*tid*, *doc*) Return the turn annotation with the desired ID

educe.stac.util.glozz.**is\_dialogue**(*anno*) If a Glozz annotation is a STAC dialogue.

educe.stac.util.glozz.**set\_anno\_author**(*anno*, *author*) Replace the annotation author the given author

educe.stac.util.glozz.**set\_anno\_date**(*anno*, *date*) Replace the annotation creation date with the given integer

# **educe.stac.util.output module**

#### Help writing out corpus files

```
educe.stac.util.output.mk_parent_dirs(filename)
     Given a filepath that we want to write, create its parent directory as needed.
educe.stac.util.output.output_path_stub(odir, k)
     Given an output directory and an educe corpus key, return a 'stub' output path in that directory. This is dirname
     and basename only; you probably want to tack a suffix onto it.
```
Example: given something like "/tmp/foo" and a key like *{author:"bob", stage:units, doc:"pilot03", subdoc:"07"}* you might get something like */tmp/foo/pilot03/units/pilot03\_07*)

```
educe.stac.util.output.save_document(output_dir, k, doc)
     Save a document as a Glozz .ac/.aa pair
```

```
educe.stac.util.output.write_dot_graph(doc_key, odir, dot_graph, part=None,
                                         run_graphviz=True)
```
Write a dot graph and possibly run graphviz on it

# **educe.stac.util.prettifyxml module**

Function to "prettify" XML: courtesy of [http://www.doughellmann.com/PyMOTW/xml/etree/ElementTree/create.](http://www.doughellmann.com/PyMOTW/xml/etree/ElementTree/create.html) [html](http://www.doughellmann.com/PyMOTW/xml/etree/ElementTree/create.html)

```
educe.stac.util.prettifyxml.prettify(elem, indent='')
     Return a pretty-printed XML string for the Element.
```
# **educe.stac.util.showscores module**

```
class educe.stac.util.showscores.Score(reference, test)
     Precision/recall type scores for a given data set.
```
This class is really just about holding on to sets of things. The actual maths is handled by NLTK.

**f\_measure**() **missing**() **precision**() **recall**()

**shared**()

```
spurious()
```
educe.stac.util.showscores.**banner**(*t*)

educe.stac.util.showscores.**show\_multi**(*k*, *score*)

educe.stac.util.showscores.**show\_pair**(*k*, *score*)

# **Submodules**

# **educe.stac.annotation module**

STAC annotation conventions (re-exported in educe.stac)

STAC/Glozz annotations can be a bit confusing because for two reasons, first that Glozz objects are used to annotate very different things; and second that annotations are done on different stages

Stage 1 (units)

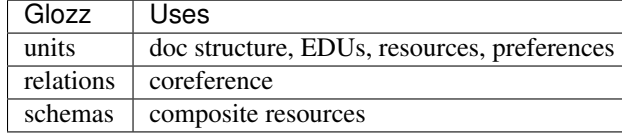

Stage 2 (discourse)

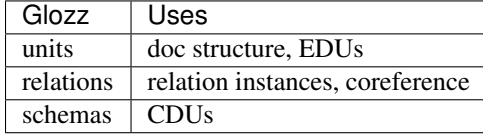

# Units

There is a typology of unit types worth noting:

- doc structure : type eg. *Dialogue*, *Turn*, *paragraph*
- resources : subspans of segments (type *Resource*)
- preferences : subspans of segments (type *Preference*)
- EDUs : spans of text associated with a dialogue act (eg. type *Offer*, *Accept*) (during discourse stage, these are just type *Segment*)

# Relations

- coreference : (type *Anaphora*)
- relation instances : links between EDUs, annotated with relation label (eg. type *Elaboration*, type *Contrast*, etc). These can be further divided in subordinating or coordination relation instances according to their label

# Schemas

- composite resources : boolean combinations of resources (eg. "sheep or ore")
- CDUs: type *Complex discourse unit* (discourse stage)

<span id="page-118-0"></span>class educe.stac.annotation.**PartialUnit**

Bases: [educe.stac.annotation.PartialUnit](#page-118-0)

Partially instantiated unit, for use when you want to programmatically insert annotations into a document

A partially instantiated unit does not have any metadata (creation date, etc); as these will be derived automatically

```
educe.stac.annotation.RENAMES = {'Strategic_comment': 'Other', 'Segment': 'Other'}
     Dialogue acts that should be treated as a different one
```

```
class educe.stac.annotation.TurnId
```
Bases: tuple

Turn identifier akin to a Gorn address.

A Gorn address is a tuple of integers.

# classmethod **from\_string**(*tid\_str*)

Create a TurnId from a string.

ex: (21.0.1)

#### educe.stac.annotation.**addressees**(*anno*)

The set of people spoken to during an edu annotation

Annotation -> Set String

Note: this returns *None* if the value is the default 'Please choose...'; but otherwise, it preserves values like 'All' or '?'.

# educe.stac.annotation.**cleanup\_comments**(*anno*)

Strip out default comment text from features. This placeholder text was inserted as a UI aid during editing in Glozz, but isn't actually the comment itself

educe.stac.annotation.**create\_units**(*\_*, *doc*, *author*, *partial\_units*)

Create a collection of units from their partial specification.

#### **Parameters**

- $\Box$  (anything) Anonymous parameter whose value is ignored. It was apparently supposed to contain a FileId. I suppose the intention was to follow a signature similar to other functions.
- **doc** ([Document](#page-130-0)) Containing document.
- **author**  $(string)$  Author for the new units.
- **partial\_units** (iterable of *PartialUnit*) Partial specification of the new units.

Returns res – Collection of instantiated new unit objects.

Return type list of Unit

# **Notes**

As of 2016-05-11, this function does not seem to be used anymore in the codebase. It used to be called in *iritstac/segmentation/glozz-segment*, which was deleted 2015-06-08 (commit e2373c03) because it was not used.

```
educe.stac.annotation.dialogue_act(anno)
```
Set of dialogue act (aka speech act) annotations for a Unit, taking into consideration STAC conventions like collapsing Strategic\_comment into Other

By rights should be singleton set, but there used to be more than one, something we want to phase out?

```
educe.stac.annotation.game_turns(doc, turns, gen=2)
```
Group a sequence of turns into a sequence of game turns.

A game turn corresponds to the sequence of events (turns) that happen within a player's turn (in the SOC game).

# **Parameters**

- **doc** ([Document](#page-130-0)) Containing document.
- **turns** (list of educe.stac.Unit) Events (of type Turn) from the game: server messages, player messages.

Returns gturn\_beg – Index of the first Turn of each game turn.

Return type list of int

```
educe.stac.annotation.is_cdu(annotation)
    See CDUs typology above
```

```
educe.stac.annotation.is_coordinating(annotation)
    See Relation typology above
```

```
educe.stac.annotation.is_dialogue(annotation)
     See Unit typology above
educe.stac.annotation.is_dialogue_act(annotation)
     Deprecated in favour of is_edu
educe.stac.annotation.is_edu(annotation)
     See Unit typology above
educe.stac.annotation.is_paragraph(annotation)
     See Unit typology above
educe.stac.annotation.is_preference(annotation)
     See Unit typology above
educe.stac.annotation.is_relation_instance(annotation)
     See Relation typology above
educe.stac.annotation.is_resource(annotation)
     See Unit typology above
educe.stac.annotation.is_structure(annotation)
     Is one of the document-structure annotations, something an annotator is expected not to edit, create, delete
educe.stac.annotation.is_subordinating(annotation)
     See Relation typology above
educe.stac.annotation.is_turn(annotation)
     See Unit typology above
educe.stac.annotation.is_turn_star(annotation)
     See Unit typology above
educe.stac.annotation.relation_labels(anno)
     Set of relation labels (eg. Elaboration, Explanation), taking into consideration any applicable STAC-isms
educe.stac.annotation.set_addressees(anno, addr)
     Set the addresee list for an annotation. If the value None is provided, the addressee list is deleted (if present)
     (Iterable String, Annotation) -> IO ()
```
educe.stac.annotation.**speaker**(*anno*)

Return the speaker associated with a turn annotation. NB: crashes if there is none

educe.stac.annotation.**split\_turn\_text**(*text*)

STAC turn texts are prefixed with a turn number and speaker to help the annotators (eg. "379: Bob: I think it's your go, Alice").

Given the text for a turn, split the string into a prefix containing this turn/speaker information (eg. "379: Bob: "), and a body containing the turn text itself (eg. "I think it's your go, Alice").

Mind your offsets! They're based on the whole turn string.

educe.stac.annotation.**split\_type**(*anno*)

An object's type as a (frozen)set of items. You're probably looking for *educe.stac.dialogue\_act* instead.

educe.stac.annotation.**turn\_id**(*anno*)

Get the turn identifier for a turn annotation (or None).

Parameters **anno** ([Annotation](#page-129-0)) – Annotation

Returns turn id – Turn identifier ; None if the annotation has no feature 'Identifier'.

Return type tuple(int) or None

educe.stac.annotation.**twin**(*corpus*, *anno*, *stage='units'*)

Given an annotation in a corpus, retrieve the equivalent annotation (by local identifier) from a a different stage of the corpus. Return this "twin" annotation or None if it is not found

Note that the annotation's origin must be set

The typical use of this would be if you have an EDU in the 'discourse' stage and need to get its 'units' stage equvialent to have its dialogue act.

**Parameters twin doc** – unit-level document to fish twin from (None if you want educe to search for it in the corpus; NB: corpus can be None if you supply this)

educe.stac.annotation.**twin\_from**(*doc*, *anno*)

Given a document and an annotation, return the first annotation in the document with a matching local identifier.

# **educe.stac.context module**

The dialogue and turn surrounding an EDU along with some convenient information about it

<span id="page-121-0"></span>class educe.stac.context.**Context**(*turn*, *tstar*, *turn\_edus*, *dialogue*, *dialogue\_turns*, *doc\_turns*, *to-*

*kens=None*)

Bases: object

Representation of the surrounding context for an EDU, basically the relevant enclosing annotations: turns, dialogues. The idea is potentially extend this to a somewhat richer notion of context, including things like a sentence count, etc.

## **Parameters**

- **turn** the turn surrounding this EDU
- **tstar** the tstar turn surrounding this EDU (a tstar turn is a sort of virtual turn made by merging consecutive turns in a dialogue that have the same speaker)
- **turn\_edus** the EDUs in the this turn
- **dialogue** the dialogue surrounding this EDU
- **dialogue\_turns** all the turns in the dialogue surrounding this EDU (non-empty, sorted by first-widest span)
- **doc\_turns** all the turns in the document
- **tokens** (may not be present): tokens contained within this EDU

#### classmethod **for\_edus**(*doc*, *postags=None*)

Get a dictionary of context objects for each EDU in the doc.

Returns contexts – A dictionary with a context for each EDU in the document.

Return type dict(educe.glozz.Unit, *[Context](#page-121-0)*)

#### **speaker**()

the speaker associated with the turn surrounding an edu

educe.stac.context.**containing**(*span*, *annos*)

Given an iterable of standoff, pick just those that enclose/contain the given span (ie. are bigger and around)

# educe.stac.context.**edus\_in\_span**(*doc*, *span*)

Given an document and a text span return the EDUs the document contains in that span

# <span id="page-121-1"></span>educe.stac.context.**enclosed**(*span*, *annos*)

Given an iterable of standoff, pick just those that are enclosed by the given span (ie. are smaller and within)

```
educe.stac.context.merge_turn_stars(doc)
```
Return a copy of the document in which consecutive turns by the same speaker have been merged.

Merging is done by taking the first turn in grouping of consecutive speaker turns, and stretching its span over all the subsequent turns.

Additionally turn prefix text (containing turn numbers and speakers) from the removed turns are stripped out.

```
educe.stac.context.sorted_first_widest(nodes)
```
Given a list of nodes, return the nodes ordered by their starting point, and in case of a tie their inverse width (ie. widest first).

```
educe.stac.context.speakers(contexts, anno)
     Return a list of speakers of an EDU or CDU (in the textual order of the EDUs).
```
educe.stac.context.**turns\_in\_span**(*doc*, *span*)

Given a document and a text span, return the turns that the document contains in that span

## **educe.stac.corenlp module**

STAC conventions for running the Stanford CoreNLP pipeline, saving the results, and reading them.

The most useful functions here are

- run pipeline
- read results

```
educe.stac.corenlp.from_corenlp_output_filename(f)
```
Return a tuple of FileId and turn id.

This is entirely by convention we established when calling corenlp of course

```
educe.stac.corenlp.parsed_file_name(k, dir_name)
```
Given an educe.corpus.FileId and directory, return the file path within that directory that corresponds to the corenlp output

```
educe.stac.corenlp.read_corenlp_result(doc, corenlp_doc, tid=None)
     Read CoreNLP's output for a document.
```
# **Parameters**

- **doc** (educe Document (?)) The original document (?)
- **corenlp\_doc** ([educe.external.stanford\\_xml\\_reader.](#page-53-0) [PreprocessingSource](#page-53-0)) – Object that contains all annotations for the document
- $\text{tid}(turn \text{ id}) \text{Turn} \text{ id}$  (?)

Returns corenlp\_doc – A CoreNlpDocument containing all information.

## Return type *[CoreNlpDocument](#page-49-0)*

educe.stac.corenlp.**read\_results**(*corpus*, *dir\_name*)

Read stored parser output from a directory, and convert them to educe.annotation.Standoff objects.

Return a dictionary mapping 'FileId's to sets of tokens.

```
educe.stac.corenlp.run_pipeline(corpus, outdir, corenlp_dir, split=False)
```
Run the standard corenlp pipeline on all the (unannotated) documents in the corpus and save the results in the specified directory.

If *split=True*, we output one file per turn, an experimental mode to account for switching between multiple speakers. We don't have all the infrastructure to read these back in (it should just be a matter of some filename manipulation though) and hope to flesh this out later. We also intend to tweak the notion of splitting by aggregating consecutive turns with the same speaker, which may somewhat mitigate the loss of coreference information.

```
educe.stac.corenlp.turn_id_text(doc)
```
Return a list of (turn ids, text) tuples in span order (no speaker)

# **educe.stac.corpus module**

Corpus layout conventions (re-exported by educe.stac)

class educe.stac.corpus.**LiveInputReader**(*corpusdir*)

Bases: [educe.stac.corpus.Reader](#page-123-0)

Reader for unannotated 'live' data that we want to parse.

The data is assumed to be in a directory with one aa/ac file pair.

There is no notion of subdocument (*subdoc = None*) and the stage is *'unannotated'*

**files**(*doc\_glob=None*)

**Parameters doc\_glob** (str, optional) – Glob expression for document (folder) names ; if *None*, it uses the wildcard '\*' for file basenames.

<span id="page-123-0"></span>class educe.stac.corpus.**Reader**(*corpusdir*)

Bases: [educe.corpus.Reader](#page-134-0)

See *educe.corpus.Reader* for details

```
files(doc_glob=None)
```
Gather files for docs whose folder name matches *doc\_glob*.

Parameters **doc\_glob** (str, optional) – Glob expression for document (folder) names ; if *None*, it uses the wildcard '\*' to match all strings.

**slurp\_subcorpus**(*cfiles*, *verbose=False*)

```
educe.stac.corpus.id_to_path(k)
```
Given a fleshed out FileId (none of the fields are None), return a filepath for it following STAC conventions.

You will likely want to add your own filename extensions to this path

```
educe.stac.corpus.is_metal(fileid)
```
If the annotator is one of the distinguished standard annotators

# educe.stac.corpus.**twin\_key**(*key*, *stage*)

Given an annotation key, return a copy shifted over to a different stage.

Note that copying from unannotated to another stage, you will need to set the annotator

```
educe.stac.corpus.write_annotation_file(anno_filename, doc)
     Write a GlozzDocument to XML in the given path
```
# **educe.stac.fake\_graph module**

Fake graphs for testing STAC algorithms

Specification for mini-language

Source string is parsed line by line, data type depends on first character Uppercase letters are speakers, lowercase letters are units EDU names are arranged following alphabetical order (does NOT apply to CDUs) Please arrange the lines in that order:

• # : speaker line

Aabce Bdg Cfh

• any lowercase : CDU line (top-level last)

y(eg) x(wyz)

• S or C : relation line

Sabd bf ceCh

anything else : skip as comment

class educe.stac.fake\_graph.**LightGraph**(*src*)

Structure holding only relevant information

Unit keys (sortable, hashable) must correspond to reading order CDUs can be placed in any position wrt their components

**get\_doc**()

```
get_edge(source, target)
     Return an educe.annotation.Relation for the given LightGraph names for source and target
```
**get\_node**(*name*)

Return an educe.annotation.Unit or Schema for the given LightGraph name

# **educe.stac.fusion module**

Somewhat higher level representation of STAC documents than the usual Glozz layer.

Note that this is a relatively recent addition to Educe. Up to the time of this writing (2015-03), we had two options for dealing with STAC:

- manually manipulating glozz objects via educe.annotation
- dealing with some high-level but not particularly helpful hypergraph objects

We try to provide an intermediary in this layer by merging information from several layers in one place.

A typical example might be to print a listing of

(edu1\_id, edu2\_id, edu1\_dialogue\_act, edu2\_dialogue\_act, relation\_label)

This has always been a bit awkward when dealing with Glozz, because there are separate annotations in different Glozz documents, the dialogue acts in the 'units' stage; and the linked units in the discourse stage. Combining these streams has always involved a certain amount of manual lookup, which we hope to avoid with this fusion layer.

At the time of this writing, this will have a bit of emphasis on feature extraction.

class educe.stac.fusion.**Dialogue**(*anno*, *edus*, *relations*)

Bases: object

STAC Dialogue.

Note that input EDUs should be sorted by span.

# **edu\_pairs**()

Generate all EDU pairs within this dialogue.

This includes pairs whose source is the left padding (fake root) EDU.

Yields (source, target) (*tuple of educe.stac.annotation.Unit*) – Next candidate edge, as a pair of EDUs (source, target).

class educe.stac.fusion.**EDU**(*doc*, *discourse\_anno*, *unit\_anno*)

Bases: [educe.annotation.Unit](#page-132-0)

# STAC EDU

A STAC EDU merges information from the unit and discourse annotation stages so that you can ignore the distinction between the two annotation stages.

It also tries to be usable as a drop-in substitute for both annotations and contexts

#### **dialogue\_act**()

The (normalised) speech act associated with this EDU (None if unknown)

#### **fleshout**(*context*)

second phase of EDU initialisation; fill out contextual info

# **identifier**()

Some kind of identifier string that uniquely identfies the EDU in the corpus. Because these are higher level annotations than in the Glozz layer we will use the 'local' identifier, which should be the same across stages

#### **is\_left\_padding**()

If this is a virtual EDU used in machine learning tasks

#### **speaker**()

the speaker associated with the turn surrounding an edu

#### **subgrouping**()

What abstract subgrouping the EDU is in (here: turn stars)

See also:

[educe.stac.context.merge\\_turn\\_stars\(\)](#page-121-1)

#### Returns subgrouping

Return type string

## **text**()

The text for just this EDU

#### educe.stac.fusion.**ROOT** = 'ROOT'

distinguished fake EDU id for machine learning applications

#### educe.stac.fusion.**fuse\_edus**(*discourse\_doc*, *unit\_doc*, *postags*)

Return a copy of the discourse level doc, merging info from both the discourse and units stage.

All EDUs will be converted to higher level EDUs.

# **Notes**

• The discourse stage is primary in that we work by going over what EDUs we find in the discourse stage and trying to enhance them with information we find on their units-level equivalents. Sometimes (rarely but it happens) annotations can go out of synch. EDUs missing on the units stage will be silently ignored

(we try to make do without them). EDUs that were introduced on the units stage but not percolated to discourse will also be ignored.

- We rely on annotation ids to match EDUs from both stages; it's up to you to ensure that the annotations are really in synch.
- This does not constitute a full merge of the documents. For a full merge, you would have to bring over other annotations such as Resources, *Preference*, *Anaphor*, *Several\_resources*, taking care all the while to ensure there are no timestamp clashes with pre-existing annotations (it's unlikely but best be on the safe side if you ever find yourself with automatically generated annotations, where all bets are off time-stamp wise).

# **Parameters**

- **discourse\_doc** ([GlozzDocument](#page-135-0)) Document from the "discourse" stage.
- **unit\_doc** ([GlozzDocument](#page-135-0)) Document from the "units" stage.
- **postags** (list of Token) Sequence of educe tokens predicted by the POS tagger for this document.

Returns doc – Deep copy of the discourse\_doc with info from the units stage merged in.

Return type *[GlozzDocument](#page-135-0)*

# **educe.stac.graph module**

STAC-specific conventions related to graphs.

```
class educe.stac.graph.DotGraph(anno_graph)
    Bases: educe.graph.DotGraph
```
A dot representation of this graph for visualisation. The *to\_string()* method is most likely to be of interest here

```
class educe.stac.graph.EnclosureDotGraph(core)
    Bases: educe.graph.EnclosureDotGraph
```
Conventions for visualising STAC enclosure graphs

```
class educe.stac.graph.EnclosureGraph(doc, postags=None)
    Bases: educe.graph.EnclosureGraph
```
An enclosure graph based on STAC conventions

```
class educe.stac.graph.Graph
    Bases: educe.graph.Graph
```
**cdu\_head**(*cdu*, *sloppy=False*) Get the head DU of a CDU.

The head of a CDU is defined here as the only DU that is not pointed to by any other member of this CDU.

This is meant to approximate the description in (Muller 2012) (/Constrained decoding for text-level discourse parsing/):

- 1. in the highest DU in its subgraph in terms of suboordinate relations,
- 2. in case of a tie in #1, the leftmost in terms of coordinate relations.

Corner cases:

• Return None if the CDU has no members (annotation error)

• If the CDU contains more than one head (annotation error) and if sloppy is True, return the textually leftmost one; otherwise, raise a MultiheadedCduException

# Parameters

- **cdu** ([CDU](#page-85-0)) The CDU under examination.
- **sloppy** (boolean, defaults to False) If True, return the textually leftmost DU if the CDU contains more than one head ; if False, raise a *MultiheadedCduException* in such cases.
- Returns cand The head DU of this CDU ; it is None if no member of the CDU qualifies as a head (loop?).

Return type *[Unit](#page-132-0)* or Schema? or None

#### **first\_outermost\_dus**()

Return discourse units in this graph, ordered by their starting point, and in case of a tie their inverse width (ie. widest first)

classmethod **from\_doc**(*corpus*, *doc\_key*, *pred=<function <lambda>>*)

```
is cdu(x)
```

```
is_edu(x)
```
is relation $(x)$ 

```
recursive_cdu_heads(sloppy=False)
```
A dictionary mapping each CDU to its recursive CDU head (see *cdu\_head*)

#### **sorted\_first\_outermost**(*annos*)

Order nodes by their starting point, then inverse width.

Given a list of nodes, return the nodes ordered by their starting point, and in case of a tie their inverse width (ie. widest first).

# **strip\_cdus**(*sloppy=False*, *mode='head'*)

Delete all CDUs in this graph.

Links involving a CDU will point to/from the elements of this CDU. Non-head modes may add new edges to the graph.

#### Parameters

- **sloppy** (boolean, default=False) See *cdu\_head*.
- mode (string, default='head') Strategy for replacing edges involving CDUs. *head* will relocate the edge on the recursive head of the CDU (see *recursive cdu heads*). *broadcast* will distribute the edge over all EDUs belonging to the CDU. A copy of the edge will be created for each of them. If the edge's source and target are both distributed, a new copy will be created for each combination of EDUs. *custom* (or any other string) will distribute or relocate on the head depending on the relation label.

# **without\_cdus**(*sloppy=False*, *mode='head'*)

Return a deep copy of this graph with all CDUs removed. Links involving these CDUs will point instead from/to their deep heads

We'll probably deprecate this function, since you could just as easily call deepcopy yourself

```
exception educe.stac.graph.MultiheadedCduException(cdu, *args, **kw)
    Bases: exceptions.Exception
```
class educe.stac.graph.**WrappedToken**(*token*) Bases: [educe.annotation.Annotation](#page-129-0)

Thin wrapper around POS tagged token which adds a local\_id field for use by the EnclosureGraph mechanism

# **educe.stac.postag module**

STAC conventions for running a pos tagger, saving the results, and reading them.

```
educe.stac.postag.extract_turns(doc)
     Return a string representation of the document's turn text for use by a tagger
```
educe.stac.postag.**read\_tags**(*corpus*, *root\_dir*)

Read stored POS tagger output from a directory, and convert them to educe.annotation.Standoff objects.

Return a dictionary mapping 'FileId's to sets of tokens.

#### Parameters

- **corpus** (dict([FileId](#page-133-0), [GlozzDocument](#page-135-0))) Dictionary of documents keyed by their FileId.
- **root\_dir**  $(s \, t)$  Path to the directory containing the output of the POS tagger, one file per document.

Returns pos tags – Map from each document id to the list of tokens predicted by a POS tagger.

Return type dict(*[FileId](#page-133-0)*, list(*[Token](#page-52-0)*))

educe.stac.postag.**run\_tagger**(*corpus*, *outdir*, *tagger\_jar*)

Run the ark-tweet-tagger on all the (unannotated) documents in the corpus and save the results in the specified directory

educe.stac.postag.**sorted\_by\_span**(*annos*) Annotations sorted by text span

educe.stac.postag.**tagger\_cmd**(*tagger\_jar*, *txt\_file*) Command to run the POS tagger

educe.stac.postag.**tagger\_file\_name**(*doc\_key*, *root*)

Get the file path to the output of the POS tagger for a document.

The returned file path is a .conll file within the given directory.

# **Parameters**

- **doc\_key** ([educe.corpus.FileId](#page-133-0)) FileId of the document
- **root**  $(string)$  Path to the folder containing annotations for this corpus, including the output of the POS tagger.

Returns res – Path to the .conll file output by the POS tagger.

Return type string

# **educe.stac.rfc module**

Right frontier constraint and its variants

<span id="page-128-0"></span>class educe.stac.rfc.**BasicRfc**(*graph*) Bases: object

The vanilla right frontier constraint

```
1. X is textually last \Rightarrow RF(X)
2. Y
   | (sub)
    v
    X
    RF(Y) => RF(X)
3. X: +---+\mid \quad \Upsilon \qquad \mid+ - - - - +RF(Y) => RF(X)
```
# **frontier**()

Return the list of nodes on the right frontier of the whole graph

#### **violations**()

Return a list of relation instance names, corresponding to the RF violations for the given graph.

You'll need a stac graph object to interpret these names with.

```
Return type [string]
```

```
class educe.stac.rfc.ThreadedRfc(graph)
    Bases: educe.stac.rfc.BasicRfc
```
Same as BasicRfc except for point 1:

```
1. X is the textual last utterance of any speaker \Rightarrow RF(X)
```
educe.stac.rfc.**powerset**(*[1,2,3]) –> () (1,) (2,) (3,) (1,2) (1,3) (2,3) (1,2,3*)

educe.stac.rfc.**speakers**(*contexts*, *anno*) Returns the speakers for given annotation unit

Takes : contexts (Context dict), Annotation

# **4.4 Submodules**

# **4.5 educe.annotation module**

Low-level representation of corpus annotations, following somewhat faithfully the [Glozz](http://erickow.com/posts/anno-models-glozz.html) model for annotations.

This is low-level in the sense that we make little attempt to interpret the information stored in these annotations. For example, a relation might claim to link two units of id unit42 and unit43. This being a low-level representation, we simply note the fact. A higher-level representation might attempt to actually make the corresponding units available to you, or perhaps provide some sort of graph representation of them

<span id="page-129-0"></span>class educe.annotation.**Annotation**(*anno\_id*, *span*, *atype*, *features*, *metadata=None*, *origin=None*) Bases: [educe.annotation.Standoff](#page-132-1)

Any sort of annotation.

Annotations tend to have: \* span: some sort of location (what they are annotating) \* type: some key label (we call a type) \* features: an attribute to value dictionary

# **identifier**()

Global identifier if possible, else local identifier.

String representation of an identifier that should be unique to this corpus at least.

If the unit has an origin (see "FileId"), we use the

- document
- subdocument
- stage
- (but not the annotator!)
- and the id from the XML file

If we don't have an origin we fall back to just the id provided by the XML file.

See also *position* as potentially a safer alternative to this (and what we mean by safer)

#### **local\_id**()

Local identifier.

An identifier which is sufficient to pick out this annotation within a single annotation file.

<span id="page-130-0"></span>class educe.annotation.**Document**(*units*, *relations*, *schemas*, *text*) Bases: [educe.annotation.Standoff](#page-132-1)

A single (sub)-document.

This can be seen as collections of unit, relation, and schema annotations

```
annotations()
```
All annotations associated with this document

**fleshout**(*origin*) See *set\_origin*

**global\_id**(*local\_id*)

String representation of an identifier that should be unique to this corpus at least.

# **set\_origin**(*origin*)

If you have more than one document, it's a good idea to set its origin to a file ID so that you can more reliably the annotations apart.

```
text(span=None)
```
Return the text associated with these annotations (or None), optionally limited to a span

class educe.annotation.**RelSpan**(*t1*, *t2*)

Bases: object

Which two units a relation connects.

# **t1** = None

*string* – id of an annotation

# $t2 = None$

*string* – id of an annotation

class educe.annotation.**Relation**(*rel\_id*, *span*, *rtype*, *features*, *metadata=None*) Bases: [educe.annotation.Annotation](#page-129-0)

An annotation between two annotations.

Relations are directed; see *RelSpan* for details

Use the *source* and *target* field to grab these respective annotations, but note that they are only instantiated after *fleshout* is called (corpus slurping normally fleshes out documents and thus their relations).

# **fleshout**(*objects*)

Given a dictionary mapping ids to annotation objects, set this relation's source and target fields.

#### **source** = None

source annotation; will be defined by fleshout

#### **target** = None

target annotation; will be defined by fleshout

class educe.annotation.**Schema**(*rel\_id*, *units*, *relations*, *schemas*, *stype*, *features*, *metadata=None*) Bases: [educe.annotation.Annotation](#page-129-0)

An annotation between a set of annotations

Use the *members* field to grab the annotations themselves. But note that it is only created when *fleshout* is called.

#### **fleshout**(*objects*)

Given a dictionary mapping ids to annotation objects, set this schema's *members* field to point to the appropriate objects

#### **terminals**()

All unit-level annotations contained in this schema or (recursively in schema contained herein)

#### <span id="page-131-0"></span>class educe.annotation.**Span**(*start*, *end*)

Bases: object

What portion of text an annotation corresponds to. Assumed to be in terms of character offsets

The way we interpret spans in educe amounts to how Python interprets array slice indices.

One way to understand them is to think of offsets as sitting in between individual characters

h o w d y 0 1 2 3 4 5

So *(0,5)* covers the whole word above, and *(1,2)* picks out the letter "o"

#### **absolute**(*other*)

Assuming this span is relative to some other span, return a suitably shifted "absolute" copy.

# **encloses**(*other*)

Return True if this span includes the argument

Note that *x.encloses(x) == True*

Corner case: *x.encloses(None) == False*

See also *educe.graph.EnclosureGraph* if you might be repeating these checks

#### **length**()

Return the length of this span

#### **merge**(*other*)

Return a span that stretches from the beginning to the end of the two spans. Whereas *overlaps* can be thought of as returning the intersection of two spans, this can be thought of as returning the union.

# classmethod **merge\_all**(*spans*)

Return a span that stretches from the beginning to the end of all the spans in the list

#### **overlaps**(*other*, *inclusive=False*)

Return the overlapping region if two spans have regions in common, or else None.

```
Span(5, 10).overlaps(Span(8, 12)) == Span(8, 10)
Span(5, 10).overlaps(Span(11, 12)) == None
```
If *inclusive == True*, spans with touching edges are considered to overlap

```
Span(5, 10).overlaps(Span(10, 12)) == None
Span(5, 10).overlaps(Span(10, 12), inclusive=True) == Span(10, 10)
```
# **relative**(*other*)

Assuming this span is relative to some other span, return a suitably shifted "absolute" copy.

#### **shift**(*offset*)

Return a copy of this span, shifted to the right (if offset is positive) or left (if negative).

It may be a bit more convenient to use 'absolute/relative' if you're trying to work with spans that are within other spans.

# <span id="page-132-1"></span>class educe.annotation.**Standoff**(*origin=None*)

Bases: object

A standoff object ultimately points to some piece of text.

The pointing is not necessarily direct though.

#### **origin**

*educe.corpus.FileId, optional* – FileId of the document supporting this standoff.

#### **encloses**(*other*)

True if this annotation's span encloses the span of the other.

*s1.encloses(s2)* is shorthand for *s1.text\_span().encloses(s2.text\_span())*

Parameters other ([Standoff](#page-132-1)) - Other annotation.

Returns res – True if this annotation's span encloses the span of the other.

#### Return type boolean

## **overlaps**(*other*)

True if this annotations's span overlaps with the span of the other.

*s1.overlaps(s2)* is shorthand for *s1.text\_span().overlaps(s2.text\_span())*

Parameters other ([Standoff](#page-132-1)) - Other annotation.

Returns res – True if this annotation's span overlaps with the span of the other.

# Return type boolean

#### **text\_span**()

Return the span from the earliest terminal annotation contained here to the latest.

Corner case: if this is an empty non-terminal (which would be a very weird thing indeed), return None.

Returns res – Span from the first character of the earliest terminal annotation contained here, to the last character of the latest terminal annotation ; None if this annotation has no terminal.

#### Return type *[Span](#page-131-0)* or None

<span id="page-132-0"></span>class educe.annotation.**Unit**(*unit\_id*, *span*, *utype*, *features*, *metadata=None*, *origin=None*) Bases: [educe.annotation.Annotation](#page-129-0)

Unit annotation.

An annotation over a span of text.

# **position**()

The position is the set of "geographical" information only to identify an item. So instead of relying on some sort of name, we might rely on its text span. We assume that some name-based elements (document name, subdocument name, stage) can double as being positional.

If the unit has an origin (see "FileId"), we use the

- document
- subdocument
- stage
- (but not the annotator!)
- and its text span

# position vs identifier

This is a trade-off. On the one hand, you can see the position as being a safer way to identify a unit, because it obviates having to worry about your naming mechanism guaranteeing stability across the board (eg. two annotators stick an annotation in the same place; does it have the same name). On the *other* hand, it's a bit harder to uniquely identify objects that may coincidentally fall in the same span. So how much do you trust your IDs?

# **4.6 educe.corpus module**

#### Corpus management

<span id="page-133-0"></span>class educe.corpus.**FileId**(*doc*, *subdoc*, *stage*, *annotator*) Information needed to uniquely identify an annotation file.

Note that this includes the annotator, so if you want to do comparisons on the "same" file between annotators you'll want to ignore this field.

# Parameters

- **doc** (string) document name
- **subdoc** (string) subdocument (often None); sometimes you may have a need to divide a document into smaller pieces (for exmaple working with tools that require too much memory to process large documents). The subdocument identifies which piece of the document you are working with. If you don't have a notion of subdocuments, just use None
- **stage** (string) annotation stage; for use if you have distinct files that correspond to different stages of your annotation process (or different processing tools)
- **annotator** (string) the annotator (or annotation tool) that generated this annoation file

# **mk\_global\_id**(*local\_id*)

String representation of an identifier that should be unique to this corpus at least.

If the unit has an origin (see "FileId"), we use the

- document
- subdocument
- (but not the stage!)
- (but not the annotator!)
- and the id from the XML file

If we don't have an origin we fall back to just the id provided by the XML file

See also *position* as potentially a safer alternative to this (and what we mean by safer)

<span id="page-134-0"></span>class educe.corpus.**Reader**(*root*)

*Reader* provides little more than dictionaries from *FileId* to data.

**Parameters rootdir**  $(str)$  – the top directory of the corpus

A potentially useful pattern to apply here is to take a slice of these dictionaries for processing. For example, you might not want to read the whole corpus, but only the files which are modified by certain annotators.

```
reader = Reader(corpus dir)files = reader.files()
subfiles = {k: v in files.items() if k.annotator in ['Bob', 'Alice']}
corpus = reader.slurp(subfiles)
```
Alternatively, having read in the entire corpus, you might be doing processing on various slices of it at a time

```
corpus = reader.slurp()
subcorpus = \{k: v \in \mathbf{in} \text{ corpus}.\text{items}() \text{ if } k \cdot \text{doc} == 'pilot14'\}
```
This is an abstract class; you should use the version from a data-set, eg. *educe.stac.Reader* instead

#### **files**(*doc\_glob=None*)

Return a dictionary from FileId to (tuples of) filepaths. The tuples correspond to files that are considered to 'belong' together; for example, in the case of standoff annotation, both the text file and its annotations

Derived classes

**Parameters doc\_glob** (str, optional) – Glob expression for names of game folders; if *None*, subclasses are expected to use the wildcard '\*' that matches all strings.

# **filter**(*d*, *pred*)

Convenience function equivalent to

{ k:v **for** k,v **in** d.items() **if** pred(k) }

#### **slurp**(*cfiles=None*, *doc\_glob=None*, *verbose=False*)

Read the entire corpus if *cfiles* is *None* or else the subset specified by *cfiles*.

Return a dictionary from FileId to *educe.Annotation.Document*

# **Parameters**

- **cfiles** (dict, optional) Dict of files like what *Corpus.files()* would return.
- **doc\_glob** (str, optional) Glob pattern for doc (folder) names ; ignored if *cfiles* is not None.
- **verbose** (boolean, defaults to False) If True, print what we're reading to stderr.

#### **slurp\_subcorpus**(*cfiles*, *verbose=False*)

Derived classes should implement this function

# **4.7 educe.glozz module**

The [Glozz](http://www.glozz.org/) file format in *educe.annotation* form

You're likely most interested in *slurp\_corpus* and *read\_annotation\_file*

```
class educe.glozz.GlozzDocument(hashcode, unit, rels, schemas, text)
     Bases: educe.annotation.Document
```
Representation of a glozz document

**set\_origin**(*origin*)

**to\_xml**(*settings=<educe.glozz.GlozzOutputSettings object>*)

exception educe.glozz.**GlozzException**(*\*args*, *\*\*kw*) Bases: exceptions.Exception

```
class educe.glozz.GlozzOutputSettings(feature_order, metadata_order)
     Bases: object
```
Non-essential aspects of Glozz XML output, such as the order that feature structures or metadata are written out. Controlling these settings could be useful when you want to automatically modify an existing Glozz document, but produce only minimal textual diffs along the way for revision control, comparability, etc.

```
educe.glozz.glozz annotation to xml(self, tag='annotation', set-
                                          tings=<educe.glozz.GlozzOutputSettings object>)
educe.glozz.glozz_relation_to_span_xml(self)
educe.glozz.glozz_schema_to_span_xml(self)
educe.glozz.glozz_unit_to_span_xml(self)
educe.glozz.hashcode(f)
    Hashcode mechanism as documented in the Glozz manual appendix. Hint, using cStringIO to get the hashcode
    for a string
educe.glozz.ordered_keys(preferred, d)
    Keys from a dictionary starting with 'preferred' ones in the order of preference
```

```
educe.glozz.read_annotation_file(anno_filename, text_filename=None)
     Read a single glozz annotation file and its corresponding text (if any).
```
educe.glozz.**read\_node**(*node*, *context=None*)

```
educe.glozz.write_annotation_file(anno_filename, doc, set-
                                    tings=<educe.glozz.GlozzOutputSettings object>)
    Write a GlozzDocument to XML in the given path
```
# **4.8 educe.graph module**

Graph representation of discourse structure. Classes of interest:

- Graph: the core structure, use the *Graph.from\_doc* factory method to build one out of an *educe.annotation* document.
- DotGraph: visual representation, built from *Graph*. You probably want a project-specific variant to get more helpful graphs, see eg. *educe.stac.Graph.DotGraph*

# <span id="page-136-1"></span>**4.8.1 Educe hypergraphs**

Somewhat tricky hypergraph representation of discourse structure.

- a node for every elementary discourse unit
- a hyperedge for every relation instance<sup>[1](#page-136-0)</sup>
- a hyperedge for every complex discourse unit
- (the tricky bit) for every (hyper)edge  $e_x$  in the graph, introduce a "mirror node"  $n_x$  for that edge (this node also has *e\_x* as its "mirror edge")

The tricky bit is a response to two issues that arise: (A) how do we point to a CDU? Our hypergraph formalism and library doesn't have a notion of pointing to hyperedges (only nodes) and (B) what do we do about misannotations where we have relation instances pointing to relation instances? A is the most important one to address (in principle, we could just treat *B* as an error and raise an exception), but for now we decide to model both scenarios, and the same "mirror" mechanism above.

The mirrors are a bit problematic because are not part of the formal graph structure (think of them as extra labels). This could lead to some seriously unintuitive consequences when traversing the graph. For example, if you two DUs A and B connected by an Elab instance, and if that instance is itself (bizarrely) connected to some other DU, you might intuitively expect A, B, and C to all form one connected component

```
A
      |
Elab |
      o-----2C| Comment
      \blacksquarev
      B
```
Alas, this is not so! The reality is a bit messier, with there being no formal relationship between edge and mirror

```
A
     |
Elab | n ab
     | 0--------->C
     | Comment
     |
    v
    B
```
The same goes for the connectedness of things pointing to CDUs and with their members. Looking at pictures, you might intuitively think that if a discourse unit (A) were connected to a CDU, it would also be connected to the discourse units within

A  $\vert$ Elab |  $\vert$  $\overline{v}$ +-----+ | B C |  $+ - - - - +$ 

<span id="page-136-0"></span><sup>1</sup> just a binary hyperedge, ie. like an edge in a regular graph. As these are undirected, we take the convention that the the first link is the tail (from) and the second link is the tail (to).

The reality is messier for the same reasons above

```
A
    \vertElab | +-----+ e_bc
    | | B C |
    v + - - - - +n_bc
```
# **4.8.2 Classes**

# <span id="page-137-3"></span>class educe.graph.**AttrsMixin**

Attributes common to both the hypergraph and directed graph representation of discourse structure

```
annotation(x)
```
Return the annotation object corresponding to a node or edge

```
edge_attributes_dict(x)
```

```
edgeform(x)
```
Return the argument if it is an edge id, or its mirror if it's an edge id

(This is possible because every edge in the graph has a node that corresponds to it)

**is\_cdu**(*x*)

**is\_edu**(*x*)

```
is_relation(x)
```
#### **mirror**(*x*)

For objects (particularly, relations/CDUs) that have a mirror image, ie. an edge representation if it's a node or vice-versa, return the identifier for that image

#### $node(x)$

DEPRECATED (renamed 2013-11-19): use *self.nodeform(x)* instead

```
node_attributes_dict(x)
```
#### **nodeform**(*x*)

Return the argument if it is a node id, or its mirror if it's an edge id

(This is possible because every edge in the graph has a node that corresponds to it)

#### **type**(*x*)

Return if a node/edge is of type 'EDU', 'rel', or 'CDU'

<span id="page-137-0"></span>class educe.graph.**DotGraph**(*anno\_graph*)

Bases: pydot.Dot

A dot representation of this graph for visualisation. The *to\_string()* method is most likely to be of interest here

This is fairly abstract and unhelpful. You probably want the project-layer extension instead, eg. *educe.stac.graph*

```
exception educe.graph.DuplicateIdException(duplicate)
```
Bases: exceptions.Exception

Condition that arises in inconsistent corpora

```
class educe.graph.EnclosureDotGraph(enc_graph)
    Bases: pydot.Dot
```
class educe.graph.**EnclosureGraph**(*annotations*, *key=None*)

Bases: pygraph.classes.digraph.digraph, [educe.graph.AttrsMixin](#page-137-3)

Caching mechanism for span enclosure. Given an iterable of Annotation, return a directed graph where nodes point to the largest nodes they enclose (i.e. not to nodes that are enclosed by intermediary nodes they point to). As a slight twist, we also allow nodes to redundantly point to enclosed nodes of the same typ.

This *should* give you a multipartite graph with each layer representing a different type of annotation, but no promises! We can't guarantee that the graph will be nicely layered because the annotations may be buggy (either nodes wrongly typed, or nodes of the same type that wrongly enclose each other), so you should not rely on this property aside from treating it as an optimisation.

Note: there is a corner case for nodes that have the same span. Technically a span encloses itself, so the graph could have a loop. If you supply a sort key that differentiates two nodes, we use it as a tie-breaker (first node encloses second). Otherwise, we simply exclude both links.

NB: nodes are labelled by their annotation id

Initialisation parameters

- annotations iterable of Annotation
- key disambiguation key for nodes with same span (annotation -> sort key)

#### **inside**(*annotation*)

Given an annotation, return all annotations that are directly within it. Results are returned in the order of their local id

#### **outside**(*annotation*)

Given an annotation, return all annotations it is directly enclosed in. Results are returned in the order of their local id

# <span id="page-138-0"></span>class educe.graph.**Graph**

Bases: pygraph.classes.hypergraph.hypergraph, [educe.graph.AttrsMixin](#page-137-3)

Hypergraph representation of discourse structure. See the section on Educe *[hypergraphs](#page-136-1)*

You most likely want to use *Graph.from\_doc* instead of instantiating an instance directly

Every node/hyperedge is represented as string unique within the graph. Given one of these identifiers *x* and a graph *g*:

- *g.type(x)* returns one of the strings "EDU", "CDU", "rel"
- *g.annotation(x)* returns an educe.annotation object
- for relations and CDUs, if  $e_x$  is the edge representation of the relation/cdu, *g.mirror(x)* will return its mirror node *n\_x* and vice-versa

#### TODOS:

• TODO: Currently we use educe.annotation objects to represent the EDUs, CDUs and relations, but this is likely a bit too low-level to be helpful. It may be nice to have higher-level EDU and CDU objects instead

#### **cdu\_members**(*cdu*, *deep=False*)

Return the set of EDUs, CDUs, and relations which can be considered as members of this CDU.

This is shallow by default, in that we only return the immediate members of the CDU. If *deep==True*, also return members of CDUs that are members of (members of ..) this CDU.

**cdus**()

Set of hyperedges representing complex discourse units.

See also *cdu\_members*

#### **connected\_components**()

Return a set of a connected components.

Each connected component set can be passed to *self.copy()* to be copied as a subgraph.

This builds on python-graph's version of a function with the same name but also adds awareness of our conventions about there being both a node/edge for relations/CDUs.

#### **containing\_cdu**(*node*)

Given an EDU (or CDU, or relation instance), return immediate containing CDU (the hyperedge) if there is one or None otherwise. If there is more than one containing CDU, return one of them arbitrarily.

# **containing\_cdu\_chain**(*node*)

Given an annotation, return a list which represents its containing CDU, the container's container, and forth. Return the empty list if no CDU contains this one.

**copy**(*nodeset=None*)

Return a copy of the graph, optionally restricted to a subset of EDUs and CDUs.

Note that if you include a CDU, then anything contained by that CDU will also be included.

You don't specify (or otherwise have control over) what relations are copied. The graph will include all hyperedges whose links are all (a) members of the subset or (b) (recursively) hyperedges included because of (a) and (b)

Note that any non-EDUs you include in the copy set will be silently ignored.

This is a shallow copy in the sense that the underlying layer of annotations and documents remains the same.

```
Parameters nodeset (iterable of strings) – only copy nodes with these names
```
# **edus**()

Set of nodes representing elementary discourse units

# classmethod **from\_doc**(*corpus*, *doc\_key*, *could\_include=<function <lambda>>*, *pred=<function <lambda>>*)

Return a graph representation of a document

Note: check the project layer for a version of this function which may be more appropriate to your project

# Parameters

- **corpus** (dict from *FileId* to documents) educe corpus dictionary
- **doc\_key** (*FileId*) key pointing to the document
- **could include** (annotation  $\rightarrow$  boolean) predicate on unit level annotations that should be included regardless of whether or not we have links to them
- **pred** (annotation  $\rightarrow$  boolean) predicate on annotations providing some requirement they must satisfy in order to be taken into account (you might say that *could\_include* gives; and *pred* takes away)

# **rel\_links**(*edge*)

Given an edge in the graph, return a tuple of its source and target nodes.

If the edge has only a single link, we assume it's a loop and return the same value for both

# **relations**()

Set of relation edges representing the relations in the graph. By convention, the first link is considered the source and the the second is considered the target.

# **4.9 educe.internalutil module**

Utility functions which are meant to be used by educe but aren't expected to be too useful outside of it

```
exception educe.internalutil.EduceXmlException(*args, **kw)
    Bases: exceptions.Exception
```

```
educe.internalutil.indent_xml(elem, level=0)
     From <http://effbot.org/zone/element-lib.htm>
```
WARNING: destructive

```
educe.internalutil.linebreak_xml(elem)
     Insert a break after each element tag
```
You probably want *indent\_xml* instead

educe.internalutil.**on\_single\_element**(*root*, *default*, *f*, *name*)

Return

- the default if no elements
- f(the node) if one element
- an exception if more than one

```
educe.internalutil.treenode(tree)
     API-change padding for NLTK 2 vs NLTK 3 trees
```
# **4.10 educe.util module**

Miscellaneous utility functions

```
educe.util.FILEID_FIELDS = ['stage', 'doc', 'subdoc', 'annotator']
     String representation of fields recognised in an educe.corpus.FileId
```

```
educe.util.add_corpus_filters(parser, fields=None, choice_fields=None)
     For help with script-building:
```
Augment an argparser with options to filter a corpus on the various attributes in a 'educe.corpus.FileId' (eg, document, annotator).

#### Parameters

- **fields** ([String]) which flag names to include (defaults to *FILEID\_FIELDS*)
- **choice\_fields** (Dict String [String]) fields which accept a limited range of answers

Meant to be used in conjunction with *mk\_is\_interesting*

educe.util.**add\_subcommand**(*subparsers*, *module*)

Add a subcommand to an argparser following some conventions:

- the module can have an optional NAME constant (giving the name of the command); otherwise we assume it's the unqualified module name
- the first line of its docstring is its help text
- subsequent lines (if any) form its epilog

Returns the resulting subparser for the module

```
educe.util.concat(items)
     :: Iterable (Iterable a) -> Iterable a
```
educe.util.**concat\_l**(*items*) ::  $[[a]] \rightarrow [a]$ 

educe.util.**fields\_without**(*unwanted*) Fields for *add\_corpus\_filters* without the unwanted members

# educe.util.**mk\_is\_interesting**(*args*, *preselected=None*)

Return a function that when given a FileId returns 'True' if the FileId would be considered interesting according to the arguments passed in.

**Parameters preselected** (Dict String [String]) – fields for which we already know what matches we want

Meant to be used in conjunction with *add\_corpus\_filters*

# educe.util.**relative\_indices**(*group\_indices*, *reverse=False*, *valna=None*)

Generate a list of relative indices inside each group. Missing (None) values are handled specifically: each missing value is mapped to *valna*.

# **Parameters**

- **reverse** (boolean, optional) If True, compute indices relative to the end of each group.
- **valna** (int or None, optional) Relative index for missing values.

# CHAPTER 5

Indices and tables

- genindex
- modindex
- search
Bibliography

[li2014text] Li, S., Wang, L., Cao, Z., & Li, W. (2014).

## Python Module Index

#### e

educe, [45](#page-48-0) educe.annotation, [126](#page-129-0) educe.corpus, [130](#page-133-0) educe.external, [46](#page-49-0) educe.external.coref, [46](#page-49-1) educe.external.corenlp, [46](#page-49-2) educe.external.parser, [47](#page-50-0) educe.external.postag, [48](#page-51-0) educe.external.stanford\_xml\_reader, [50](#page-53-0) educe.glozz, [132](#page-135-0) educe.graph, [132](#page-135-1) educe.internalutil, [137](#page-140-0) educe.learning, [51](#page-54-0) educe.learning.edu\_input\_format, [51](#page-54-1) educe.learning.keygroup\_vectorizer, [52](#page-55-0) educe.learning.keys, [53](#page-56-0) educe.learning.svmlight\_format, [54](#page-57-0) educe.learning.util, [54](#page-57-1) educe.learning.vocabulary\_format, [55](#page-58-0) educe.pdtb, [55](#page-58-1) educe.pdtb.corpus, [57](#page-60-0) educe.pdtb.parse, [57](#page-60-1) educe.pdtb.pdtbx, [59](#page-62-0) educe.pdtb.ptb, [59](#page-62-1) educe.pdtb.util, [55](#page-58-2) educe.pdtb.util.args, [55](#page-58-3) educe.pdtb.util.features, [55](#page-58-4) educe.ptb, [59](#page-62-2) educe.ptb.annotation, [60](#page-63-0) educe.ptb.head\_finder, [61](#page-64-0) educe.rst\_dt, [62](#page-65-0) educe.rst\_dt.annotation, [71](#page-74-0) educe.rst\_dt.corpus, [74](#page-77-0) educe.rst\_dt.deptree, [76](#page-79-0) educe.rst\_dt.document\_plus, [78](#page-81-0) educe.rst\_dt.graph, [80](#page-83-0) educe.rst\_dt.learning, [62](#page-65-1) educe.rst\_dt.learning.args, [62](#page-65-2)

educe.rst\_dt.learning.base, [62](#page-65-3) educe.rst\_dt.learning.doc\_vectorizer, [63](#page-66-0) educe.rst\_dt.learning.features, [65](#page-68-0) educe.rst\_dt.learning.features\_dev, [66](#page-69-0) educe.rst\_dt.learning.features\_li2014, [69](#page-72-0) educe.rst\_dt.parse, [80](#page-83-1) educe.rst\_dt.ptb, [80](#page-83-2) educe.rst\_dt.rst\_wsj\_corpus, [81](#page-84-0) educe.rst\_dt.sdrt, [82](#page-85-0) educe.rst\_dt.text, [83](#page-86-0) educe.rst\_dt.util, [70](#page-73-0) educe.rst\_dt.util.args, [70](#page-73-1) educe.stac, [83](#page-86-1) educe.stac.annotation, [114](#page-117-0) educe.stac.context, [118](#page-121-0) educe.stac.corenlp, [119](#page-122-0) educe.stac.corpus, [120](#page-123-0) educe.stac.fake\_graph, [120](#page-123-1) educe.stac.fusion, [121](#page-124-0) educe.stac.graph, [123](#page-126-0) educe.stac.learning, [83](#page-86-2) educe.stac.learning.addressee, [84](#page-87-0) educe.stac.learning.doc\_vectorizer, [84](#page-87-1) educe.stac.learning.features, [85](#page-88-0) educe.stac.lexicon, [92](#page-95-0) educe.stac.lexicon.markers, [92](#page-95-1) educe.stac.lexicon.pdtb\_markers, [93](#page-96-0) educe.stac.lexicon.wordclass, [94](#page-97-0) educe.stac.oneoff, [95](#page-98-0) educe.stac.oneoff.weave, [95](#page-98-1) educe.stac.postag, [125](#page-128-0) educe.stac.rfc, [125](#page-128-1) educe.stac.sanity, [99](#page-102-0) educe.stac.sanity.checks, [99](#page-102-1) educe.stac.sanity.checks.annotation, [99](#page-102-2) educe.stac.sanity.checks.glozz, [100](#page-103-0) educe.stac.sanity.checks.graph, [102](#page-105-0) educe.stac.sanity.checks.type\_err, [105](#page-108-0)

```
educe.stac.sanity.common, 105
educe.stac.sanity.html, 106
educe.stac.sanity.main, 107
educe.stac.sanity.report, 108
educe.stac.util, 109
educe.stac.util.annotate, 109
educe.stac.util.args, 110
educe.stac.util.doc, 111
educe.stac.util.glozz, 113
educe.stac.util.output, 114
educe.stac.util.prettifyxml, 114
educe.stac.util.showscores, 114
educe.util, 137
```
### Index

### A

absolute() (educe.annotation.Span method), [128](#page-131-0) add\_commit\_args() (in module educe.stac.util.args), [110](#page-113-1) add\_corpus\_filters() (in module educe.util), [137](#page-140-2) add\_dependencies() (educe.rst\_dt.deptree.RstDepTree method), [76](#page-79-1) add\_dependency() (educe.rst\_dt.deptree.RstDepTree method), [76](#page-79-1) add\_element() (in module educe.stac.sanity.main), [107](#page-110-1) add\_subcommand() (in module educe.util), [137](#page-140-2) add\_usual\_input\_args() (in module educe.pdtb.util.args), [55](#page-58-5) add\_usual\_input\_args() (in module educe.rst\_dt.learning.args), [62](#page-65-4) add usual input args() (in module educe.rst\_dt.util.args), [70](#page-73-2) add\_usual\_input\_args() (in module educe.stac.util.args), [110](#page-113-1) add\_usual\_output\_args() (in module educe.pdtb.util.args), [55](#page-58-5) add usual output args() (in module educe.rst\_dt.util.args), [71](#page-74-1) add\_usual\_output\_args() (in module educe.stac.util.args), [110](#page-113-1) addressees() (in module educe.stac.annotation), [115](#page-118-0) align\_edus\_with\_paragraphs() (in module educe.rst\_dt.document\_plus), [79](#page-82-0) align\_edus\_with\_sentences() (in module educe.rst\_dt.ptb), [81](#page-84-1) align\_with\_doc\_structure() (educe.rst\_dt.document\_plus.DocumentPlus method), [78](#page-81-1) align\_with\_raw\_words() (educe.rst\_dt.document\_plus.DocumentPlus method), [108](#page-111-1) method), [78](#page-81-1) align\_with\_tokens() (educe.rst\_dt.document\_plus.DocumentPlus method), [78](#page-81-1) align\_with\_trees() (educe.rst\_dt.document\_plus.DocumentPlus method), [78](#page-81-1) all\_edu\_pairs() (educe.rst\_dt.document\_plus.DocumentPlus method), [78](#page-81-1) AltLexRelation (class in educe.pdtb.parse), [57](#page-60-2) AltLexRelationFeatures (class in educe.pdtb.parse), [57](#page-60-2) anchor\_name() (educe.stac.sanity.report.HtmlReport method), [108](#page-111-1) anno\_author() (in module educe.stac.util.glozz), [113](#page-116-1) anno\_code() (in module educe.stac.sanity.common), [106](#page-109-1) anno\_date() (in module educe.stac.util.glozz), [113](#page-116-1) anno\_id() (in module educe.stac.util.args), [110](#page-113-1) anno\_id\_from\_tuple() (in module educe.stac.util.glozz), [113](#page-116-1) anno id to tuple() (in module educe.stac.util.glozz), [113](#page-116-1) annotate() (in module educe.stac.util.annotate), [109](#page-112-2) annotate doc() (in module educe.stac.util.annotate), [109](#page-112-2) Annotation (class in educe.annotation), [126](#page-129-1) annotation() (educe.graph.AttrsMixin method), [134](#page-137-0) annotations() (educe.annotation.Document method), [127](#page-130-0) annotations() (educe.stac.sanity.checks.annotation.FeatureItem method), [99](#page-102-3) annotations() (educe.stac.sanity.checks.glozz.IdMismatch method), [100](#page-103-1) annotations() (educe.stac.sanity.checks.glozz.OverlapItem method), [101](#page-104-0) annotations() (educe.stac.sanity.checks.graph.CduOverlapItem method), [102](#page-105-1) annotations() (educe.stac.sanity.common.RelationItem method), [105](#page-108-2) annotations() (educe.stac.sanity.common.SchemaItem method), [105](#page-108-2) annotations() (educe.stac.sanity.common.UnitItem method), [106](#page-109-1) annotations() (educe.stac.sanity.report.ReportItem announce\_output\_dir() (in module educe.pdtb.util.args), [55](#page-58-5) announce output dir() (in module educe.rst dt.util.args), [71](#page-74-1) announce\_output\_dir() (in module educe.stac.util.args), [110](#page-113-1) any appears in() (educe.stac.lexicon.pdtb\_markers.Marker

class method), [93](#page-96-1)

- appears\_in() (educe.stac.lexicon.pdtb\_markers.Marker method), [93](#page-96-1)
- append\_edu() (educe.rst\_dt.deptree.RstDepTree method), [77](#page-80-0)
- are single headed cdus() (in module educe.stac.sanity.checks.graph), [102](#page-105-1)
- Arg (class in educe.pdtb.parse), [58](#page-61-0)
- arg1 (educe.pdtb.parse.Relation attribute), [58](#page-61-0)
- arg2 (educe.pdtb.parse.Relation attribute), [58](#page-61-0)
- Attribution (class in educe.pdtb.parse), [58](#page-61-0)
- AttrsMixin (class in educe.graph), [134](#page-137-0)

#### B

BACKWARDS WHITELIST (in module educe.stac.sanity.checks.graph), [102](#page-105-1) bad ids() (in module educe.stac.sanity.checks.glozz), [101](#page-104-0) BadIdItem (class in educe.stac.sanity.checks.glozz), [100](#page-103-1) banner() (in module educe.stac.util.showscores), [114](#page-117-4) basic\_category() (in module educe.ptb.annotation), [60](#page-63-1) BasicRfc (class in educe.stac.rfc), [125](#page-128-2) BASKET (educe.learning.keys.Substance attribute), [54](#page-57-2) basket() (educe.learning.keys.Key class method), [53](#page-56-1) basket fn() (educe.learning.keys.MagicKey class method), [53](#page-56-1) binary to nary() (in module educe.rst dt.deptree),  $78$ br() (in module educe.stac.sanity.html), [106](#page-109-1) build() (educe.external.parser.ConstituencyTree class method), [47](#page-50-1) build() (educe.external.parser.DependencyTree class method), [48](#page-51-1) build\_analyzer() (educe.rst\_dt.learning.doc\_vectorizer.DocumentCountNectorizeroneoff.weave), [96](#page-99-0) method), [64](#page-67-0) build\_analyzer() (educe.rst\_dt.learning.doc\_vectorizer.DocumentLab[elEx](#page-99-0)tractor 96 method), [65](#page-68-1) build\_doc\_preprocessor() (in module educe.rst\_dt.learning.features), [65](#page-68-1) build\_doc\_preprocessor() (in module educe.rst\_dt.learning.features\_dev), [67](#page-70-0) build\_doc\_preprocessor() (in module educe.rst\_dt.learning.features\_li2014), [69](#page-72-1) build\_edu\_feature\_extractor() (in module educe.rst\_dt.learning.features), [65](#page-68-1) build\_edu\_feature\_extractor() (in module educe.rst\_dt.learning.features\_dev), [67](#page-70-0) build\_edu\_feature\_extractor() (in module educe.rst\_dt.learning.features\_li2014), [69](#page-72-1) build\_pair\_feature\_extractor() (in module educe.rst\_dt.learning.features), [65](#page-68-1) build pair feature extractor() (in module educe.rst\_dt.learning.features\_dev), [67](#page-70-0) build pair feature extractor() (in module educe.rst\_dt.learning.features\_li2014), [69](#page-72-1)

#### C

CDU (class in educe.rst\_dt.sdrt), [82](#page-85-1) cdu\_head() (educe.stac.graph.Graph method), [123](#page-126-1) cdu\_members() (educe.graph.Graph method), [135](#page-138-0) CduOverlapItem (class in educe.stac.sanity.checks.graph), [102](#page-105-1) cdus() (educe.graph.Graph method), [135](#page-138-0) Chain (class in educe.external.coref), [46](#page-49-3) check easy settings() (in module educe.stac.util.args), [110](#page-113-1) check\_matches() (in module educe.stac.oneoff.weave), [96](#page-99-0) check unit ids() (in module educe.stac.sanity.checks.glozz), [101](#page-104-0) classname (educe.stac.learning.features.VerbNetEntry attribute), [88](#page-91-0) clean chat word() (in module educe.stac.learning.features), [88](#page-91-0) clean dialogue act() (in module educe.stac.learning.features), [89](#page-92-0) clean\_edu\_text() (in module educe.rst\_dt.text), [83](#page-86-3) cleanup\_comments() (in module educe.stac.annotation), [116](#page-119-0) combine\_features() (in module educe.rst\_dt.learning.features), [65](#page-68-1) combine features() (in module educe.rst\_dt.learning.features\_dev), [67](#page-70-0) combine features() (in module educe.rst\_dt.learning.features\_li2014), [69](#page-72-1) comma\_span() (in module educe.stac.util.args), [111](#page-114-1) compute\_renames() (in module educe.stac.util.doc), [111](#page-114-1) compute structural updates() (in module compute updates() (in module educe.stac.oneoff.weave), concat() (in module educe.util), [137](#page-140-2) concat\_l() (in module educe.util), [138](#page-141-0) connected\_components() (educe.graph.Graph method), [135](#page-138-0) Connective (class in educe.pdtb.parse), [58](#page-61-0) ConstituencyTree (class in educe.external.parser), [47](#page-50-1) containing() (in module educe.rst\_dt.document\_plus), [80](#page-83-3) containing() (in module educe.stac.context), [118](#page-121-1) containing\_cdu() (educe.graph.Graph method), [136](#page-139-0) containing cdu chain() (educe.graph.Graph method), [136](#page-139-0) Context (class in educe.stac.context), [118](#page-121-1) context (educe.rst\_dt.annotation.EDU attribute), [71](#page-74-1) context (educe.rst\_dt.annotation.Node attribute), [72](#page-75-0) ContextItem (class in educe.stac.sanity.common), [105](#page-108-2) CONTINUOUS (educe.learning.keys.Substance attribute), [54](#page-57-2) continuous() (educe.learning.keys.Key class method), [53](#page-56-1) continuous\_fn() (educe.learning.keys.MagicKey class

method), [53](#page-56-1)

convert\_dtree() (educe.rst\_dt.corpus.RstRelationConverter doc (educe.pdtb.util.features.DocumentPlus attribute), [55](#page-58-5) method), [76](#page-79-1) convert\_label() (educe.rst\_dt.corpus.RstRelationConverter method), [76](#page-79-1) convert tree() (educe.rst\_dt.corpus.RstRelationConverter method), [76](#page-79-1) copy() (educe.graph.Graph method), [136](#page-139-0) copy\_parses() (in module educe.stac.sanity.main), [107](#page-110-1) CoreNlpDocument (class in educe.external.corenlp), [46](#page-49-3) CoreNlpToken (class in educe.external.corenlp), [47](#page-50-1) CoreNlpWrapper (class in educe.external.corenlp), [47](#page-50-1) corpus (educe.pdtb.util.features.FeatureInput attribute), [56](#page-59-0) corpus (educe.stac.learning.features.FeatureInput attribute), [86](#page-89-0) CorpusConsistencyException, [85](#page-88-1) create dirname() (in module educe.stac.sanity.main), [107](#page-110-1) create units() (in module educe.stac.annotation), [116](#page-119-0) cross check against() (in module educe.stac.sanity.checks.glozz), [101](#page-104-0) cross\_check\_units() (in module educe.stac.sanity.checks.glozz), [101](#page-104-0) css (educe.stac.sanity.report.HtmlReport attribute), [108](#page-111-1) current (educe.stac.learning.features.DocEnv attribute), [85](#page-88-1) D DEBUG (educe.learning.keys.KeyGroup attribute), [53](#page-56-1) debug (educe.pdtb.util.features.FeatureInput attribute), [56](#page-59-0) debug\_du\_to\_tree() (in module educe.rst\_dt.sdrt), [82](#page-85-1) decode() (educe.rst\_dt.corpus.RstDtParser method), [75](#page-78-0) decode() (educe.rst\_dt.learning.doc\_vectorizer.DocumentCoDupVecateIdException, [134](#page-137-0) method), [64](#page-67-0) decode()(educe.rst\_dt.learning.doc\_vectorizer.DocumentLabelExtractb00 method), [65](#page-68-1) delete() (educe.stac.sanity.report.HtmlReport method), [108](#page-111-1) DependencyTree (class in educe.external.parser), [48](#page-51-1) deps() (educe.rst\_dt.deptree.RstDepTree method), [77](#page-80-0) depth\_first\_iterator() (educe.external.parser.SearchableTree edgeform() (educe.graph.AttrsMixin method), [134](#page-137-0) method), [48](#page-51-1) Dialogue (class in educe.stac.fusion), [121](#page-124-1) dialogue\_act() (educe.stac.fusion.EDU method), [122](#page-125-0) dialogue\_act() (in module educe.stac.annotation), [116](#page-119-0) dialogue\_act\_pairs() (in module educe.stac.learning.features), [89](#page-92-0) dialogue\_graphs() (in module educe.stac.sanity.checks.graph), [102](#page-105-1) DialogueActVectorizer (class in educe.stac.learning.doc\_vectorizer), [84](#page-87-2) DISCRETE (educe.learning.keys.Substance attribute), [54](#page-57-2) discrete() (educe.learning.keys.Key class method), [53](#page-56-1) discrete fn() (educe.learning.keys.MagicKey class method), [53](#page-56-1) doc (educe.stac.learning.features.DocumentPlus attribute), [85](#page-88-1) DocEnv (class in educe.stac.learning.features), [85](#page-88-1) Document (class in educe.annotation), [127](#page-130-0) DocumentCountVectorizer (class in educe.rst\_dt.learning.doc\_vectorizer), [63](#page-66-1) DocumentLabelExtractor (class in educe.rst\_dt.learning.doc\_vectorizer), [64](#page-67-0) DocumentPlus (class in educe.pdtb.util.features), [55](#page-58-5) DocumentPlus (class in educe.rst\_dt.document\_plus), [78](#page-81-1) DocumentPlus (class in educe.stac.learning.features), [85](#page-88-1) DocumentPlusPreprocessor (class in educe.rst\_dt.learning.base), [62](#page-65-4) DotGraph (class in educe.graph), [134](#page-137-0) DotGraph (class in educe.rst\_dt.graph), [80](#page-83-3) DotGraph (class in educe.stac.graph), [123](#page-126-1) dump() (educe.stac.lexicon.wordclass.Lexicon method), [95](#page-98-2) dump\_all() (in module educe.learning.edu\_input\_format), [51](#page-54-2) dump edu input file() (in module educe.learning.edu\_input\_format), [52](#page-55-1) dump pairings file() (in module educe.learning.edu\_input\_format), [52](#page-55-1) dump\_svmlight\_file() (in module educe.learning.svmlight\_format), [54](#page-57-2) dump\_vocabulary() (in module educe.learning.vocabulary\_format), [55](#page-58-5) duplicate\_annotations() (in module educe.stac.sanity.checks.glozz), [101](#page-104-0) DuplicateItem (class in educe.stac.sanity.checks.glozz), E easy settings() (in module educe.stac.sanity.main), [107](#page-110-1) edge\_attributes\_dict() (educe.graph.AttrsMixin method), [134](#page-137-0) EDU (class in educe.rst\_dt.annotation), [71](#page-74-1) EDU (class in educe.stac.fusion), [122](#page-125-0) edu\_feature() (in module educe.rst\_dt.learning.base), [63](#page-66-1) edu pair feature() (in module educe.rst\_dt.learning.base), [63](#page-66-1) edu\_pairs() (educe.stac.fusion.Dialogue method), [121](#page-124-1) edu\_position\_in\_turn() (in module educe.stac.learning.features), [89](#page-92-0) edu\_span (educe.rst\_dt.annotation.Node attribute), [72](#page-75-0) edu\_span() (educe.rst\_dt.annotation.RSTTree method), [72](#page-75-0) edu text feature() (in module educe.stac.learning.features), [89](#page-92-0) educe (module), [45](#page-48-1)

educe.annotation (module), [126](#page-129-1) educe.corpus (module), [130](#page-133-1) educe.external (module), [46](#page-49-3) educe.external.coref (module), [46](#page-49-3) educe.external.corenlp (module), [46](#page-49-3) educe.external.parser (module), [47](#page-50-1) educe.external.postag (module), [48](#page-51-1) educe.external.stanford\_xml\_reader (module), [50](#page-53-1) educe.glozz (module), [132](#page-135-2) educe.graph (module), [132](#page-135-2) educe.internalutil (module), [137](#page-140-2) educe.learning (module), [51](#page-54-2) educe.learning.edu\_input\_format (module), [51](#page-54-2) educe.learning.keygroup\_vectorizer (module), [52](#page-55-1) educe.learning.keys (module), [53](#page-56-1) educe.learning.svmlight\_format (module), [54](#page-57-2) educe.learning.util (module), [54](#page-57-2) educe.learning.vocabulary\_format (module), [55](#page-58-5) educe.pdtb (module), [55](#page-58-5) educe.pdtb.corpus (module), [57](#page-60-2) educe.pdtb.parse (module), [57](#page-60-2) educe.pdtb.pdtbx (module), [59](#page-62-3) educe.pdtb.ptb (module), [59](#page-62-3) educe.pdtb.util (module), [55](#page-58-5) educe.pdtb.util.args (module), [55](#page-58-5) educe.pdtb.util.features (module), [55](#page-58-5) educe.ptb (module), [59](#page-62-3) educe.ptb.annotation (module), [60](#page-63-1) educe.ptb.head\_finder (module), [61](#page-64-1) educe.rst\_dt (module), [62](#page-65-4) educe.rst\_dt.annotation (module), [71](#page-74-1) educe.rst\_dt.corpus (module), [74](#page-77-1) educe.rst\_dt.deptree (module), [76](#page-79-1) educe.rst\_dt.document\_plus (module), [78](#page-81-1) educe.rst\_dt.graph (module), [80](#page-83-3) educe.rst\_dt.learning (module), [62](#page-65-4) educe.rst\_dt.learning.args (module), [62](#page-65-4) educe.rst\_dt.learning.base (module), [62](#page-65-4) educe.rst\_dt.learning.doc\_vectorizer (module), [63](#page-66-1) educe.rst\_dt.learning.features (module), [65](#page-68-1) educe.rst\_dt.learning.features\_dev (module), [66](#page-69-1) educe.rst\_dt.learning.features\_li2014 (module), [69](#page-72-1) educe.rst\_dt.parse (module), [80](#page-83-3) educe.rst\_dt.ptb (module), [80](#page-83-3) educe.rst\_dt.rst\_wsj\_corpus (module), [81](#page-84-1) educe.rst\_dt.sdrt (module), [82](#page-85-1) educe.rst\_dt.text (module), [83](#page-86-3) educe.rst\_dt.util (module), [70](#page-73-2) educe.rst\_dt.util.args (module), [70](#page-73-2) educe.stac (module), [83](#page-86-3) educe.stac.annotation (module), [114](#page-117-4) educe.stac.context (module), [118](#page-121-1) educe.stac.corenlp (module), [119](#page-122-1) educe.stac.corpus (module), [120](#page-123-2)

educe.stac.fake\_graph (module), [120](#page-123-2) educe.stac.fusion (module), [121](#page-124-1) educe.stac.graph (module), [123](#page-126-1) educe.stac.learning (module), [83](#page-86-3) educe.stac.learning.addressee (module), [84](#page-87-2) educe.stac.learning.doc\_vectorizer (module), [84](#page-87-2) educe.stac.learning.features (module), [85](#page-88-1) educe.stac.lexicon (module), [92](#page-95-2) educe.stac.lexicon.markers (module), [92](#page-95-2) educe.stac.lexicon.pdtb\_markers (module), [93](#page-96-1) educe.stac.lexicon.wordclass (module), [94](#page-97-1) educe.stac.oneoff (module), [95](#page-98-2) educe.stac.oneoff.weave (module), [95](#page-98-2) educe.stac.postag (module), [125](#page-128-2) educe.stac.rfc (module), [125](#page-128-2) educe.stac.sanity (module), [99](#page-102-3) educe.stac.sanity.checks (module), [99](#page-102-3) educe.stac.sanity.checks.annotation (module), [99](#page-102-3) educe.stac.sanity.checks.glozz (module), [100](#page-103-1) educe.stac.sanity.checks.graph (module), [102](#page-105-1) educe.stac.sanity.checks.type\_err (module), [105](#page-108-2) educe.stac.sanity.common (module), [105](#page-108-2) educe.stac.sanity.html (module), [106](#page-109-1) educe.stac.sanity.main (module), [107](#page-110-1) educe.stac.sanity.report (module), [108](#page-111-1) educe.stac.util (module), [109](#page-112-2) educe.stac.util.annotate (module), [109](#page-112-2) educe.stac.util.args (module), [110](#page-113-1) educe.stac.util.doc (module), [111](#page-114-1) educe.stac.util.glozz (module), [113](#page-116-1) educe.stac.util.output (module), [114](#page-117-4) educe.stac.util.prettifyxml (module), [114](#page-117-4) educe.stac.util.showscores (module), [114](#page-117-4) educe.util (module), [137](#page-140-2) EducePosTagException, [49](#page-52-0) EduceXmlException, [137](#page-140-2) EduGap (class in educe.stac.learning.features), [85](#page-88-1) edus (educe.rst\_dt.deptree.RstDepTree attribute), [76](#page-79-1) edus() (educe.graph.Graph method), [136](#page-139-0) edus\_in\_span() (in module educe.stac.context), [118](#page-121-1) elem() (in module educe.stac.sanity.html), [106](#page-109-1) emoticons() (in module educe.stac.learning.features), [89](#page-92-0) enclosed() (in module educe.stac.context), [118](#page-121-1) enclosed\_lemmas() (in module educe.stac.learning.features), [89](#page-92-0) enclosed\_trees() (in module educe.stac.learning.features), [89](#page-92-0) encloses() (educe.annotation.Span method), [128](#page-131-0) encloses() (educe.annotation.Standoff method), [129](#page-132-0) EnclosureDotGraph (class in educe.graph), [134](#page-137-0) EnclosureDotGraph (class in educe.stac.graph), [123](#page-126-1) EnclosureGraph (class in educe.graph), [134](#page-137-0) EnclosureGraph (class in educe.stac.graph), [123](#page-126-1)

- ends with bang() (in module e educe.stac.learning.features), [89](#page-92-0)
- ends with qmark() (in module e educe.stac.learning.features), [89](#page-92-0)

EntityRelation (class in educe.pdtb.parse), [58](#page-61-0)

- error (educe.stac.sanity.report.Severity attribute), [109](#page-112-2)
- evil set id() (in module educe.stac.util.doc), [111](#page-114-1)
- evil set text() (in module educe.stac.util.doc), [111](#page-114-1)
- excess\_status (educe.stac.sanity.checks.glozz.MissingItem attribute), [101](#page-104-0)
- expire() (educe.stac.learning.features.FeatureCache ex method), [85](#page-88-1)
- ExplicitRelation (class in educe.pdtb.parse), [58](#page-61-0)
- ExplicitRelationFeatures (class in educe.pdtb.parse), [58](#page-61-0)
- extract\_pair\_doc() (in module educe.rst\_dt.learning.features\_dev), [67](#page-70-0)
- extract\_pair\_features() (in module educe.stac.learning.features), [89](#page-92-0)
- extract\_pair\_gap() (in module educe.rst\_dt.learning.features), [65](#page-68-1)
- extract\_pair\_length() (in module educe.rst\_dt.learning.features\_li2014), [69](#page-72-1)
- extract\_pair\_para() (in module educe.rst\_dt.learning.features\_dev), [67](#page-70-0)
- extract pair para() (in module educe.rst\_dt.learning.features\_li2014), [69](#page-72-1)
- extract\_pair\_pos() (in module educe.rst\_dt.learning.features\_li2014), [69](#page-72-1)
- extract\_pair\_pos\_tags() (in module educe.rst\_dt.learning.features), [66](#page-69-1)
- extract\_pair\_raw\_word() (in module educe.rst\_dt.learning.features), [66](#page-69-1)
- extract\_pair\_sent() (in module educe.rst\_dt.learning.features\_dev), [67](#page-70-0)
- extract pair sent() (in module educe.rst\_dt.learning.features\_li2014), [69](#page-72-1)
- extract pair syntax() (in module educe.rst\_dt.learning.features\_dev), [67](#page-70-0)
- extract\_pair\_word() (in module educe.rst\_dt.learning.features\_li2014), [69](#page-72-1)
- extract\_rel\_features() (in module educe.pdtb.util.features), [56](#page-59-0)
- extract single brown() (in module educe.rst\_dt.learning.features\_dev), [67](#page-70-0)
- extract\_single\_features() (in module educe.stac.learning.features), [89](#page-92-0)
- extract\_single\_length() (in module educe.rst\_dt.learning.features\_dev), [67](#page-70-0)
- extract\_single\_length() (in module educe.rst\_dt.learning.features\_li2014), [70](#page-73-2)
- extract\_single\_para() (in module educe.rst\_dt.learning.features\_dev), [67](#page-70-0) extract single para() (in module
- educe.rst\_dt.learning.features\_li2014), [70](#page-73-2)

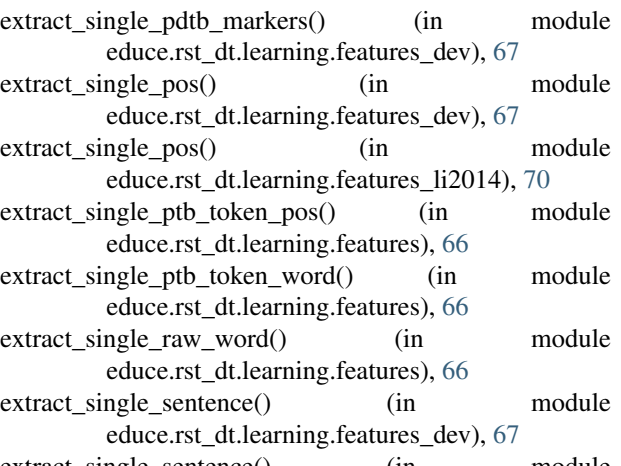

- extract\_single\_sentence() (in module educe.rst\_dt.learning.features\_li2014), [70](#page-73-2) extract\_single\_syntax() (in module
- educe.rst\_dt.learning.features\_dev), [68](#page-71-0) extract\_single\_syntax() (in module educe.rst\_dt.learning.features\_li2014), [70](#page-73-2)
- extract\_single\_typo() (in module educe.rst\_dt.learning.features\_dev), [68](#page-71-0)
- extract\_single\_word() (in module educe.rst\_dt.learning.features\_dev), [68](#page-71-0)
- extract single word() (in module educe.rst\_dt.learning.features\_li2014), [70](#page-73-2)
- extract\_turns() (in module educe.stac.postag), [125](#page-128-2)

#### F

- f\_measure() (educe.stac.util.showscores.Score method), [114](#page-117-4) feat\_annotator() (in module educe.stac.learning.features), [89](#page-92-0) feat end() (in module educe.stac.learning.features), [89](#page-92-0) feat has emoticons() (in module educe.stac.learning.features), [89](#page-92-0) feat\_id() (in module educe.stac.learning.features), [89](#page-92-0) feat\_is\_emoticon\_only() (in module educe.stac.learning.features), [89](#page-92-0) feat\_start() (in module educe.stac.learning.features), [89](#page-92-0) FeatureCache (class in educe.stac.learning.features), [85](#page-88-1) FeatureExtractionException, [63](#page-66-1) FeatureInput (class in educe.pdtb.util.features), [56](#page-59-0) FeatureInput (class in educe.stac.learning.features), [85](#page-88-1) FeatureItem (class in educe.stac.sanity.checks.annotation), [99](#page-102-3) features (educe.external.corenlp.CoreNlpToken attribute), [47](#page-50-1) FeatureSetAction (class in educe.rst\_dt.learning.args), [62](#page-65-4) fields\_without() (in module educe.util), [138](#page-141-0) FileId (class in educe.corpus), [130](#page-133-1) FILEID FIELDS (in module educe.util), [137](#page-140-2) files() (educe.corpus.Reader method), [131](#page-134-0)
- files() (educe.pdtb.corpus.Reader method), [57](#page-60-2)
- files() (educe.rst\_dt.corpus.Reader method), [75](#page-78-0)
- files() (educe.stac.corpus.LiveInputReader method), [120](#page-123-2)
- files() (educe.stac.corpus.Reader method), [120](#page-123-2)
- fill() (educe.pdtb.util.features.RelKeys method), [56](#page-59-0)
- fill() (educe.pdtb.util.features.RelSubgroup method), [56](#page-59-0)
- fill() (educe.pdtb.util.features.RelSubGroup\_Core method), [56](#page-59-0)
- fill() (educe.pdtb.util.features.SingleArgKeys method), [56](#page-59-0)
- fill() (educe.pdtb.util.features.SingleArgSubgroup method), [56](#page-59-0)
- fill() (educe.stac.learning.features.InquirerLexKeyGroup method), [86](#page-89-0)
- fill() (educe.stac.learning.features.LexKeyGroup method), [86](#page-89-0)
- fill() (educe.stac.learning.features.MergedLexKeyGroup method), [87](#page-90-0)
- fill() (educe.stac.learning.features.PairKeys method), [87](#page-90-0)
- fill() (educe.stac.learning.features.PairSubgroup method), [87](#page-90-0)
- fill() (educe.stac.learning.features.PairSubgroup\_Gap method), [87](#page-90-0)
- fill() (educe.stac.learning.features.PairSubgroup\_Tuple method), [87](#page-90-0)
- fill() (educe.stac.learning.features.PdtbLexKeyGroup method), [87](#page-90-0)
- fill() (educe.stac.learning.features.SingleEduKeys method), [88](#page-91-0)
- fill() (educe.stac.learning.features.SingleEduSubgroup method), [88](#page-91-0)
- fill() (educe.stac.learning.features.VerbNetLexKeyGroup method), [88](#page-91-0)
- filter() (educe.corpus.Reader method), [131](#page-134-0)
- filter\_matches() (in module educe.stac.sanity.checks.glozz), [101](#page-104-0)
- find continuous seqs() (in module educe.stac.oneoff.weave), [96](#page-99-0)
- find edu head() (in module educe.ptb.head finder), [61](#page-64-1)
- find\_lexical\_heads() (in module educe.ptb.head\_finder), [62](#page-65-4)
- first\_or\_none() (in module educe.stac.sanity.main), [107](#page-110-1)
- first\_outermost\_dus() (educe.stac.graph.Graph method), [124](#page-127-0)
- fixed\_labelset\_(educe.rst\_dt.learning.doc\_vectorizer.DocumentLabelExtractorizer. attribute), [64](#page-67-0)
- fleshout() (educe.annotation.Document method), [127](#page-130-0)
- fleshout() (educe.annotation.Relation method), [128](#page-131-0)
- fleshout() (educe.annotation.Schema method), [128](#page-131-0)
- fleshout() (educe.stac.fusion.EDU method), [122](#page-125-0)
- flush\_subreport() (educe.stac.sanity.report.HtmlReport method), [108](#page-111-1)
- for\_edus() (educe.stac.context.Context class method), [118](#page-121-1)
- fragmented\_edus() (educe.rst\_dt.deptree.RstDepTree method), [77](#page-80-0)
- freeze() (educe.stac.lexicon.wordclass.LexClass class method), [94](#page-97-1)
- from\_corenlp\_output\_filename() (in module educe.stac.corenlp), [119](#page-122-1)
- from\_doc() (educe.graph.Graph class method), [136](#page-139-0)
- from doc() (educe.rst dt.graph.Graph class method), [80](#page-83-3)
- from\_doc() (educe.stac.graph.Graph class method), [124](#page-127-0)
- from\_rst\_tree() (educe.rst\_dt.annotation.SimpleRSTTree class method), [73](#page-76-0)
- from\_rst\_tree() (educe.rst\_dt.deptree.RstDepTree class method), [77](#page-80-0)
- from simple rst tree() (educe.rst dt.deptree.RstDepTree class method), [77](#page-80-0)
- from string() (educe.stac.annotation.TurnId class method), [115](#page-118-0)
- frontier() (educe.stac.rfc.BasicRfc method), [126](#page-129-1)
- fuse\_edus() (in module educe.stac.fusion), [122](#page-125-0)

#### G

- game\_turns() (in module educe.stac.annotation), [116](#page-119-0)
- generate graphs() (in module educe.stac.sanity.main), [107](#page-110-1)
- generic\_token\_spans() (in module educe.external.postag), [49](#page-52-0)
- get() (educe.stac.util.glozz.TimestampCache method), [113](#page-116-1)
- get\_by\_form() (educe.stac.lexicon.markers.LexConn method), [92](#page-95-2)
- get\_by\_id() (educe.stac.lexicon.markers.LexConn method), [92](#page-95-2)
- fit() (educe.rst\_dt.learning.doc\_vectorizer.DocumentCountVgetorizeremma() method), [64](#page-67-0) (educe.stac.lexicon.markers.LexConn method), [92](#page-95-2)
- fit() (educe.rst\_dt.learning.doc\_vectorizer.DocumentLabelExtenctoref\_chains() (educe.external.stanford\_xml\_reader.PreprocessingSourc method), [65](#page-68-1) method), [51](#page-54-2)
- fit() (educe.rst\_dt.learning.features\_dev.LecsieFeats method), [66](#page-69-1) get\_dependencies() (educe.rst\_dt.deptree.RstDepTree method), [77](#page-80-0)
- fit\_transform() (educe.learning.keygroup\_vectorizer.KeyGroupVetatorizetEduce.stac.fake\_graph.LightGraph method), method), [52](#page-55-1) [121](#page-124-1)
- fit\_transform() (educe.rst\_dt.learning.doc\_vectorizer.DocumentCountHentOrityOf(educe.external.stanford\_xml\_reader.PreprocessingSour method), [64](#page-67-0) method), [51](#page-54-2)

[121](#page-124-1)

fit\_transform() (educe.rst\_dt.learning.doc\_vectorizer.DocumentLabelExtranie e.stac.fake\_graph.LightGraph method), method), [65](#page-68-1)

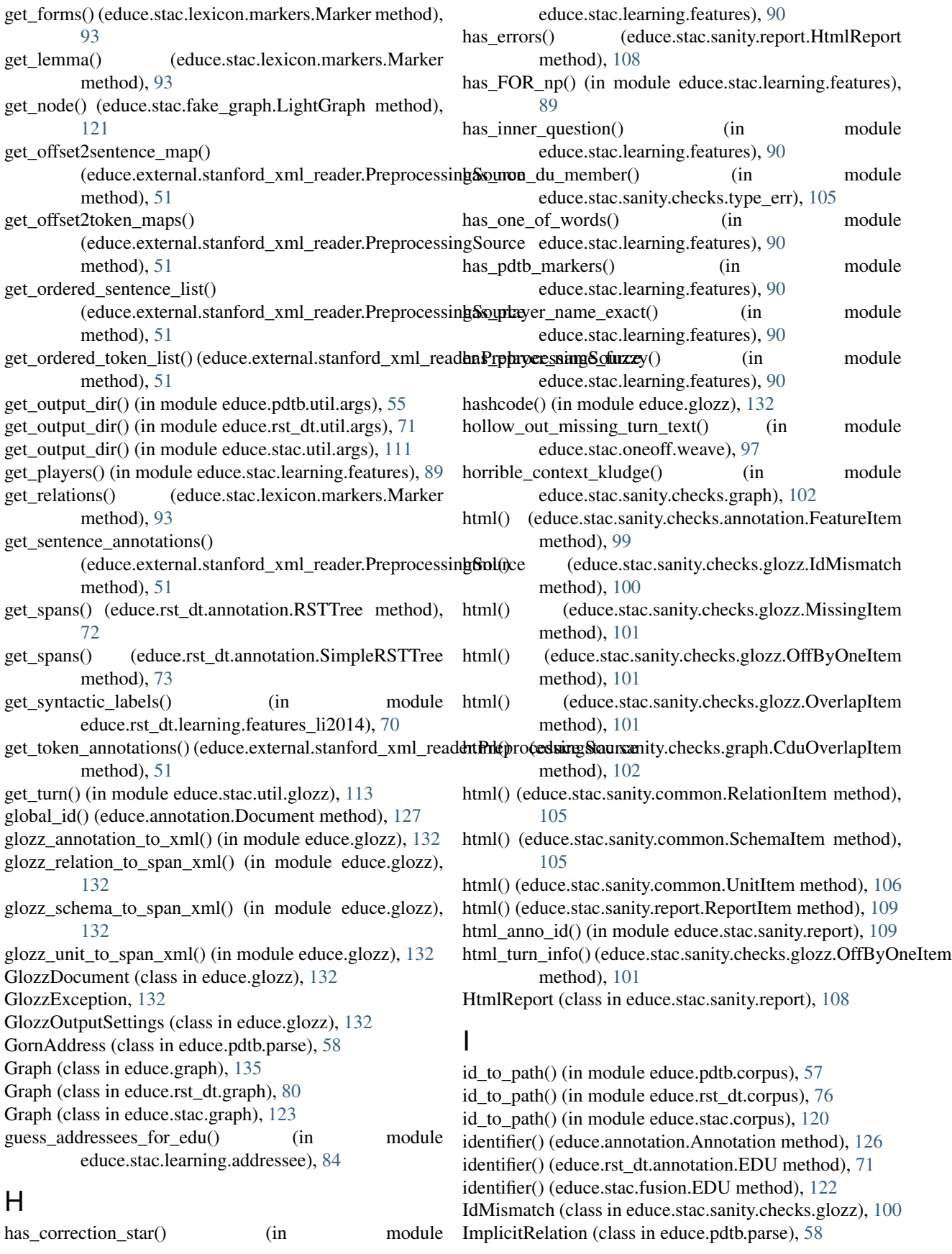

ImplicitRelationFeatures (class in educe.pdtb.parse), [58](#page-61-0) incorporate\_nuclearity\_into\_label() (educe.rst\_dt.annotation.SimpleRSTTree class method), [74](#page-77-1) indent xml() (in module educe.internalutil), [137](#page-140-2) InferenceSite (class in educe.pdtb.parse), [58](#page-61-0) inner edus (educe.stac.learning.features.EduGap attribute), [85](#page-88-1) inputs (educe.stac.learning.features.DocEnv attribute), [85](#page-88-1) inquirer\_lex (educe.stac.learning.features.FeatureInput attribute), [86](#page-89-0) InquirerLexKeyGroup (class in educe.stac.learning.features), [86](#page-89-0) inside() (educe.graph.EnclosureGraph method), [135](#page-138-0) is arrow inversion() (in module educe.stac.sanity.checks.graph), [102](#page-105-1) is\_bad\_relset() (in module educe.stac.sanity.checks.graph), [102](#page-105-1) is binary() (in module educe.rst dt.annotation),  $74$ is blank edu() (in module educe.stac.sanity.checks.annotation), [99](#page-102-3) is cdu() (educe.graph.AttrsMixin method), [134](#page-137-0) is\_cdu() (educe.stac.graph.Graph method), [124](#page-127-0) is cdu() (in module educe.stac.annotation), [116](#page-119-0) is coordinating() (in module educe.stac.annotation), [116](#page-119-0) is cross dialogue() (in module educe.stac.sanity.checks.annotation), [99](#page-102-3) is\_default() (in module educe.stac.sanity.common), [106](#page-109-1) is\_dialogue() (in module educe.stac.annotation), [116](#page-119-0) is\_dialogue() (in module educe.stac.util.glozz), [113](#page-116-1) is\_dialogue\_act() (in module educe.stac.annotation), [117](#page-120-0) is disconnected() (in module educe.stac.sanity.checks.graph), [103](#page-106-0) is\_dupe\_rel() (in module educe.stac.sanity.checks.graph), [103](#page-106-0) is\_edu() (educe.graph.AttrsMixin method), [134](#page-137-0) is edu() (educe.stac.graph.Graph method), [124](#page-127-0) is\_edu() (in module educe.stac.annotation), [117](#page-120-0) is emoticon() (in module educe.stac.learning.addressee), [84](#page-87-2) is empty category() (in module educe.ptb.annotation), [60](#page-63-1) is fixme() (in module educe.stac.sanity.checks.annotation), [100](#page-103-1) is\_glozz\_relation() (in educe.stac.sanity.common), [106](#page-109-1) is\_glozz\_schema() (in module educe.stac.sanity.common), [106](#page-109-1) is\_glozz\_unit() (in module educe.stac.sanity.common), [106](#page-109-1) is\_just\_emoticon() (in module educe.stac.learning.features), [90](#page-93-0) is left padding() (educe.rst dt.annotation.EDU method), [71](#page-74-1)

is left padding() (educe.stac.fusion.EDU method), [122](#page-125-0) is maybe off by one() (in module educe.stac.sanity.checks.glozz), [101](#page-104-0) is\_metal() (in module educe.stac.corpus), [120](#page-123-2) is non2sided rel() (in module educe.stac.sanity.checks.graph), [103](#page-106-0) is non du() (in module educe.stac.sanity.checks.type\_err), [105](#page-108-2) is non empty() (in module educe.ptb.annotation),  $60$ is\_non\_preference() (in module educe.stac.sanity.checks.type\_err), [105](#page-108-2) is\_non\_resource() (in module educe.stac.sanity.checks.type\_err), [105](#page-108-2) is\_nonword\_token() (in module educe.ptb.annotation), [60](#page-63-1) is\_nplike() (in module educe.stac.learning.features), [90](#page-93-0) is\_nucleus() (educe.rst\_dt.annotation.Node method), [72](#page-75-0) is\_paragraph() (in module educe.stac.annotation), [117](#page-120-0) is preference() (in module educe.stac.annotation), [117](#page-120-0) is preposition() (in module educe.stac.learning.addressee), [84](#page-87-2) is\_punct() (in module educe.stac.learning.addressee), [84](#page-87-2) is\_puncture() (in module educe.stac.sanity.checks.graph), [103](#page-106-0) is question() (in module educe.stac.learning.features), [90](#page-93-0) is question pairs() (in module educe.stac.learning.features), [90](#page-93-0) is\_relation() (educe.graph.AttrsMixin method), [134](#page-137-0) is\_relation() (educe.stac.graph.Graph method), [124](#page-127-0) is\_relation\_instance() (in module educe.stac.annotation), [117](#page-120-0) is resource() (in module educe.stac.annotation), [117](#page-120-0) is review edu() (in module educe.stac.sanity.checks.annotation), [100](#page-103-1) is\_root() (educe.external.parser.DependencyTree method), [48](#page-51-1) is satellite() (educe.rst dt.annotation.Node method), [72](#page-75-0) is structure() (in module educe.stac.annotation), [117](#page-120-0) is\_subordinating() (in module educe.stac.annotation), [117](#page-120-0) is title cased() (in module educe.rst\_dt.learning.features\_dev), [68](#page-71-0) is  $turn()$  (in module educe.stac.annotation),  $117$ is turn  $star()$  (in module educe.stac.annotation), [117](#page-120-0) is\_upper\_entire() (in module educe.rst\_dt.learning.features\_dev), [68](#page-71-0) module is\_upper\_init() (in module educe.rst\_dt.learning.features\_dev), [68](#page-71-0) is\_verb() (in module educe.stac.learning.addressee), [84](#page-87-2) is weird ack() (in module educe.stac.sanity.checks.graph), [103](#page-106-0) is\_weird\_qap() (in module educe.stac.sanity.checks.graph), [103](#page-106-0) is\_whitelisted\_relpair() (in module educe.stac.sanity.checks.graph), [104](#page-107-0) issues descr() (in module educe.stac.sanity.main), [107](#page-110-1)

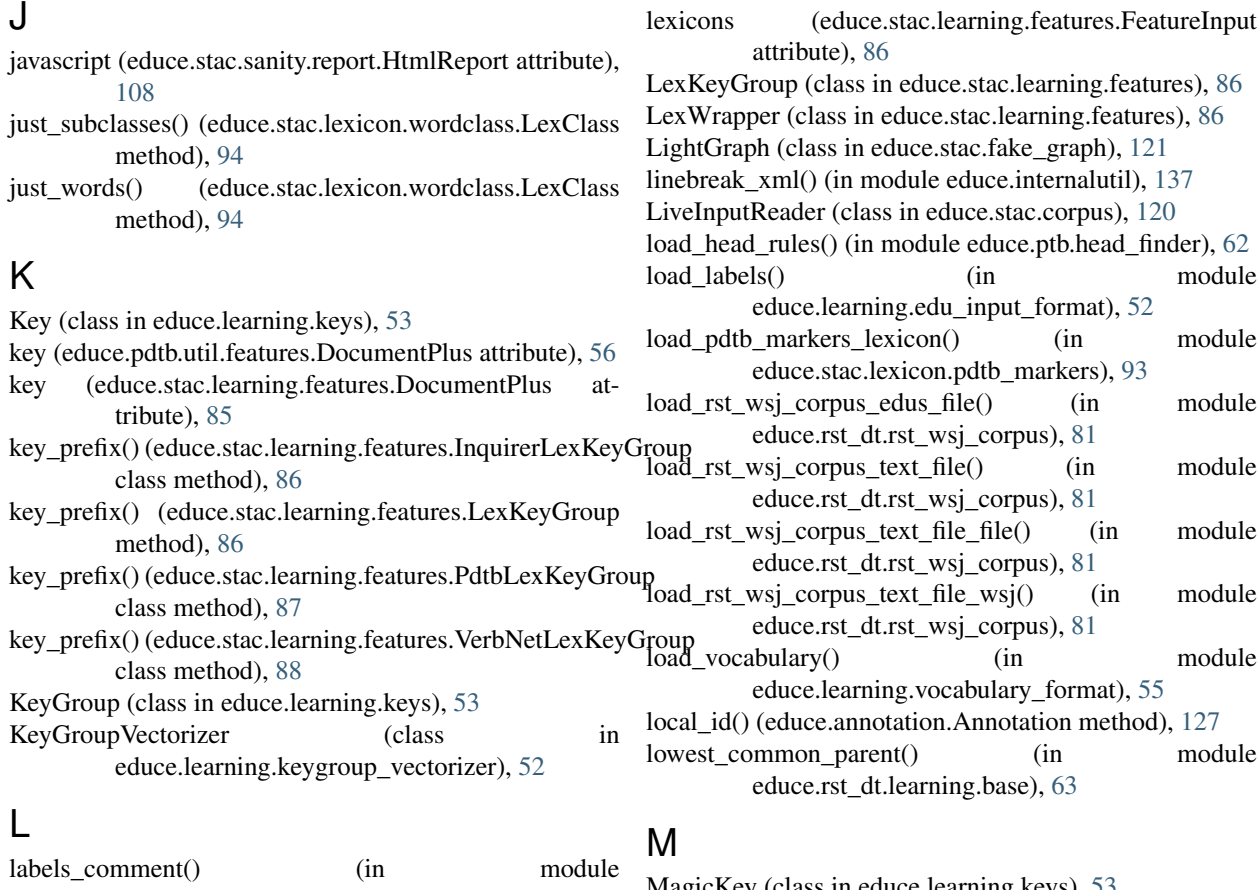

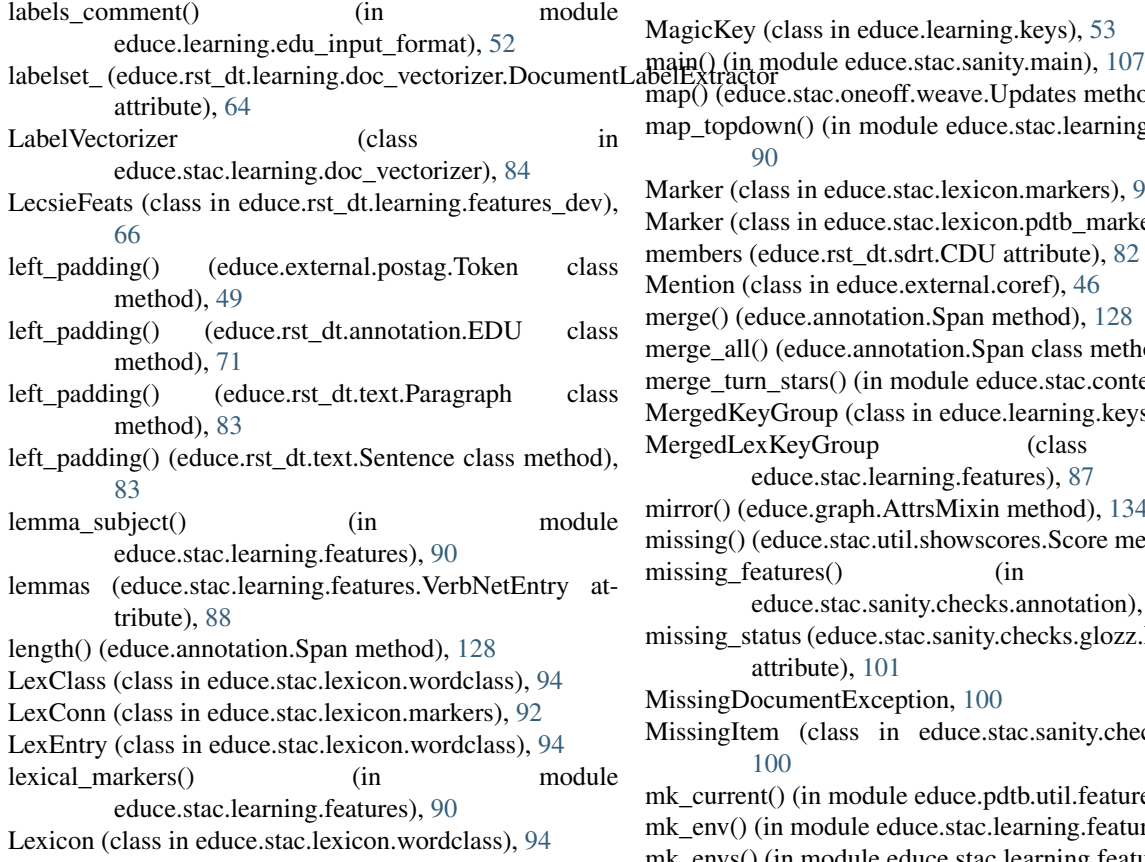

MagicKey (class in educe.learning.keys), [53](#page-56-1) map() (educe.stac.oneoff.weave.Updates method), [96](#page-99-0) map\_topdown() (in module educe.stac.learning.features), [90](#page-93-0) Marker (class in educe.stac.lexicon.markers), [92](#page-95-2) Marker (class in educe.stac.lexicon.pdtb\_markers), [93](#page-96-1) members (educe.rst\_dt.sdrt.CDU attribute), [82](#page-85-1) Mention (class in educe.external.coref), [46](#page-49-3) merge() (educe.annotation.Span method), [128](#page-131-0) merge\_all() (educe.annotation.Span class method), [128](#page-131-0) merge turn stars() (in module educe.stac.context), [118](#page-121-1) MergedKeyGroup (class in educe.learning.keys), [53](#page-56-1) MergedLexKeyGroup (class in educe.stac.learning.features), [87](#page-90-0) mirror() (educe.graph.AttrsMixin method), [134](#page-137-0) missing() (educe.stac.util.showscores.Score method), [114](#page-117-4) missing\_features() (in module educe.stac.sanity.checks.annotation), [100](#page-103-1) missing\_status (educe.stac.sanity.checks.glozz.MissingItem attribute), [101](#page-104-0) MissingDocumentException, [100](#page-103-1) MissingItem (class in educe.stac.sanity.checks.glozz), [100](#page-103-1) mk\_current() (in module educe.pdtb.util.features), [56](#page-59-0) mk\_env() (in module educe.stac.learning.features), [90](#page-93-0) mk\_envs() (in module educe.stac.learning.features), [90](#page-93-0)

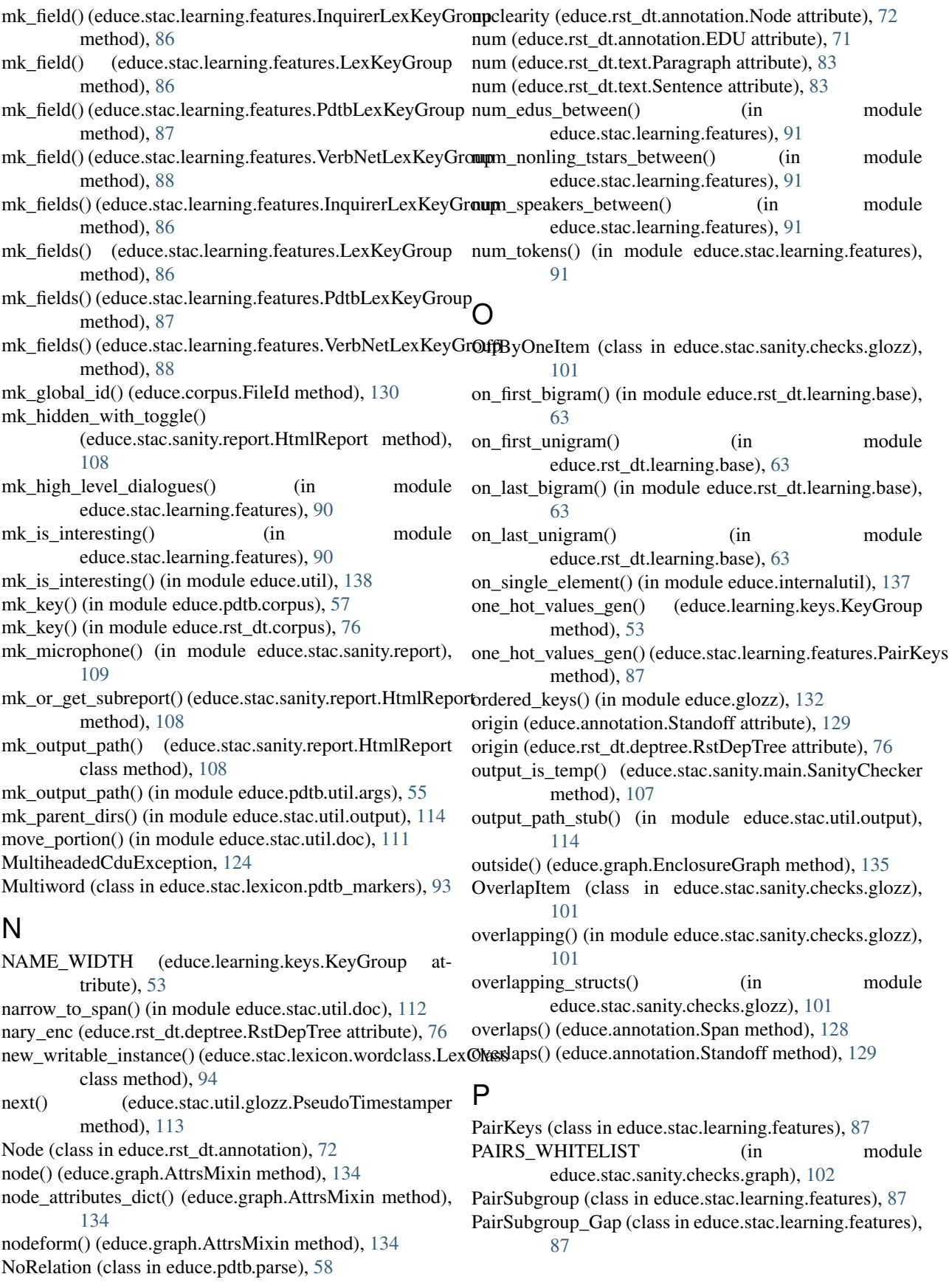

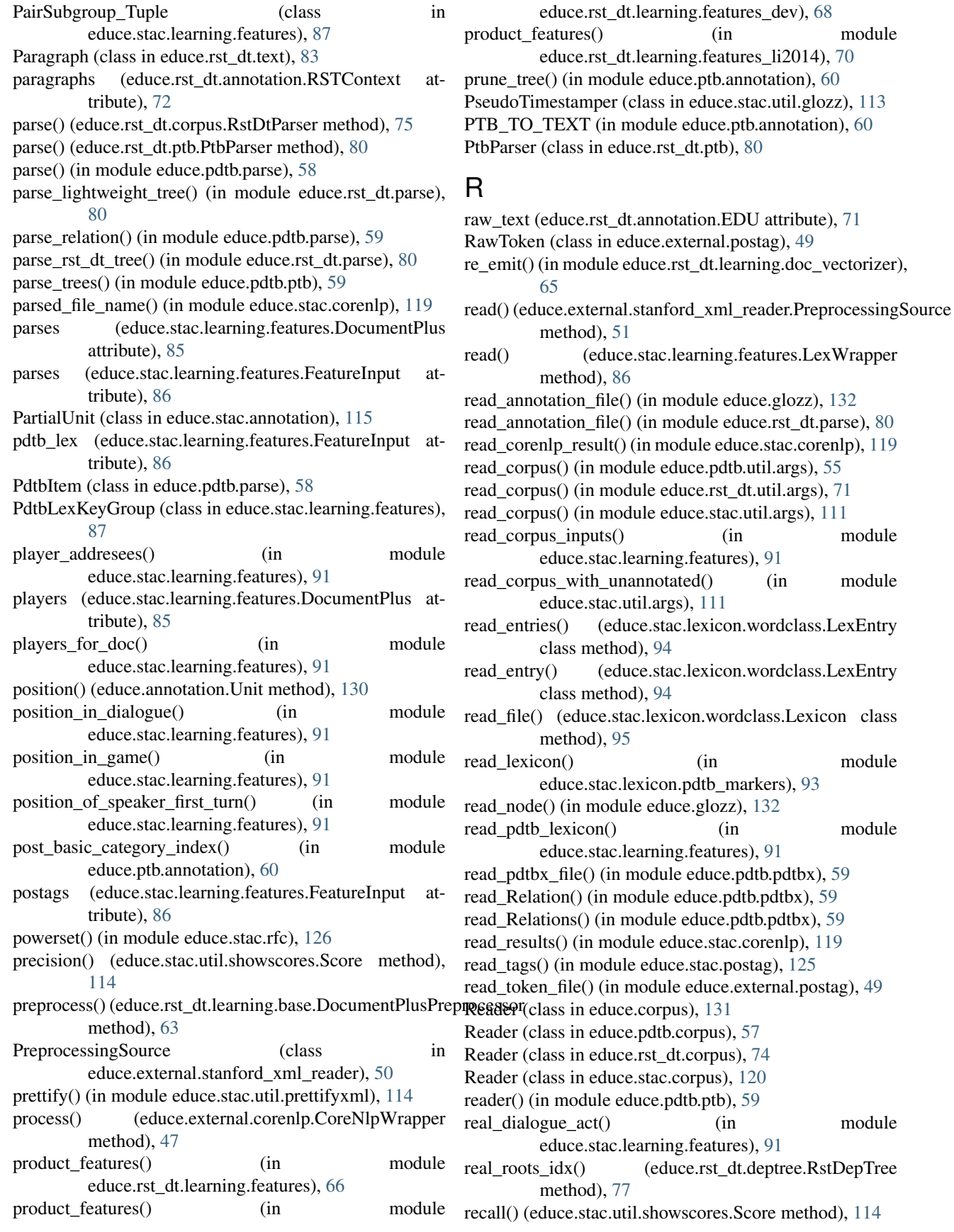

recursive\_cdu\_heads() (educe.stac.graph.Graph method), run() (in module educe.stac.sanity.checks.type\_err), [105](#page-108-2) [124](#page-127-0) reflow() (in module educe.stac.util.annotate), [110](#page-113-1) rel (educe.rst\_dt.annotation.Node attribute), [72](#page-75-0) rel\_insts (educe.rst\_dt.sdrt.CDU attribute), [82](#page-85-1) rel link item() (in module educe.stac.sanity.checks.graph), [104](#page-107-0) rel\_links() (educe.graph.Graph method), [136](#page-139-0) Relation (class in educe.annotation), [127](#page-130-0) Relation (class in educe.pdtb.parse), [58](#page-61-0) relation\_dict() (in module educe.stac.learning.features), [91](#page-94-0) relation\_labels() (in module educe.stac.annotation), [117](#page-120-0) Relation\_xml() (in module educe.pdtb.pdtbx), [59](#page-62-3) RelationItem (class in educe.stac.sanity.common), [105](#page-108-2) relations() (educe.graph.Graph method), [136](#page-139-0) relations() (educe.rst\_dt.document\_plus.DocumentPlus method), [79](#page-82-0) Relations\_xml() (in module educe.pdtb.pdtbx), [59](#page-62-3) relative() (educe.annotation.Span method), [129](#page-132-0) relative\_indices() (in module educe.util), [138](#page-141-0) RelInst (class in educe.rst\_dt.sdrt), [82](#page-85-1) RelKeys (class in educe.pdtb.util.features), [56](#page-59-0) RelSpan (class in educe.annotation), [127](#page-130-0) RelSubgroup (class in educe.pdtb.util.features), [56](#page-59-0) RelSubGroup\_Core (class in educe.pdtb.util.features), [56](#page-59-0) rename\_ids() (in module educe.stac.util.doc), [112](#page-115-0) RENAMES (in module educe.stac.annotation), [115](#page-118-0) report() (educe.stac.sanity.report.HtmlReport method), [108](#page-111-1) ReportItem (class in educe.stac.sanity.report), [108](#page-111-1) reset() (educe.stac.util.glozz.TimestampCache method), [113](#page-116-1) retarget() (in module educe.stac.util.doc), [112](#page-115-0) rfc violations() (in module educe.stac.sanity.checks.graph), [104](#page-107-0) ROOT (in module educe.stac.fusion), [122](#page-125-0) rough\_type() (in module educe.stac.sanity.common), [106](#page-109-1) rough type() (in module educe.stac.util.annotate), [110](#page-113-1) rst\_to\_glozz\_sdrt() (in module educe.rst\_dt.sdrt), [82](#page-85-1) rst\_to\_sdrt() (in module educe.rst\_dt.sdrt), [82](#page-85-1) RSTContext (class in educe.rst\_dt.annotation), [72](#page-75-0) RstDepTree (class in educe.rst\_dt.deptree), [76](#page-79-1) RstDtException, [78](#page-81-1) RstDtParser (class in educe.rst\_dt.corpus), [75](#page-78-0) RstRelationConverter (class in educe.rst\_dt.corpus), [75](#page-78-0) RSTTree (class in educe.rst\_dt.annotation), [72](#page-75-0) RSTTreeException, [73](#page-76-0) run() (educe.stac.sanity.main.SanityChecker method), [107](#page-110-1) run() (in module educe.stac.sanity.checks.annotation), [100](#page-103-1) run() (in module educe.stac.sanity.checks.glozz), [101](#page-104-0) run() (in module educe.stac.sanity.checks.graph), [104](#page-107-0) run\_checks() (in module educe.stac.sanity.main), [107](#page-110-1)

run\_pipeline() (in module educe.stac.corenlp), [119](#page-122-1) run\_tagger() (in module educe.stac.postag), [125](#page-128-2) S same\_speaker() (in module educe.stac.learning.features), **Q1** same\_turn() (in module educe.stac.learning.features), [91](#page-94-0) same\_unit\_candidates() (educe.rst\_dt.document\_plus.DocumentPlus method), [79](#page-82-0) sanity check order() (in module educe.stac.sanity.main), [107](#page-110-1) SanityChecker (class in educe.stac.sanity.main), [107](#page-110-1) save document() (in module educe.stac.util.output), [114](#page-117-4) Schema (class in educe.annotation), [128](#page-131-0) schema\_text() (in module educe.stac.util.annotate), [110](#page-113-1) SchemaItem (class in educe.stac.sanity.common), [105](#page-108-2) Score (class in educe.stac.util.showscores), [114](#page-117-4) search\_anaphora() (in module educe.stac.sanity.checks.type\_err), [105](#page-108-2) search for fixme features() (in module educe.stac.sanity.checks.annotation), [100](#page-103-1) search for glozz relations() (in module educe.stac.sanity.common), [106](#page-109-1) search\_for\_glozz\_schema() (in module educe.stac.sanity.common), [106](#page-109-1) search for missing rel feats() (in module educe.stac.sanity.checks.annotation), [100](#page-103-1) search for missing unit feats() (in module educe.stac.sanity.checks.annotation), [100](#page-103-1) search for unexpected feats() (in module educe.stac.sanity.checks.annotation), [100](#page-103-1) search glozz off by one() (in module educe.stac.sanity.checks.glozz), [102](#page-105-1) search\_glozz\_units() (in module educe.stac.sanity.common), [106](#page-109-1) search\_graph\_cdu\_overlap() (in module educe.stac.sanity.checks.graph), [104](#page-107-0) search\_graph\_cdus() (in module educe.stac.sanity.checks.graph), [104](#page-107-0) search\_graph\_edus() (in module educe.stac.sanity.checks.graph), [104](#page-107-0) search graph relations() (in module educe.stac.sanity.checks.graph), [104](#page-107-0) search graph relations same dus() (in module educe.stac.sanity.checks.graph), [104](#page-107-0) search\_in\_glozz\_schema() (in module educe.stac.sanity.common), [106](#page-109-1) search preferences() (in module educe.stac.sanity.checks.type\_err), [105](#page-108-2) search\_resource\_groups() (in module educe.stac.sanity.checks.type\_err), [105](#page-108-2)

SearchableTree (class in educe.external.parser), [48](#page-51-1)

segment() (educe.rst\_dt.corpus.RstDtParser method), [75](#page-78-0) Selection (class in educe.pdtb.parse), [58](#page-61-0) SemClass (class in educe.pdtb.parse), [58](#page-61-0) Sentence (class in educe.rst\_dt.text), [83](#page-86-3) sentences (educe.rst\_dt.annotation.RSTContext attribute), [72](#page-75-0) sentences (educe.rst\_dt.text.Paragraph attribute), [83](#page-86-3) set\_addressees() (in module educe.stac.annotation), [117](#page-120-0) set anno author() (in module educe.stac.util.glozz), [113](#page-116-1) set\_anno\_date() (in module educe.stac.util.glozz), [113](#page-116-1) set\_context() (educe.rst\_dt.annotation.EDU method), [71](#page-74-1) set\_has\_errors() (educe.stac.sanity.report.HtmlReport method), [108](#page-111-1) set\_origin() (educe.annotation.Document method), [127](#page-130-0) set\_origin() (educe.glozz.GlozzDocument method), [132](#page-135-2) set\_origin() (educe.rst\_dt.annotation.EDU method), [71](#page-74-1) set\_origin() (educe.rst\_dt.annotation.RSTTree method), [73](#page-76-0) set\_origin() (educe.rst\_dt.annotation.SimpleRSTTree method), [74](#page-77-1) set\_origin() (educe.rst\_dt.deptree.RstDepTree method), [77](#page-80-0) set\_root() (educe.rst\_dt.deptree.RstDepTree method), [77](#page-80-0) set\_syn\_ctrees() (educe.rst\_dt.document\_plus.DocumentPluspans\_to\_str() (in module educe.pdtb.util.features), [57](#page-60-2) method), [79](#page-82-0) set\_tokens() (educe.rst\_dt.document\_plus.DocumentPlus method), [79](#page-82-0) Severity (class in educe.stac.sanity.report), [109](#page-112-2) sf\_cache (educe.stac.learning.features.DocEnv attribute), [85](#page-88-1) sf\_cache (educe.stac.learning.features.EduGap attribute), [85](#page-88-1) shared() (educe.stac.util.showscores.Score method), [114](#page-117-4) shift() (educe.annotation.Span method), [129](#page-132-0) shift annotations() (in module educe.stac.util.doc), [112](#page-115-0) shift\_char() (in module educe.stac.oneoff.weave), [97](#page-100-0) shift\_dialogues() (in module educe.stac.oneoff.weave), [97](#page-100-0) shift span() (in module educe.stac.oneoff.weave), [98](#page-101-0) show diff() (in module educe.stac.util.annotate), [110](#page-113-1) show\_multi() (in module educe.stac.util.showscores), [114](#page-117-4) show pair() (in module educe.stac.util.showscores), [114](#page-117-4) SimpleReportItem (class in educe.stac.sanity.report), [109](#page-112-2) SimpleRSTTree (class in educe.rst\_dt.annotation), [73](#page-76-0) SingleArgKeys (class in educe.pdtb.util.features), [56](#page-59-0) SingleArgSubgroup (class in educe.pdtb.util.features), [56](#page-59-0) SingleEduKeys (class in educe.stac.learning.features), [87](#page-90-0) SingleEduSubgroup (class in educe.stac.learning.features), [88](#page-91-0) SingleEduSubgroup Chat (class in educe.stac.learning.features), [88](#page-91-0) SingleEduSubgroup\_Parser (class in educe.stac.learning.features), [88](#page-91-0) SingleEduSubgroup Punct (class in educe.stac.learning.features), [88](#page-91-0) SingleEduSubgroup Token (class in educe.stac.learning.features), [88](#page-91-0) slurp() (educe.corpus.Reader method), [131](#page-134-0) slurp\_subcorpus() (educe.corpus.Reader method), [131](#page-134-0) slurp\_subcorpus() (educe.pdtb.corpus.Reader method), [57](#page-60-2) slurp\_subcorpus() (educe.rst\_dt.corpus.Reader\_method), [75](#page-78-0) slurp\_subcorpus() (educe.stac.corpus.Reader method), [120](#page-123-2) snippet() (in module educe.stac.sanity.report), [109](#page-112-2) sorted\_by\_span() (in module educe.stac.postag), [125](#page-128-2) sorted\_first\_outermost() (educe.stac.graph.Graph method), [124](#page-127-0) sorted first widest() (in module educe.stac.context), [119](#page-122-1) source (educe.annotation.Relation attribute), [128](#page-131-0) source (educe.rst\_dt.sdrt.RelInst attribute), [82](#page-85-1) space join() (in module educe.learning.util), [54](#page-57-2) Span (class in educe.annotation), [128](#page-131-0) span (educe.rst\_dt.annotation.EDU attribute), [72](#page-75-0) span (educe.rst\_dt.annotation.Node attribute), [72](#page-75-0) span() (in module educe.stac.sanity.html), [106](#page-109-1) spans() (educe.rst\_dt.deptree.RstDepTree method), [77](#page-80-0) speaker() (educe.stac.context.Context method), [118](#page-121-1) speaker() (educe.stac.fusion.EDU method), [122](#page-125-0) speaker() (in module educe.stac.annotation), [117](#page-120-0) speaker\_already\_spoken\_in\_dialogue() (in module educe.stac.learning.features), [92](#page-95-2) speaker\_id() (in module educe.stac.learning.features), [92](#page-95-2) speaker\_started\_the\_dialogue() (in module educe.stac.learning.features), [92](#page-95-2) speakers() (in module educe.stac.context), [119](#page-122-1) speakers() (in module educe.stac.rfc), [126](#page-129-1) speakers first turn in dialogue() (in module educe.stac.learning.features), [92](#page-95-2) split doc() (in module educe.stac.util.doc), [112](#page-115-0) split\_feature\_space() (in module educe.rst\_dt.learning.features\_dev), [68](#page-71-0) split\_relations() (in module educe.pdtb.parse), [59](#page-62-3) split turn  $text()$  (in module educe.stac.annotation),  $117$ split type() (in module educe.stac.annotation), [117](#page-120-0) spurious() (educe.stac.util.showscores.Score method), [114](#page-117-4) src\_gaps() (in module educe.stac.oneoff.weave), [98](#page-101-0) StacDocException, [111](#page-114-1) Standoff (class in educe.annotation), [129](#page-132-0) status\_len (educe.stac.sanity.checks.glozz.MissingItem attribute), [101](#page-104-0) stretch\_match() (in module educe.stac.oneoff.weave), [98](#page-101-0) stretch\_match\_many() (in module educe.stac.oneoff.weave), [98](#page-101-0) STRING (educe.learning.keys.Substance attribute), [54](#page-57-2) strip\_cdus() (educe.stac.graph.Graph method), [124](#page-127-0)

strip\_cdus() (in module educe.stac.learning.features), [92](#page-95-2) strip fixme() (in module educe.stac.util.doc), [112](#page-115-0) strip\_punctuation() (in module educe.ptb.annotation), [61](#page-64-1) strip\_subcategory() (in module educe.ptb.annotation), [61](#page-64-1) subgrouping() (educe.stac.fusion.EDU method), [122](#page-125-0) subject lemmas() (in module educe.stac.learning.features), [92](#page-95-2) subreport\_path() (educe.stac.sanity.report.HtmlReport method), [108](#page-111-1) Substance (class in educe.learning.keys), [54](#page-57-2) substance (educe.learning.keys.Key attribute), [53](#page-56-1) summarise\_anno() (in module educe.stac.sanity.common), [106](#page-109-1) summarise\_anno\_html() (in module educe.stac.sanity.common), [106](#page-109-1) Sup (class in educe.pdtb.parse), [58](#page-61-0) syntactic\_node\_seq() (in module educe.ptb.annotation), [61](#page-64-1)

# T

- t1 (educe.annotation.RelSpan attribute), [127](#page-130-0)
- t2 (educe.annotation.RelSpan attribute), [127](#page-130-0)
- tagger  $cmd()$  (in module educe.stac.postag), [125](#page-128-2)
- tagger file  $name()$  (in module educe.stac.postag),  $125$
- target (educe.annotation.Relation attribute), [128](#page-131-0)
- target (educe.rst\_dt.sdrt.RelInst attribute), [82](#page-85-1)
- terminals() (educe.annotation.Schema method), [128](#page-131-0)
- test file() (in module educe.external.stanford xml reader), [51](#page-54-2)
- text() (educe.annotation.Document method), [127](#page-130-0)
- text() (educe.rst\_dt.annotation.EDU method), [72](#page-75-0)
- text() (educe.rst\_dt.annotation.RSTContext method), [72](#page-75-0)
- text() (educe.rst\_dt.annotation.RSTTree method), [73](#page-76-0)
- text() (educe.stac.fusion.EDU method), [122](#page-125-0)
- text() (educe.stac.sanity.checks.glozz.BadIdItem method), [100](#page-103-1)
- text() (educe.stac.sanity.checks.glozz.DuplicateItem method), [100](#page-103-1)
- text() (educe.stac.sanity.report.ReportItem method), [109](#page-112-2)
- text() (educe.stac.sanity.report.SimpleReportItem method), [109](#page-112-2)
- text\_span() (educe.annotation.Standoff method), [129](#page-132-0)
- text\_span() (educe.external.parser.ConstituencyTree method), [48](#page-51-1)
- text\_span() (educe.rst\_dt.annotation.RSTTree method), [73](#page-76-0)
- text\_span() (educe.rst\_dt.annotation.SimpleRSTTree method), [74](#page-77-1)
- text\_span() (educe.rst\_dt.text.Sentence method), [83](#page-86-3)
- text\_span() (educe.stac.sanity.checks.glozz.MissingItem method), [101](#page-104-0)
- tgt\_gaps() (in module educe.stac.oneoff.weave), [99](#page-102-3)
- ThreadedRfc (class in educe.stac.rfc), [126](#page-129-1)
- TimestampCache (class in educe.stac.util.glozz), [113](#page-116-1)
- to binary rst tree() (educe.rst dt.annotation.SimpleRSTTree class method), [74](#page-77-1)
- to pdf() (educe.rst\_dt.annotation.RSTTree method), [73](#page-76-0)
- to\_ps() (educe.rst\_dt.annotation.RSTTree method), [73](#page-76-0)
- to\_xml() (educe.glozz.GlozzDocument method), [132](#page-135-2)
- Token (class in educe.external.postag), [49](#page-52-0)
- token filter li2014() (in module educe.rst\_dt.learning.features\_dev), [69](#page-72-1)
- token filter li2014() (in module educe.rst\_dt.learning.features\_li2014), [70](#page-73-2)
- token\_spans() (in module educe.external.postag), [49](#page-52-0)
- tokenize() (educe.rst\_dt.ptb.PtbParser method), [81](#page-84-1)
- topdown() (educe.external.parser.SearchableTree method), [48](#page-51-1)
- topdown\_smallest() (educe.external.parser.SearchableTree method), [48](#page-51-1)
- transform() (educe.learning.keygroup\_vectorizer.KeyGroupVectorizer method), [52](#page-55-1)
- transform() (educe.rst\_dt.learning.doc\_vectorizer.DocumentCountVectorizer method), [64](#page-67-0)
- transform() (educe.rst\_dt.learning.doc\_vectorizer.DocumentLabelExtractor method), [65](#page-68-1)
- transform() (educe.rst\_dt.learning.features\_dev.LecsieFeats method), [66](#page-69-1)
- transform() (educe.stac.learning.doc\_vectorizer.DialogueActVectorizer method), [84](#page-87-2)
- transform() (educe.stac.learning.doc\_vectorizer.LabelVectorizer method), [84](#page-87-2)
- transform\_tree() (in module educe.ptb.annotation), [61](#page-64-1)
- treenode() (in module educe.internalutil), [137](#page-140-2)
- tuple\_feature() (in module educe.learning.util), [54](#page-57-2)
- turn\_follows\_gap() (in module educe.stac.learning.features), [92](#page-95-2)
- turn\_id() (in module educe.stac.annotation), [117](#page-120-0)
- turn id text() (in module educe.stac.corenlp), [120](#page-123-2)
- TurnId (class in educe.stac.annotation), [115](#page-118-0)
- turns\_between (educe.stac.learning.features.EduGap attribute), [85](#page-88-1)
- turns in span() (in module educe.stac.context), [119](#page-122-1)
- TweakedToken (class in educe.ptb.annotation), [60](#page-63-1)
- twin() (in module educe.stac.annotation), [117](#page-120-0)
- twin from() (in module educe.stac.annotation), [118](#page-121-1)
- twin key() (in module educe.stac.corpus), [120](#page-123-2)
- type (educe.rst\_dt.sdrt.RelInst attribute), [82](#page-85-1)
- type() (educe.graph.AttrsMixin method), [134](#page-137-0)
- type\_text() (in module educe.stac.learning.features), [92](#page-95-2)

#### U

unannotated\_key() (in module educe.stac.util.doc), [113](#page-116-1) underscore() (in module educe.learning.util), [54](#page-57-2) unexpected features() (in module educe.stac.sanity.checks.annotation), [100](#page-103-1) Unit (class in educe.annotation), [129](#page-132-0)

unitdoc (educe.stac.learning.features.DocumentPlus attribute), [85](#page-88-1)

UnitItem (class in educe.stac.sanity.common), [105](#page-108-2)

update\_updates() (in module educe.stac.oneoff.weave), [99](#page-102-3)

Updates (class in educe.stac.oneoff.weave), [95](#page-98-2)

### V

verbnet\_entries (educe.stac.learning.features.FeatureInput attribute), [86](#page-89-0) VerbNetEntry (class in educe.stac.learning.features), [88](#page-91-0) VerbNetLexKeyGroup (class in educe.stac.learning.features), [88](#page-91-0) violations() (educe.stac.rfc.BasicRfc method), [126](#page-129-1) vocabulary\_ (educe.learning.keygroup\_vectorizer.KeyGroupVectorizer attribute), [52](#page-55-1)

## W

warning (educe.stac.sanity.report.Severity attribute), [109](#page-112-2) WeaveException, [96](#page-99-0) without\_cdus() (educe.stac.graph.Graph method), [124](#page-127-0) word\_first() (in module educe.stac.learning.features), [92](#page-95-2) word\_last() (in module educe.stac.learning.features), [92](#page-95-2) WrappedToken (class in educe.stac.graph), [124](#page-127-0) write() (educe.stac.sanity.report.HtmlReport method), [108](#page-111-1) write\_annotation\_file() (in module educe.glozz), [132](#page-135-2) write\_annotation\_file() (in module educe.stac.corpus), [120](#page-123-2) write\_dot\_graph() (in module educe.stac.util.output), [114](#page-117-4) write\_index() (in module educe.stac.sanity.main), [108](#page-111-1) write\_pdtbx\_file() (in module educe.pdtb.pdtbx), [59](#page-62-3)

# X

xml\_unescape() (in module educe.external.stanford\_xml\_reader), [51](#page-54-2)